# **République Algérienne Démocratique et Populaire**

Ministère de l'enseignement Supérieur et de la recherche scientifique

Université Djilali Bounaama KHEMIS MILIANA

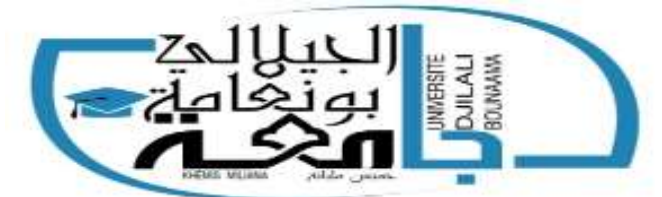

**Faculté des Sciences et de la technologie Département des Sciences et technologie** 

> Mémoire Présenté Pour l'obtention de diplôme

### **Master**

En *Génie Mécanique*

Option :

*Construction mécanique*

Titre :

*La conception CAO d'une éolienne et l'étude du comportement mécanique de sa tour en présence de défauts*

**Présenté par :**  Mr. ESSERIR Abdennour Mr. AZZOUZI Abdelhakim

**Devant l'Encadreur :**

Mr. MEHDI Ghalem

Année Universitaire : 2019/2020

# *Remerciement*

*De prime abord nous grâce ALLAH le tout puissant qui nous a aidés à accomplir ce modeste travail en paix.*

*Au terme de ce travail, il nous est agréable de nous adresser à toute personne qui a participé de près et de loin à son élaboration et surtout notre ami H.MERZOUG.*

*Nous tenons à remercier en premier lieu, tous les enseignants les cadres du l'Université de khmise MilianaDjilali bounaama ou de loin dans notre formation et pour la qualité de l'enseignement dispense.*

*Nos vis remerciements sont adresses à notre encadreur Mr G.MAHDI, qui a fait Preuve d'une grande patience et disponibilité à notre égard et qui nous a permis, grâce à ses conseils constructifs, de mener à bien notre projet*

*Nous adressons également notre gratitude à Mr R.MAZOUZI, pour son l'aide, pour l'intérêt qu'il a porté à notre travail et les efforts qu'il a fournis ou moment de rédiger ce travail.*

*On tient à remercie aussi le membre de jure, qui accepter de bien vouloir gérer cette travail*

*Par ailleurs, la réalisation de ce travail nous rait pas été possible sans le soutien moral et effectif de nos familles. On remercie donc nos parents pour leur appui et leur soutien durant toutes nos années d'étude. Toutes ces personnes et d'autres encore ont contribué ou bon déroulement de la rédaction de ce mémoire.*

*Pour elles, MERCI.*

# *Dédicaces*

*A*

*Tous nos amis*

## *Tout la famille ESSERIR et AZZOUZI*

*Notre amis salah, nesreddin, mohammed et abdelkarim*

*toute la promotion de construction mécanique 2019/2020*

#### **ملخص:**

في هذه المذكرة، قدمنا بذر اسة عن توربين رياح ذو محور أفقي بدور محتوى الدر اسة على تأثير وجود عيوب في التصميم على السلوك المبكانيكي لبرجها. من أجل تسهيل الدراسة والحصول على نتائج دقيقة، استخدمنا برامج تصميم ومحاكاة رقِصية. باستخدام SOLIDWORKS، قمنا بتصميم هندسة نظام توربين الرياح الكامل الذي استخدمناه للتحليل بالعناصر المحدودة ثلاثثية الأبعاد على برنامج محاكاة ANSYS Workbench. ركزت الدراسة على تقييم ازاحة أبراج توربينات الرياح في وضع سيء وفقا لشروط التحليل الساكن.

#### **كلمات مفتاحية:**

توربين الرياح، العناصر المحدودة، برامج التصميم والمحاكاة، *المحاكاة الرقمية بالأجزاء المتناهية.* 

### **Abstract :**

In this dissertation, we presented a study on a horizontal axis wind turbine whose content *rotates which demonstrates the effect of the presence of design defects on the mechanical behavior of its tower. In order to facilitate the study and obtain precise results, we used design and numerical simulation software. Using SOLIDWORKS, we designed the geometry of the complete wind turbine system that we used for a 3D finite element analysis on ANSYS Workbench simulation software. The study focused on evaluating the displacement of towers of poorly positioned wind turbines subjected to the conditions of a static analysis.*

#### **Keywords :**

Wind turbine, design, finites elements, numerical simulation.

### **Résumé :**

*Dans ce mémoire, nous avons présenté une étude sur une éolienne à axe horizontale dont le contenu tourne auteur de l'effet de la présence des défauts de conception sur le comportement mécanique de sa tour. Afin de faciliter l'étude et d'obtenir des résultats précis, nous avons utilisé des logiciels de conception et de simulation numérique. A l'aide de SOLIDWORKS, nous avons conçu la géométrie du système d'éolienne complet que nous avons utilisé pour une analyse en élément finis 3D sur le logiciel de simulation ANSYS Workbench. L'étude a été focalisée sur l'évaluation des déplacements des tours des éoliennes mal positionnées soumises aux conditions d'une analyse statique.*

#### **Mots clés :**

Éolienne, conception, éléments finis, simulation numérique.

# *Sommaire*

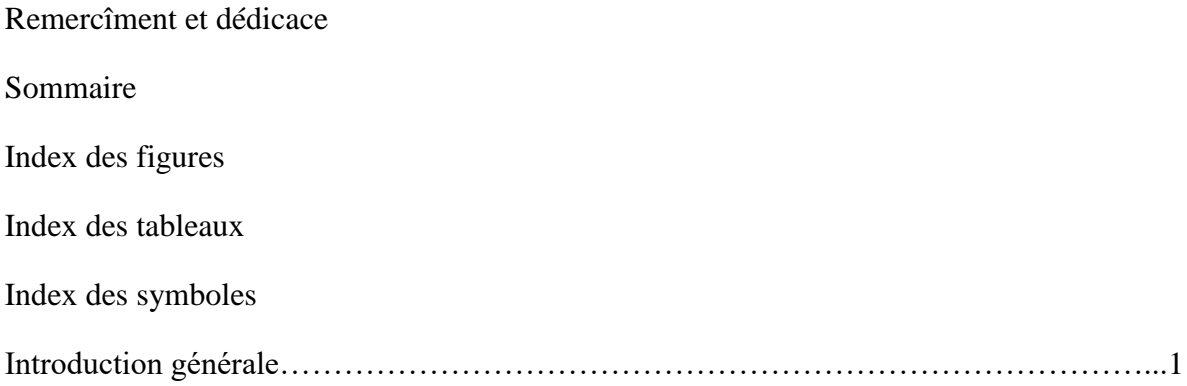

# **Chapitre I : Généralités sur les éoliennes**

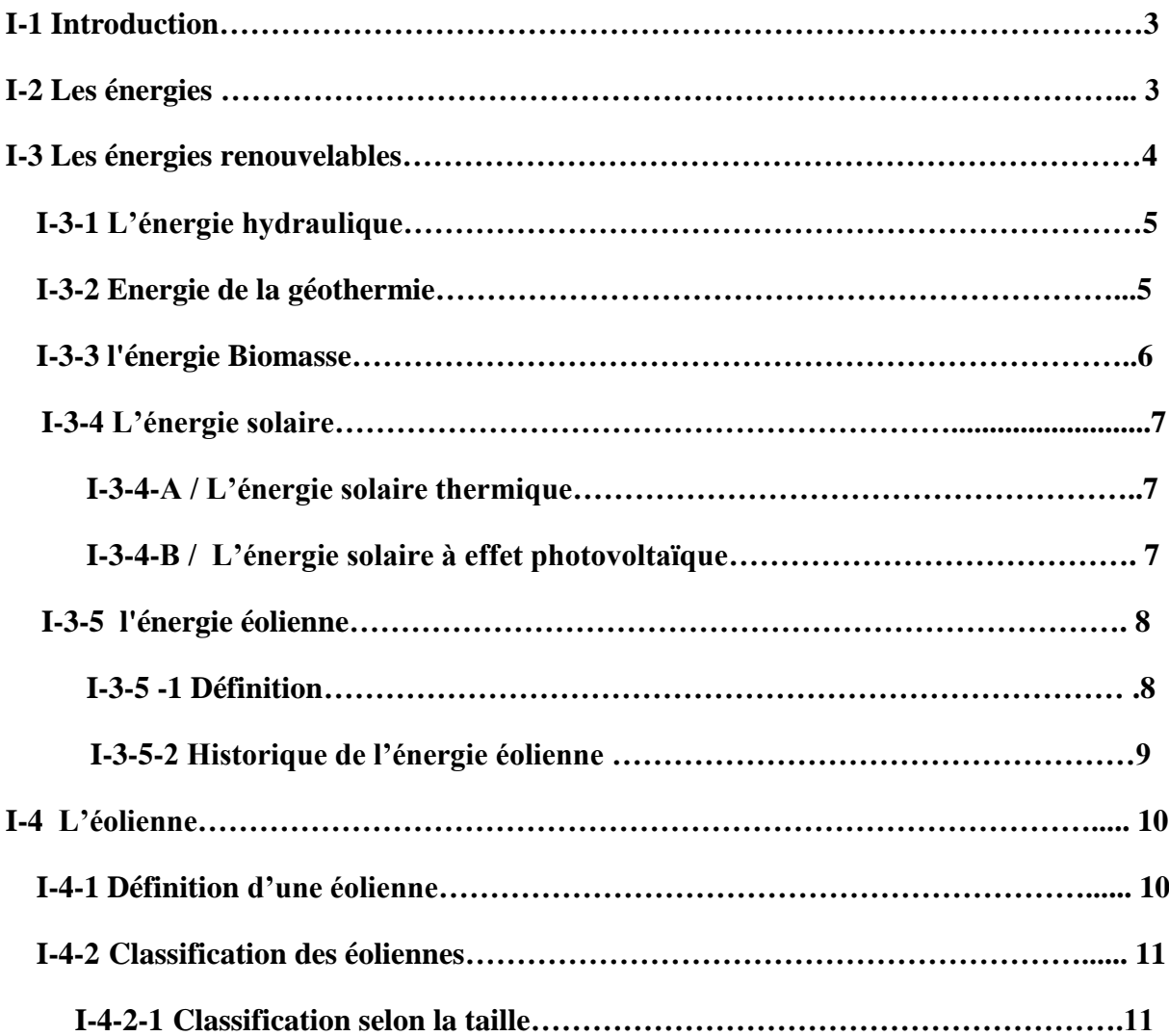

# *Sommaire*

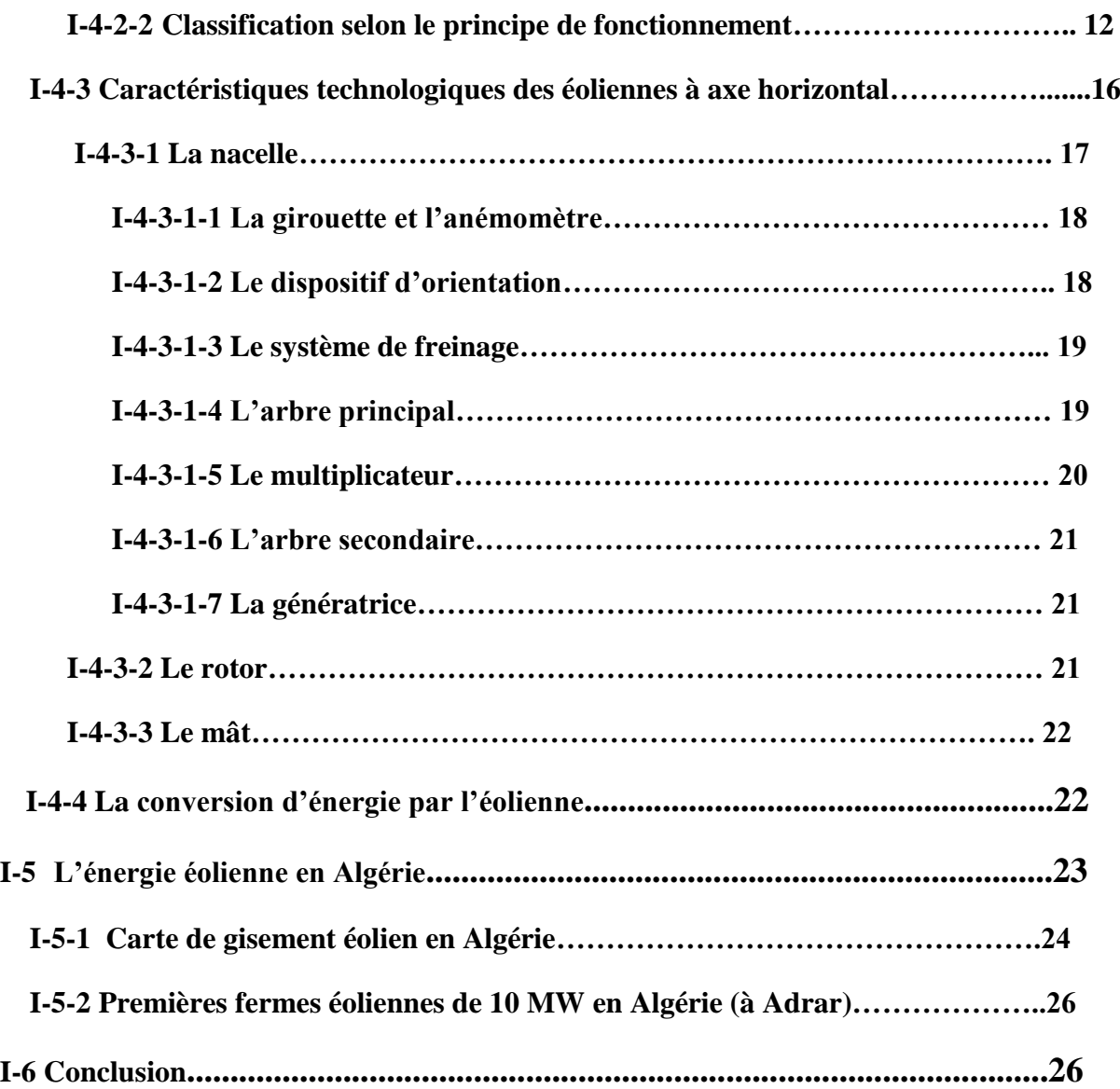

# **Chapitre II : Les problèmes de conception des tours éoliennes**

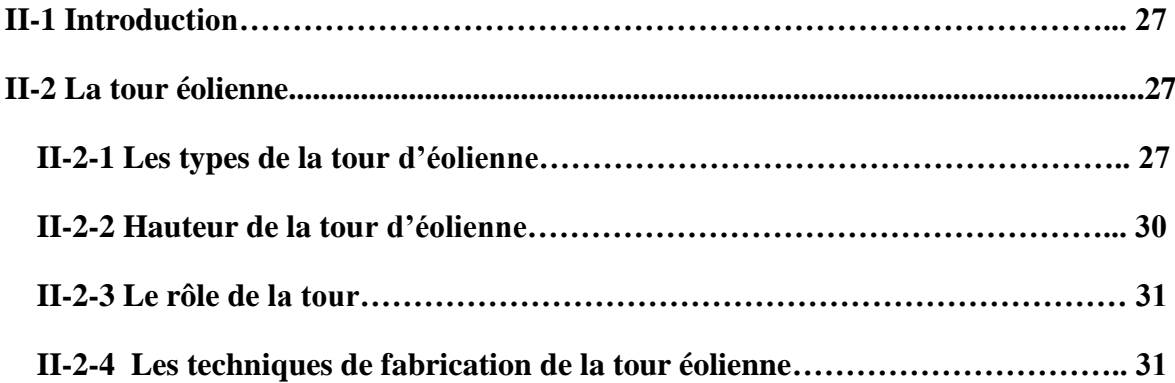

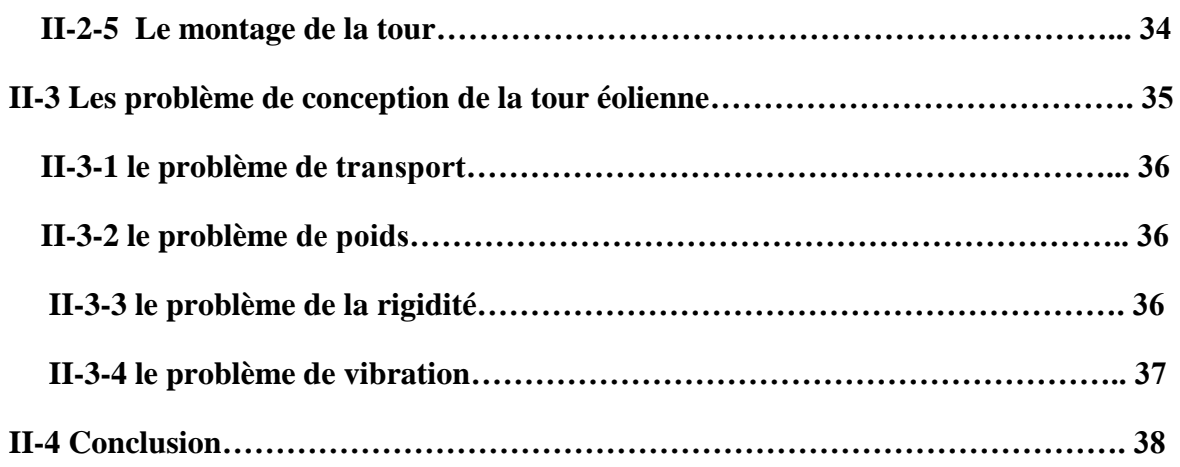

### **Chapitre III : La technologie de la conception assistée par ordinateur (CAO)**

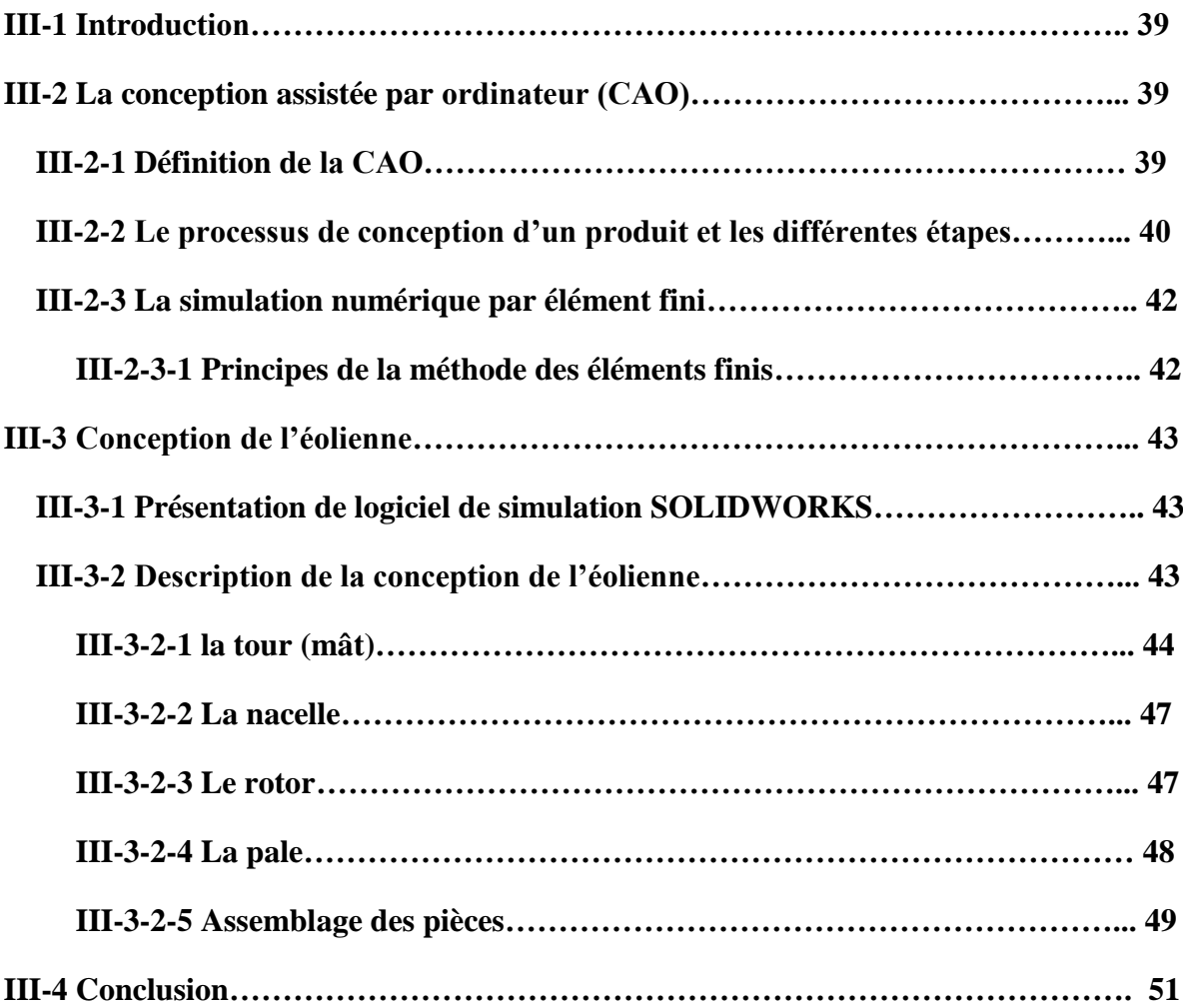

### **Chapitre VI :Etude des effets des défauts de conception d'un système d'éolienne sur sa tour**

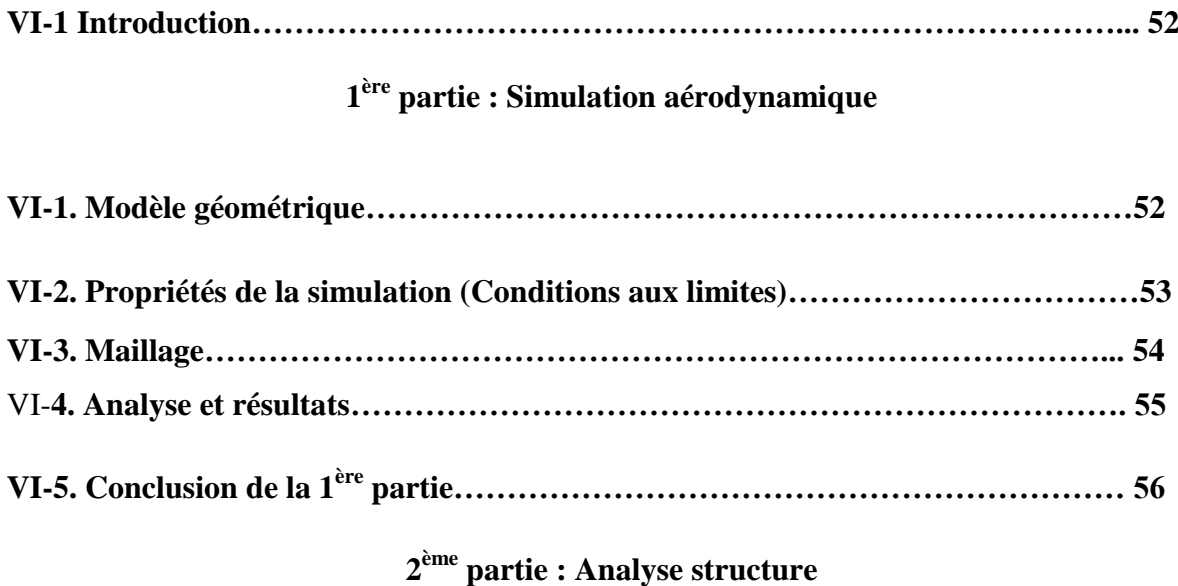

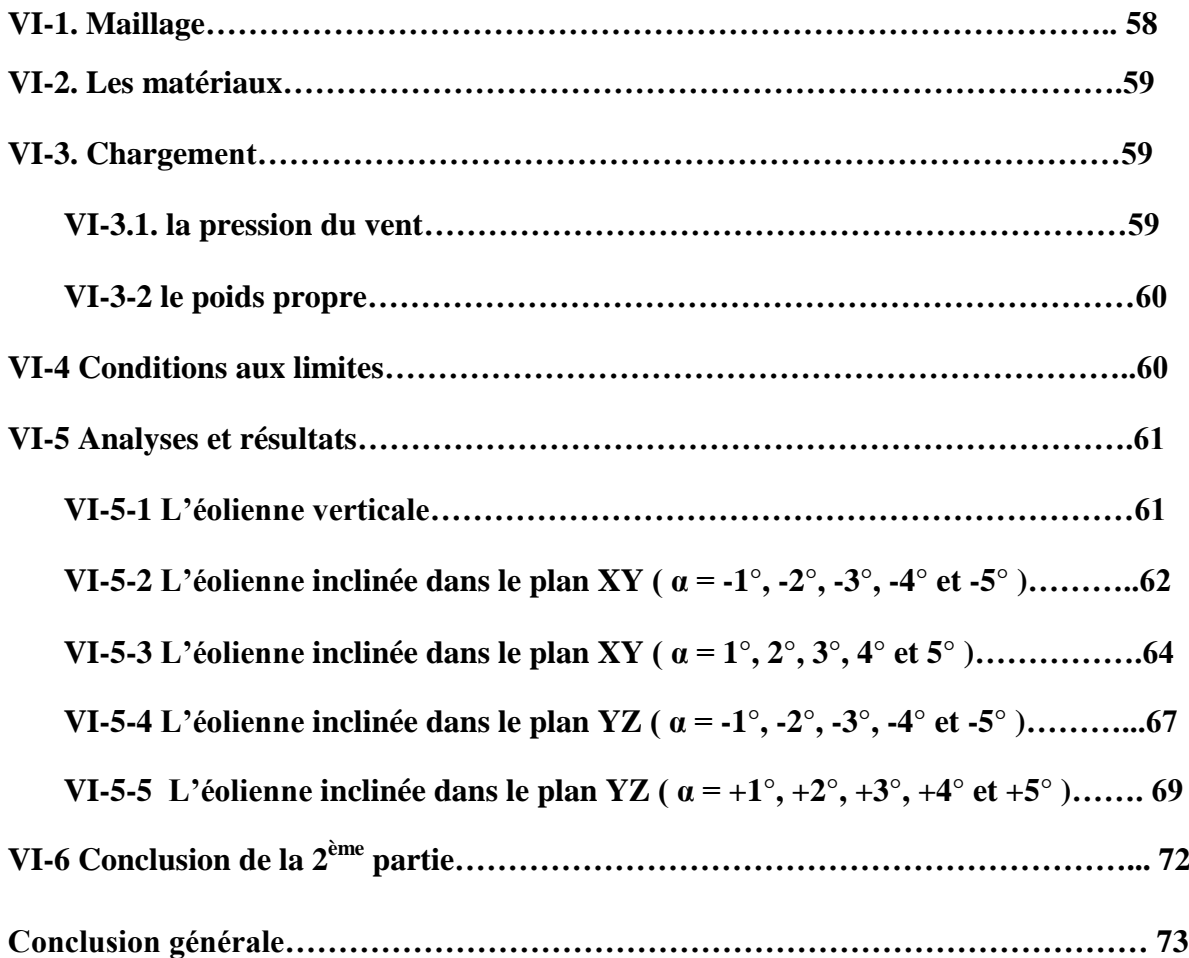

# *Index des tableaux*

# **Chapitre I**

**Tableau I.1: Classification des éoliennes suivant la taille et ordre de grandeur associé……… 11**

## **Chapitre VI**

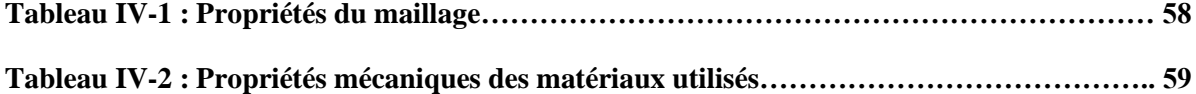

# *Index Des Figures*

# **Chapitre I**

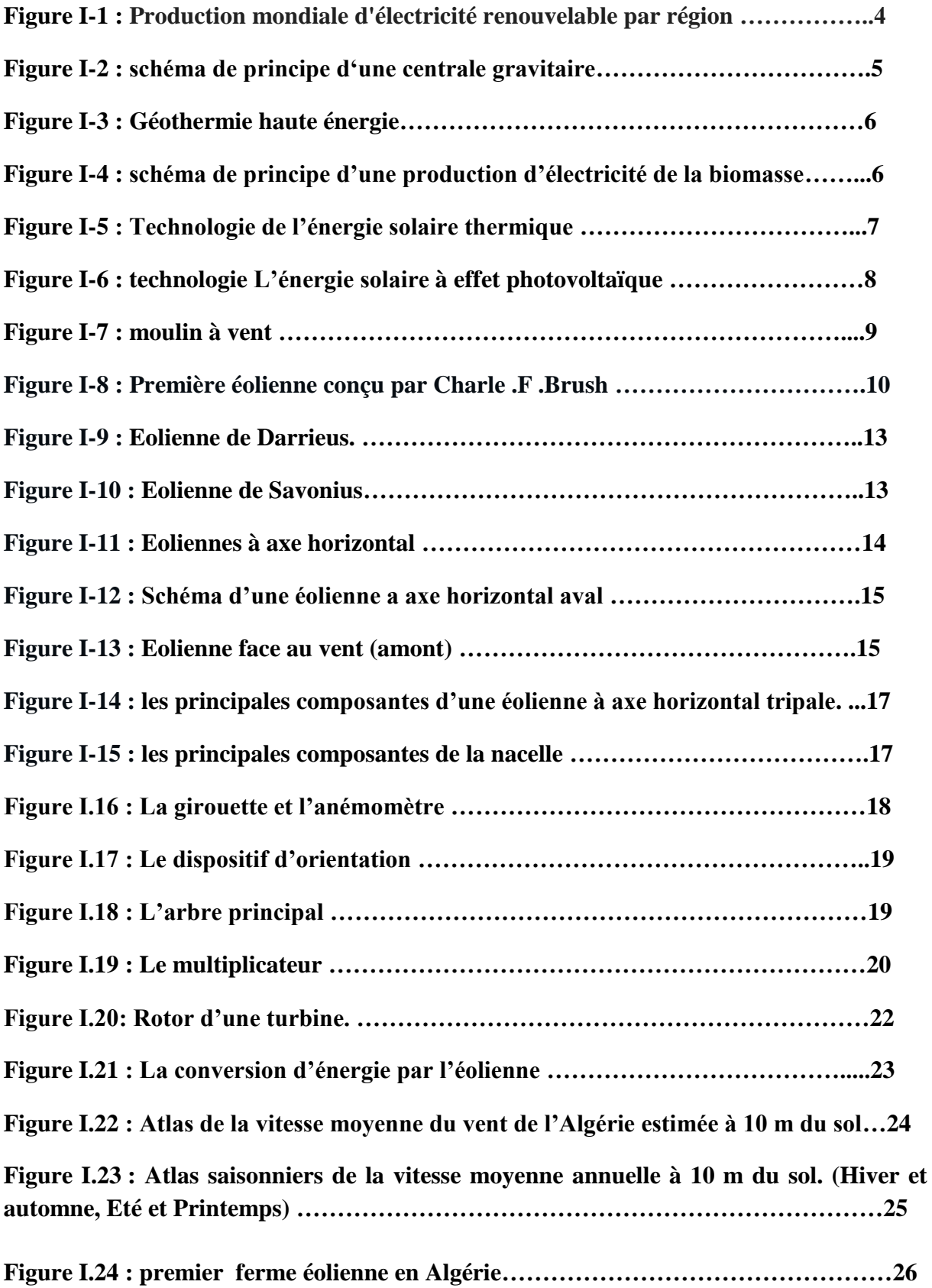

# **Chapitre II**

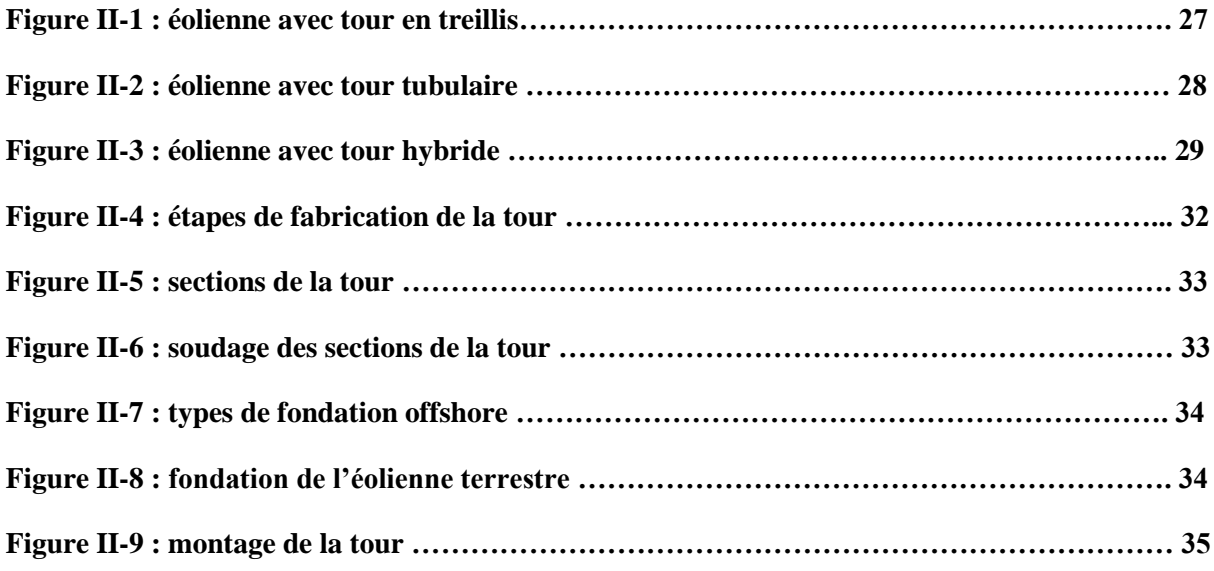

# **Chapitre III**

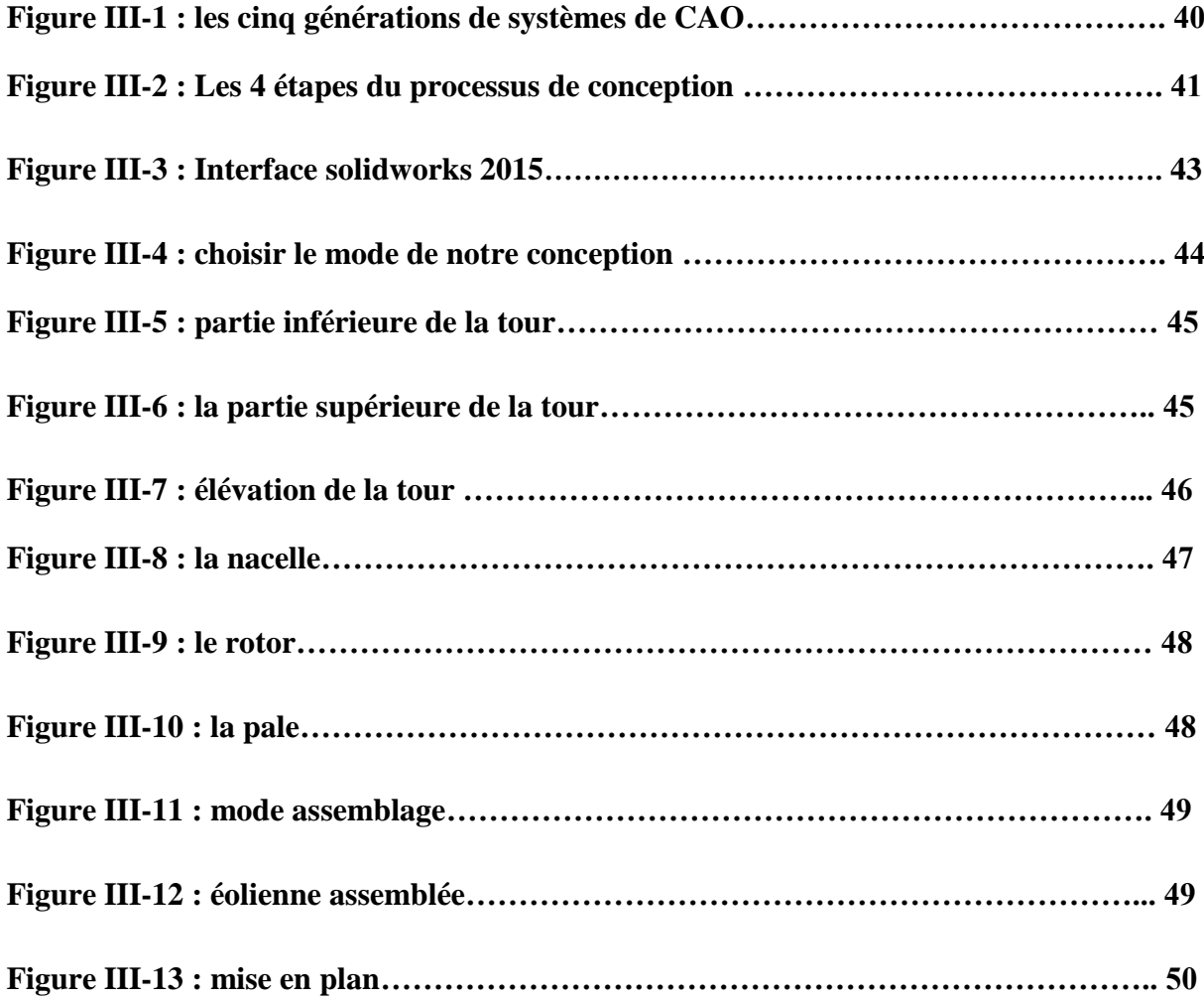

# **Chapitre IV**

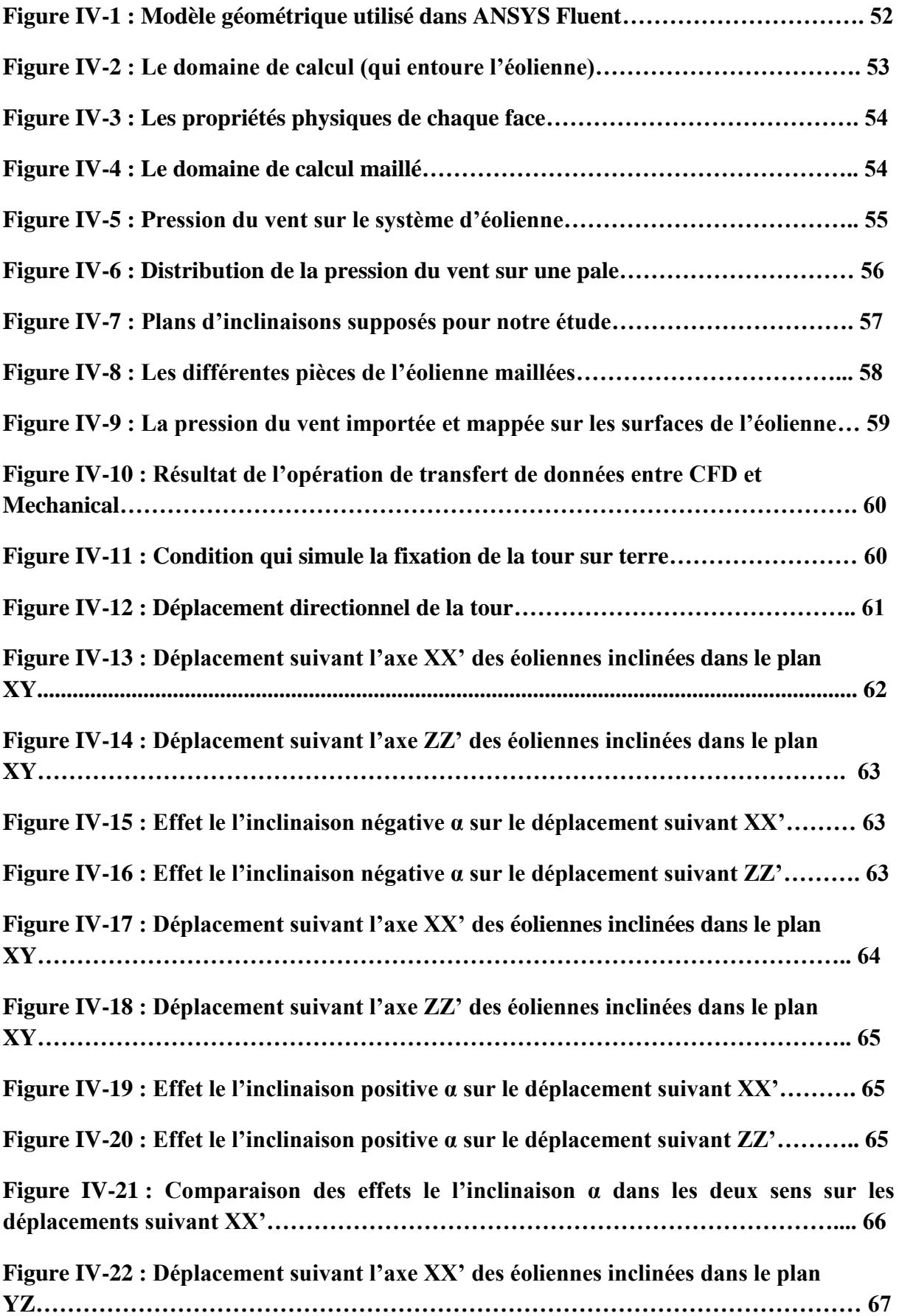

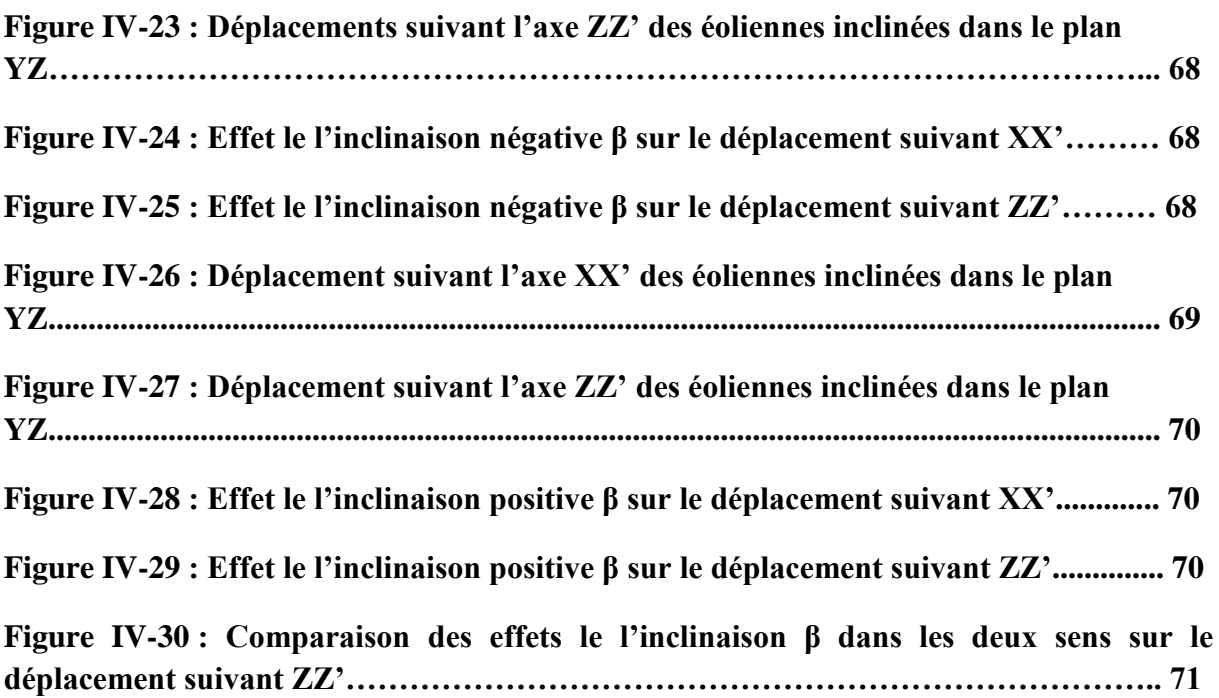

## *Index des symboles*

- **M :** La masse
- **D :** diamètre
- **E :** L'épaisseur de la tour
- **H :** La hauteur de la tour
- **I :** Moment d'inertie
- $\mathbf{W}_{fi}$  : Facteur de pondération
- $\boldsymbol{\omega}_i$ : Fréquence réelle
- $\Gamma_{bi}$ : La fréquence non dimensionnelle paramètres des vibrations de flexion. ( $\Gamma_{bi} = \sqrt{\omega_i}$ )

### *Introduction générale*

L'énergie éolienne était auparavant utilisée pour la production de l'énergie mécanique, dans le but de l'utiliser pour répondre aux besoins quotidiens tell que le pompage d'eau, le moulage des grains ainsi que le sciage du boit ……etc. C'est la prouve que l'énergie éolienne est l'une des plus anciennes sources d'énergie.

La demande d'énergie électrique a augmenté au cours des dernières décennies, ce qui la conduit à la possibilité d'une pénurie de carburant conventionnels dans un proche avenir, ce qui a obligé les spécialistes du domaine de la production de l'énergie à découvrir de nouveaux horizons dans la production de d'énergie électrique, et ce qui est prise en compte, ce sont les ressources propres. Dans ce cas, l'énergie solaire et éolienne est devenue des sources alternatives par excellences.

Certaines installation spécifiques sont utilisées pour convertir ces sources d'énergie en énergie électrique, dans le cas des éoliennes les pales sont celles qui convertissent l'énergie cinétique du vent en énergie mécanique puis en énergie électrique par un alternateur, ces pales portées par le rotor doivent être places à une hauteur spécifique pour assurer la présence du vent c'est pourquoi la tour ont été utilisées pour atteindre cette hauteur. Le problème de coût représente une marge importante dans l'investissement d'une éolienne, le coût de la tour étant égal à 30% du coût total de l'éolienne. Afin de développer une étude pour réduire le coût de l'éolienne, il faut envisager l'amélioration du coût de la tour et la nécessité de comprendre les éléments technologiques et les calcule nécessaires pour de tell recherche. En fait, plusieurs études sur les éoliennes sont élaborées, certaines liées à l'étude des pales et d'autres liées à l'étude de la tour.

Dans notre pays, les réalisations des projets concernant de l'énergie éolienne sont très limitées en comparaison avec l'actuelle évolution des pays du monde, qui a atteint des objectifs très avancés.

En commençant par l'utilisation des techniques de conception de conception assistée par ordinateur « **CAO** », l'étude présentée dans ce mémoire a pour objectif d'élaborer un modèle mécanique en 3D d'une éolienne à axe horizontal suivie par l'utilisation de la simulation numérique, en utilisant la méthode des éléments finis comme approche, afin d'étudier le comportement mécanique de ce système d'éolienne.

Le présent mémoire est organisé en quatre chapitres :

- le premier chapitre regroupe un ensemble de généralités et de définition concernant les énergies renouvelables et en particulier l'énergie éolienne. Il décrive aussi le principe de la conversion d'énergie par l'éolienne et le potentiel du vent en Algérie ;

- le deuxième chapitre donne une présentation descriptive des tours des éoliennes à axe horizontal avec la technique de fabrication des tours tubulaires et leur installation. Ensuite il résume aussi les problèmes rencontrés lors de la conception et les solutions utilisées pour certaines études ;

- la technologie de la conception assistée par ordinateur (**CAO**) est le sujet du troisième chapitre. Aussi, dans le même chapitre, on trouve une brève présentation du principe de la méthode des éléments fini et la simulation numérique par éléments fini. Ensuite, ce chapitre a été fini par la conception, par le logicielle **SOLIDWOKS**, de notre système d'éolienne complet que nous avons utilisé dans le dernier chapitre ;

- le quatrième chapitre est la partie analyse dans ce mémoire. Il présente les résultats de la simulation numérique par élément fini par logicielle **ANSYS Workbench**, il est divisé en deux parties :

- **1 ère** partie : Simulation aérodynamique, une étude préliminaire sous **ANSYS Fluent 16.2** ( *Simulation aérodynamique* ) pour déterminer la pression exercée par le vent sur la structure de l'éolienne ;

- **2 ème** partie : Analyse structure, une analyse du comportement en statique de la structure de l'éolienne, en particulier le déplacement de la tour, soumise à son poids total et aux charges de pression du vent.

Une conclusion générale qui résume les points essentiels abordées et les principaux résultats obtenus va conclure ce mémoire.

#### **I-1 Introduction :**

Les énergies renouvelables propres et inépuisables, c'est la pour la demande par plusieurs pays. Les sources de ces énergies issues de phénomènes naturel régulières ou constants provoqués par les astres, tell que, le soleil (rayonnement), la lune (marée), la terre (énergie géothermique) et le vent, pour la production de l'électricité, pour résoudre le problème de l'électrification.

La solution éolienne représente le plus souvent le choix économique et technologique idéal pour les régions ou installations isolées. **[3]**

Les éoliennes n'engendrent aucune pollution. Elle ne rejette aucune substance dangereuse dans l'environnement et n'engendre aucun déchet. L'utilisation d'une turbine de 1000 kW, dans des conditions normales, évite un rejet annuel de 2000 tonnes de dioxyde de carbone émis par d'autres sources de production d'électricité, comme par exemple les centrales électriques à charbon. **[7]**

#### **I-2 Les énergies : [1]**

L'énergie est une force qui met les objets en mouvement ou les transforme. On ne peut pas créer nous même de l'énergie, elle dépend directement d'une source dont celle-ci dépend souvent du soleil. L'énergie après utilisation ne disparaît pas mais change de forme.

- **L'énergie primaire :** est une énergie directement disponible dans la nature comme le bois, le charbon, le gaz naturel, l'eau, la géothermie, le soleil et le vent. Cette forme d'énergie n'est souvent pas directement utilisable. Il faut donc la transformer.
- **L'énergie secondaire :** est l'énergie issue de la transformation de l'énergie primaire ou même secondaire. Par exemple une usine thermique qui utilisera du charbon pour faire de l'électricité.
- **L'énergie renouvelable :** est une énergie dont la source ne va pas s'épuiser et se régénère naturellement. Comme le soleil par exemple, ou le vent.
- **L'énergie non renouvelable :** ou épuisable est une énergie qui se base sur une source qui ne se renouvelle pas ou dont le temps pour en recréer est extrêmement long. L'image classique de ce type d'énergie reste le pétrole.
- **L'énergie thermique :** est une énergie qui va créer de la chaleur. Par exemple la chaleur crée par la vapeur qui sortirait d'un moteur à vapeur.
- **L'énergie cinétique :** est une énergie qui va créer un mouvement. Dans le cas de l'éolienne le vent qui va faire tourner les pales est un bon exemple.
- **Energie stockée :** quant à elle sera une énergie potentielle. Par exemple une corde tendue.

Chacune de ces énergies peut être transformée et utilisée selon les besoins. Dans les parties qui vont suivre nous allons-nous concentrer sur l'énergie provenant du vent. Ce type d'énergie fait partie de l'énergie renouvelable. Les autres types d'énergie renouvelable ne seront pas traités.

#### **I-3 Les énergies renouvelables :**

On entend par énergie renouvelable, des énergies issues du soleil, du vent, de la chaleur de la terre, de l'eau ou encore de la biomasse. A la différence des énergies fossiles, les Energies renouvelables sont des énergies à ressource illimitée.

Les énergies renouvelables telles que l'énergie éolienne, l'énergie solaire, l'énergie biomasse et l'énergie hydroélectrique, sont des solutions prometteuses pour concurrencer les sources d'énergies de masse telle que l'énergie fossile et nucléaire. **[2]**

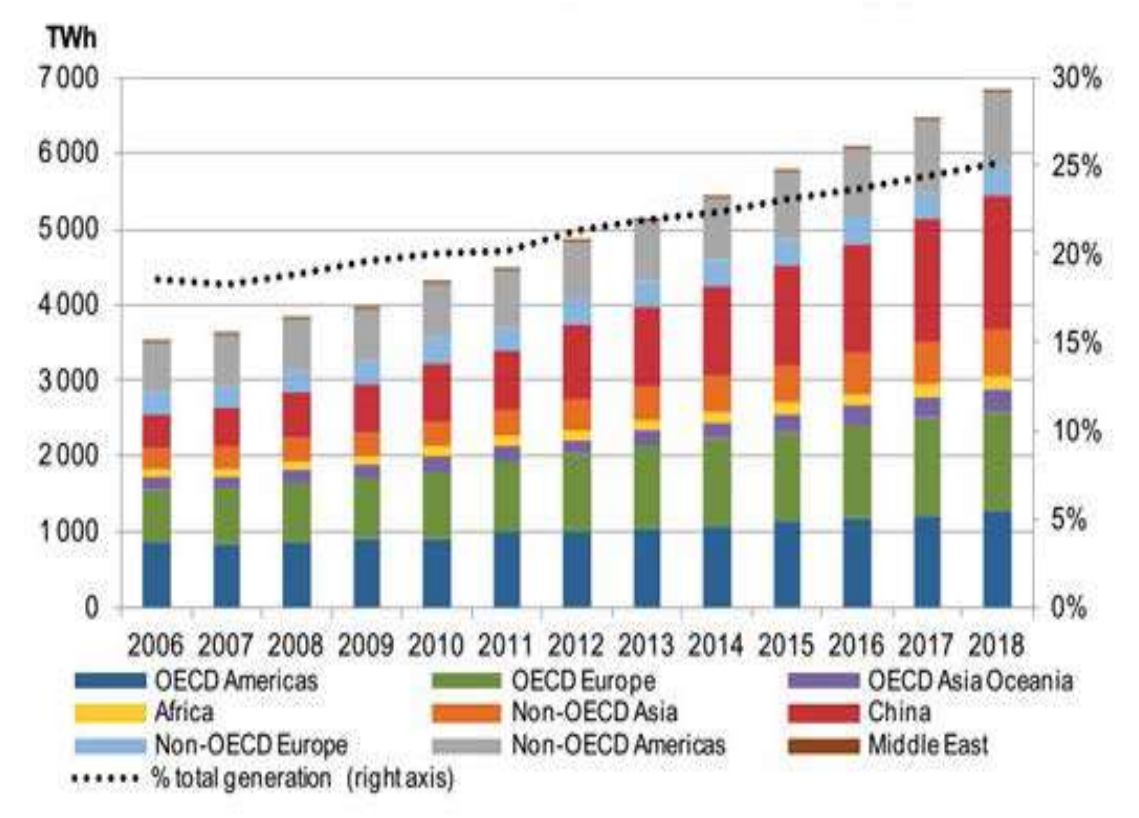

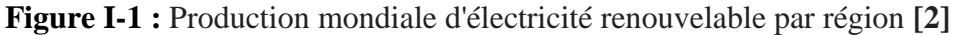

Dans le monde, Il ya plusieurs types d'énergies renouvelables :

#### **I-3-1 L'énergie hydraulique :**

 Cette énergie est produite par une chute d'eau à deux niveaux, l'un étant plus élevé que l'autre, le courant d'eau fait tourner les turbines dont l'énergie alimente les générateurs électriques. **[2]**

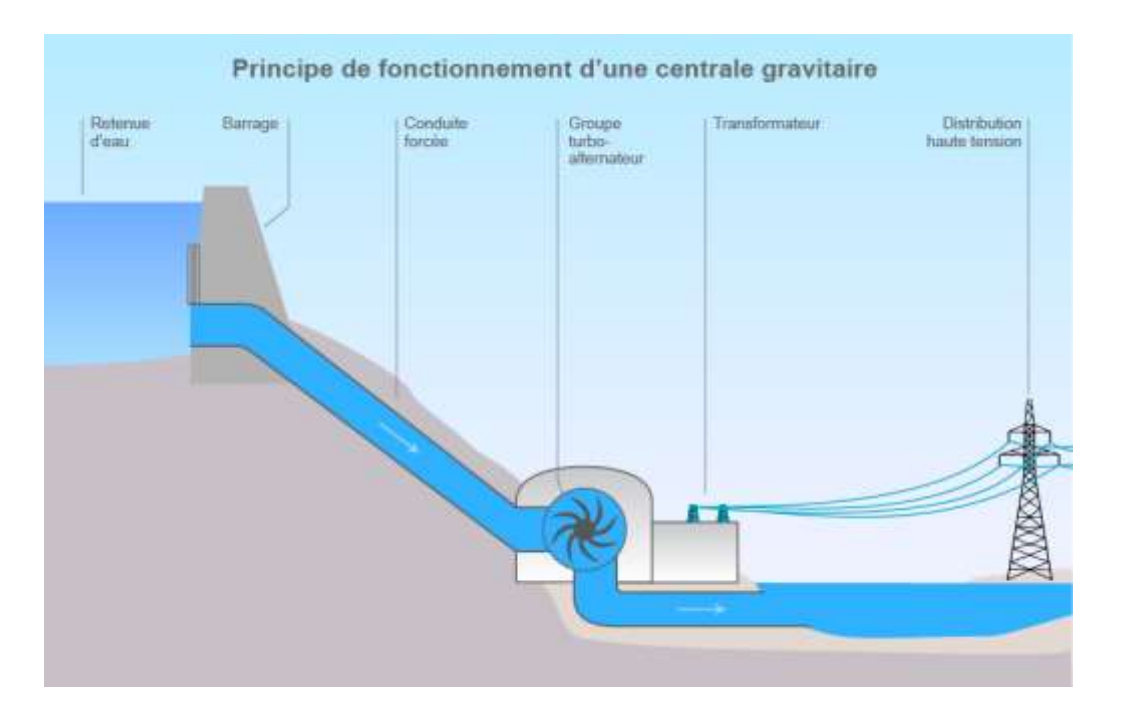

**Figure I-2 :** schéma de principe d'une centrale gravitaire **[2]**

#### **I-3-2 Energie de la géothermie :**

 Une énergie produite grâce à la chaleur de la terre, elle est contenue à l'intérieure de réservoir souterrains de vapeur d'eau chaude et des roches chaudes, est utilisée comme ressource générant de l'électricité, l'eau chaude ou la vapeur extraite des réservoirs géothermiques de la croute de la terre, fait tourner les turbines électriques qui alimentent les générateurs pour produire de l'électricité. **[2]**

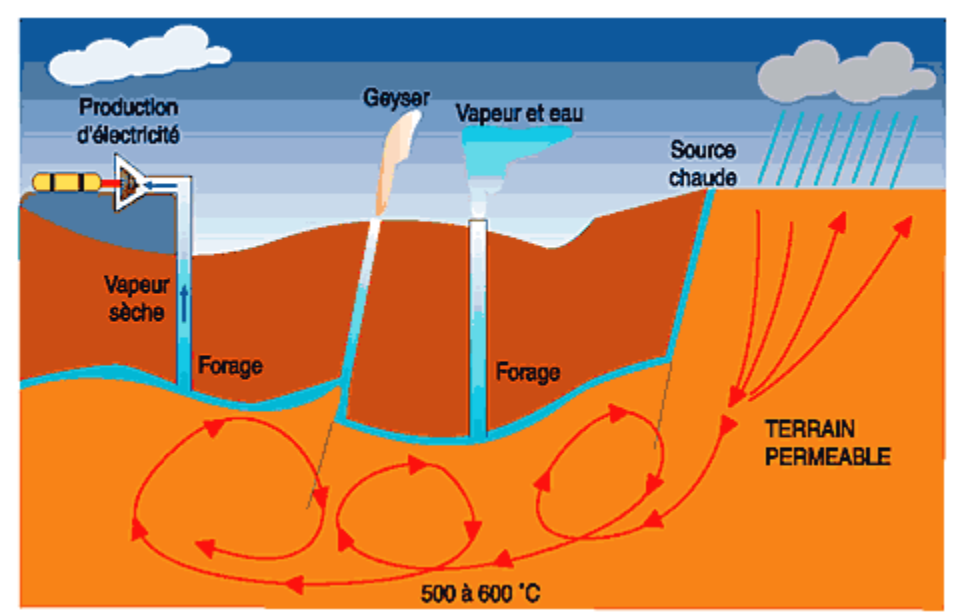

### **GÉOTHERMIE HAUTE ÉNERGIE**

**Figure I-3 :** Géothermie haute énergie **[2]**

#### **I-3-3 l'énergie Biomasse :**

 Energie produite grâce aux déchets et grâce à la combustion des matières organiques d'origine végétale, animale ou fongique, ou après méthanisation (biogaz), et aussi après de nouvelles transformations chimique. **[2]**

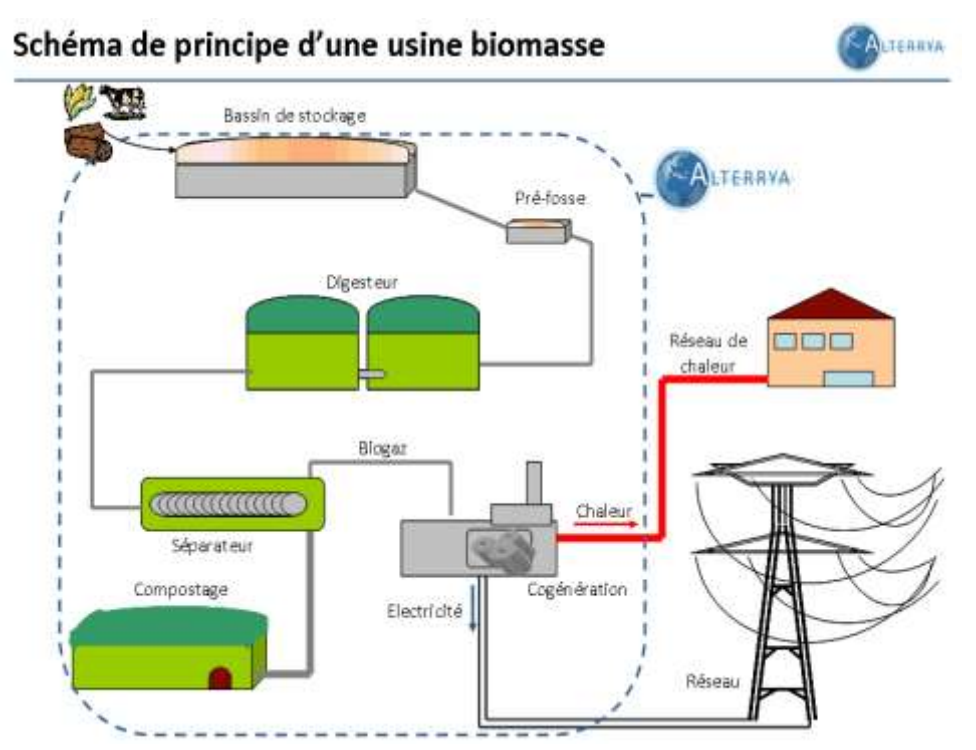

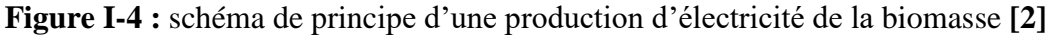

#### **I-3-4 L'énergie solaire :**

 L'énergie solaire est une source d'énergie qui dépend du soleil. Bien sûr, le soleil nous chauffe et nous éclaire. Alors cette énergie permet de fabriquer de l'électricité à partir de panneaux photovoltaïques ou des centrales solaires thermiques, grâce à la lumière du soleil captée par des panneaux solaires.

Alors on distingue deux types de l'énergie solaire : l'énergie à effet thermique, et à l'effet photovoltaïque. **[2]**

#### **I-3-4-A / L'énergie solaire thermique :**

Le principe consiste à capter le rayonnement solaire et à le stocker dans le cas des systèmes passifs (véranda, serre, façade vitrée), s'il s'agit de système actif, à redistribuer cette énergie par le biais d'un fluide caloporteur qui peut être de l'eau, un liquide antigel ou même de l'ai.**[2]**

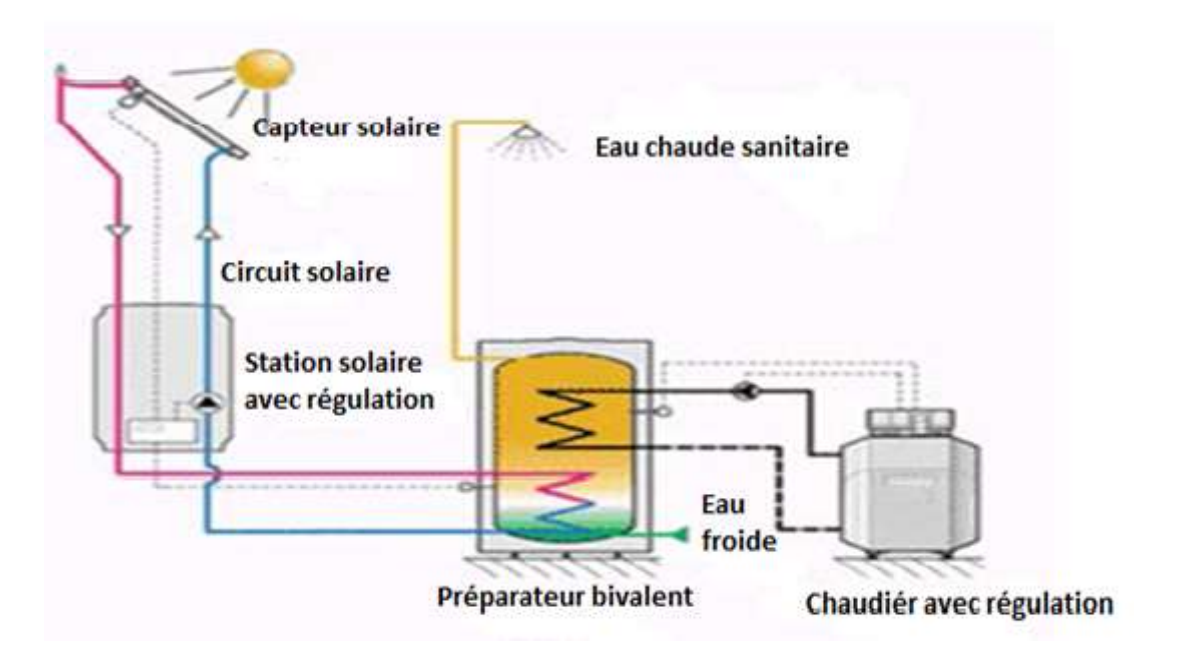

**Figure I-5 :** Technologie de l'énergie solaire thermique **[2]**

#### **I-3-4-B / L'énergie solaire à effet photovoltaïque :**

Le principe de la conversion directe de l'énergie solaire en énergie électrique est issu de la découverte par Becquerel en 1839 de l'effet photovoltaïque. Le mot photovoltaïque vient du mot « photo » (du Grec « phos » qui signifie lumière) et du mot « volt » (patronyme du physicien Alessandro Volta qui a contribué de manière très importante à la recherche en électricité.

Il s'agit de transformer l'énergie contenue dans la lumière du soleil en énergie électrique en utilisant un effet physique de certains matériaux : l'effet photovoltaïque.

Les premières cellules solaires à base de silicium ont vu le jour au milieu des années 1950 et utilisent cet effet photovoltaïque. Lorsque ces cellules solaires illuminées sont raccordées à un circuit extérieur, un courant est alors débité dans ce circuit et l'énergie lumineuse est convertie en électricité. **[2]**

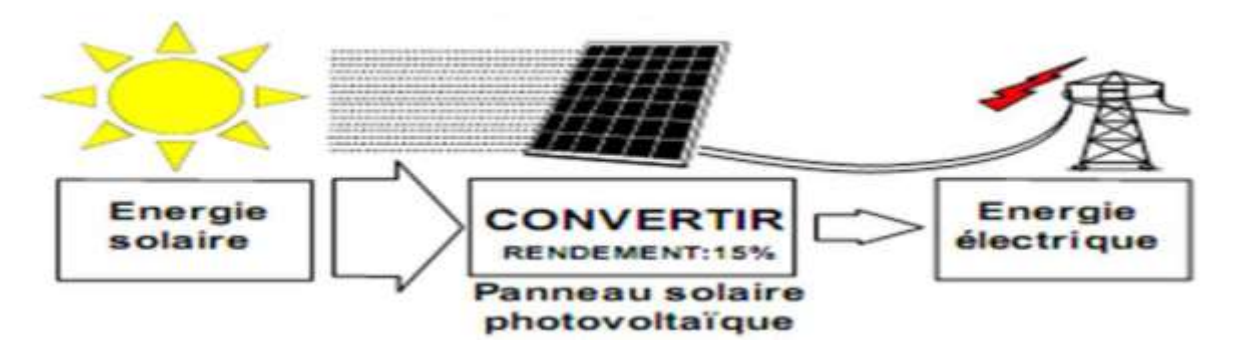

**Figure I-6 :** technologie L'énergie solaire à effet photovoltaïque **[2]**

**I-3-5 l'énergie éolienne :** (qui est l'objet de notre sujet)

#### **I-3-5 -1 Définition :**

 L'énergie éolienne qui tire son nom du dieu grecque responsable des vents nommé Eole, est produite par la force exercée par le vent sur les pales d'une hélice. Il est possible ainsi de produire deux sortes d'énergies. Premièrement, l'hélice peut se relier à des systèmes mécaniques servant à moudre le grain ou à pomper l'eau (il s'agit du principe des moulins à vent). Il est aussi possible de rattacher l'hélice à un générateur transformant l'énergie mécanique en une énergie électrique. La quantité d'énergie produite dépend en premier lieu de la vitesse du vent puis de la surface balayée par les pales et de la densité de l'air. Il faut pour produire de l'électricité un apport minimal du vent d'environ 12-14 km/h et des vents de 50-60 km/h pour produire à pleine puissance. **[3]**

L'énergie éolienne c'est une énergie qui ne produit aucun rejet atmosphérique ni déchet radioactif. **[4]**

#### **I-3-5 -2 Historique de l'énergie éolienne :**

 Le vent, comme étant une source d'énergie traditionnelle non polluante, a été exploité depuis plusieurs siècles pour la propulsion des navires (avant 3000 ans environ), l'entrainement des moulins (environs 200000 moulins à vent en Europe vers le milieu du 19ème siècle), le pompage d'eau et le forgeage des métaux dans l'industrie. Ces dernières utilisations sont toutes basées sur la conversion de l'énergie du vent captée par des hélices en énergie mécanique exploitable. **[4]**

L'histoire nous apprend qu'au dix-septième siècle A.J.C, l'empereur de Babylone, HAMMURABI, avait conçu un système d'irrigation basé sur l'énergie éolienne. Trois siècles A.J.C, L'Egyptien HERO d'Alexandrie avait décrit une simple turbine éolienne à axe horizontal à quatre pales pour getter des organes. Les perses utilisaient en septième siècle des éoliennes rudimentaires à axe vertical qui servait à l'irrigation des terres cultivées et au meulage du grain. Ce type de moulins à vent va se répandre dans le monde arabe. **[4]**

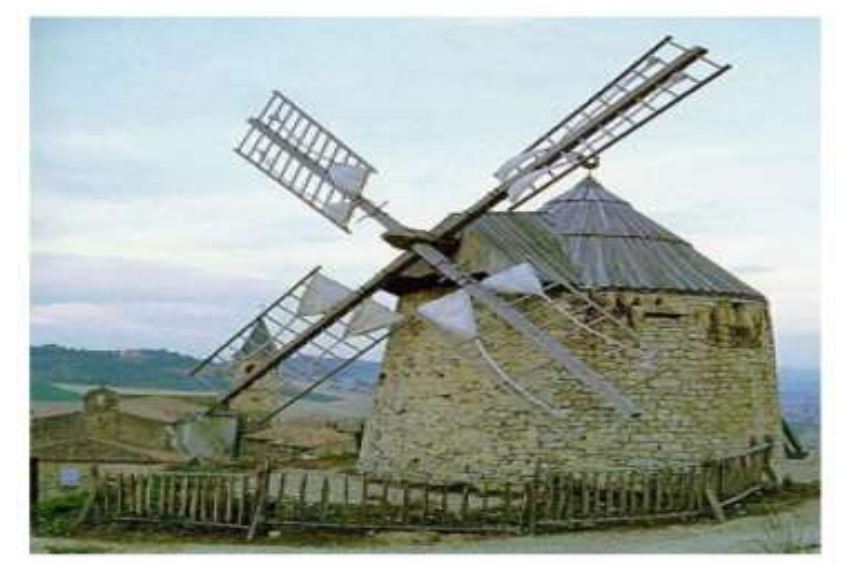

**Figure I-7 :** moulin à vent **[3]**

Les premières éoliennes ne font leur apparition véritablement qu'à la fin du XIXème siècle, sous forme expérimentale. C'est Charles F. Bush qui conçoit ce dispositif en premier pour alimenter sa maison en électricité, en 1888. L'éolienne fonctionne avec des pales à axe vertical comme ici présenter dans la figure I.8 et plusieurs accumulateurs (batteries) pour stocker l'énergie produite.

Par la suite, le dispositif éolien de Charles F. Bush est repris par le danois Poul La Cour qui dessine plusieurs éoliennes industrielles dont une qui sera vendue en 72 exemplaires au début du XXème siècle. Ces éoliennes visaient à produire de l'hydrogène en utilisant la force du vent pour la convertir en énergie chimique par un processus d'électrolyse. **[1]**

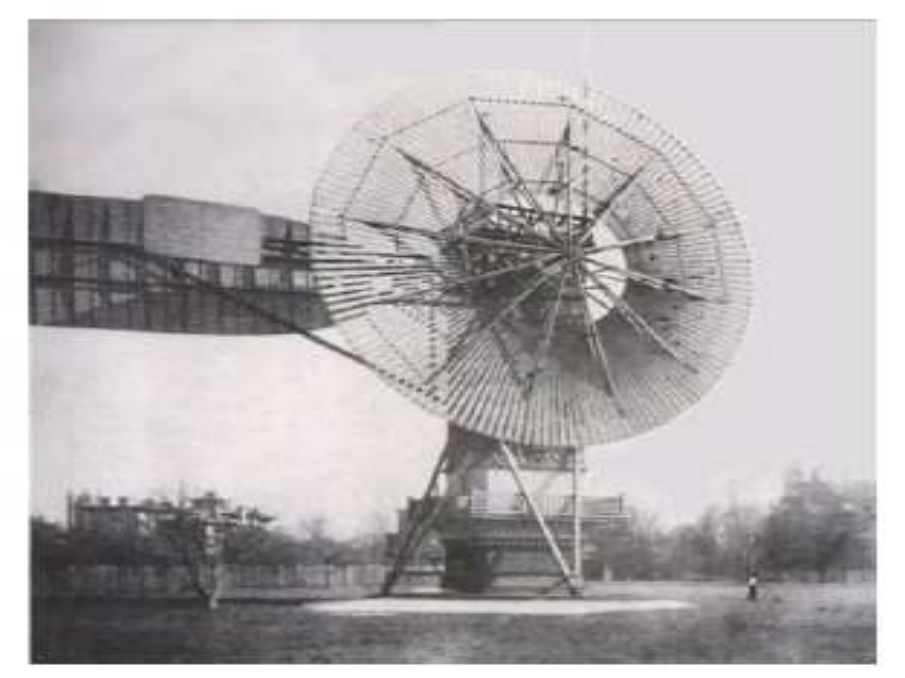

**Figure I-8 :** Première éolienne conçu par Charle .F .Brush **[1]**

Malheureusement, le marché de l'énergie éolienne est freiné dans son développement pendant une grande partie XXème siècle en raison de la forte consommation de pétrole et de charbon. Dans les années 70, les premiers chocs pétroliers et l'augmentation brutale du prix des énergies fossiles redonnent un nouveau souffle à l'énergie éolienne. **[1]**

#### **I-4 L'éolienne :**

#### **I-4-1 Définition d'une éolienne :**

Une éolienne est un dispositif destiné à convertir l'énergie cinétique du vent en énergie mécanique .les éolienne sont composées de pales en rotation autour du rotor et actionnés par le vent. Elles sont généralement utilisées pour produire de l'énergie électrique de catégorie des énergies renouvelables. **[3]**

#### **I-4-2 Classification des éoliennes :**

On peut classifier les éoliennes suivant leur taille ou suivant leur principe de fonctionnement. **[1]**

#### **I-4-2-1 Classification selon la taille :**

On définit différentes classes de taille d'éoliennes. En théorie, il n'y a pas de relation directe entre la hauteur et la puissance de l'éolienne. En effet, cette puissance dépend essentiellement de la surface balayée par le rotor qui n'est pas toujours fonction de la hauteur de l'éolienne, mais du diamètre du rotor. Néanmoins, dans le cas des grandes éoliennes, une règle de bonne pratique veut que la hauteur du mât, L, soit égale au diamètre du rotor, D. Dans ce cas, il y a un lien indirect entre la hauteur du mât et la puissance. Dans le tableau suivant sont repris les dénominations de taille et les ordres de grandeur de puissances associées. Attention, il s'agit bien d'ordres de grandeur de puissance. Le but est uniquement de se donner une idée. En outre, cette puissance n'a de sens que si on a défini la vitesse de vent à laquelle elle est délivrée. **[1]**

| Dénomination           | Diamètre du rotor<br>(m) | Aire balayée $(m^2)$ | Puissance (kW) |
|------------------------|--------------------------|----------------------|----------------|
| Micro                  | $0.5 - 1.25$             | $0.2 - 1.2$          | 0.25           |
| Mini                   | $1.25 - 3$               | $1.2 - 7.1$          | 1.5            |
| Domestique             | $3 - 10$                 | 7-79                 | 15             |
| Petite<br>commerciale  | $10 - 20$                | 79-314               | 100            |
| Moyenne<br>commerciale | 20-50                    | 314-1963             | 1000           |
| Grande<br>commerciale  | 50-100                   | 1963-7854            | 3000           |

**Tableau I.1: Classification des éoliennes suivant la taille et ordre de grandeur associé [1]**

 **Micro-éoliennes** : en général pour couvrir des besoins très limités et sites isolés (par exemple, des sites de pèche, des bateaux, des caravanes).

- **Mini-éoliennes** : essentiellement pour recharger des batteries sur des sites isolés du réseau, les plus puissantes peuvent servir pour l'alimentation domestique hors du réseau (maisons isolées).
- **Eoliennes domestiques** : elles balayent un spectre assez large allant de rotors de 3 à 10 m de diamètre. C'est typiquement le genre d'éoliennes proposées pour les particuliers.
- **Eoliennes petites commerciales** : elles sont typiquement conçues pour les petites entreprises, les fermes, ... mais il existe très peu de modèles produits dans cette gamme.
- **Eoliennes moyennes commerciales** : elles sont typiquement utilisées pour les applications commerciales dans des fermes, des usines, des entreprises voire des petits parcs éoliens.
- **Eoliennes grands commerciales** : ce sont les éoliennes que l'on trouve dans les parcs éoliens modernes, ce sont aussi les plus efficaces.

#### **I-4-2-2 Classification selon le principe de fonctionnement :**

On na deux types d'éoliennes selon le principe de fonctionnement, éolienne à axe verticale et éolienne à axe horizontale :

#### **A/ Eoliennes à axe vertical :**

Ce type d'éolienne est caractérisé par son axe vertical. Il utilise le principe de fonctionnement omnidirectionnel, qui a l'avantage de capter les vents d'où qu'ils viennent, sans besoin de mécanisme d'orientation. Plusieurs modèles d'éoliennes à axe vertical ont été conçus, mais les deux modèles les plus célèbres sont ceux de Darrieus et de Savonius.**[1]**

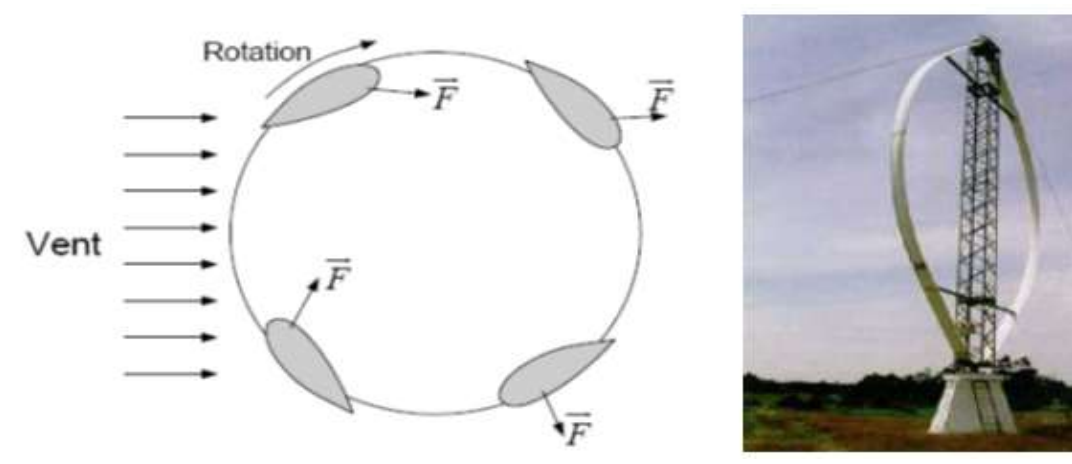

**Figure I-9 :** Eolienne de Darrieus. **[3]**

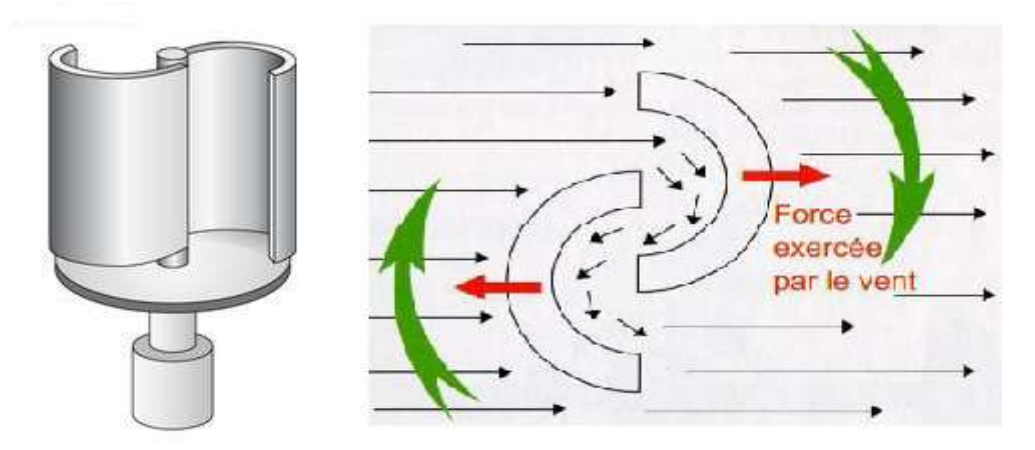

**Figure I-10 :** Eolienne de Savonius.[**1]**

#### **Avantages : [4]**

- La conception verticale offre l'avantage de mettre le multiplicateur, la génératrice et les appareils de commande directement au sol.

- Son axe vertical possède une symétrie de révolution ce qui permet de fonctionner quel que soit la direction du vent sans avoir à orienter le rotor.

- Sa conception est simple, robuste et nécessite peu d'entretien.

#### **Inconvénient : [4]**

- Elles sont moins performantes que celles à axe horizontal.

- La conception verticale de ce type d'éolienne impose qu'elle fonctionne avec un vent proche du sol, donc moins fort car freiné par le relief.

- Leur implantation au sol exige l'utilisation des tirants qui doivent passer au-dessus des pales, donc occupe une surface plus importante que l'éolienne à tour.

#### **B/ Eoliennes à axe horizontal :**

La plupart des éoliennes modernes utilisent ce principe, avec un nombre de pales variant. On les distingue par le nombre de leurs pales: quadri pale, tripale, bipale,... il existe même des mono pales (avec un contrepoids) (Figure I-11) **[4].**

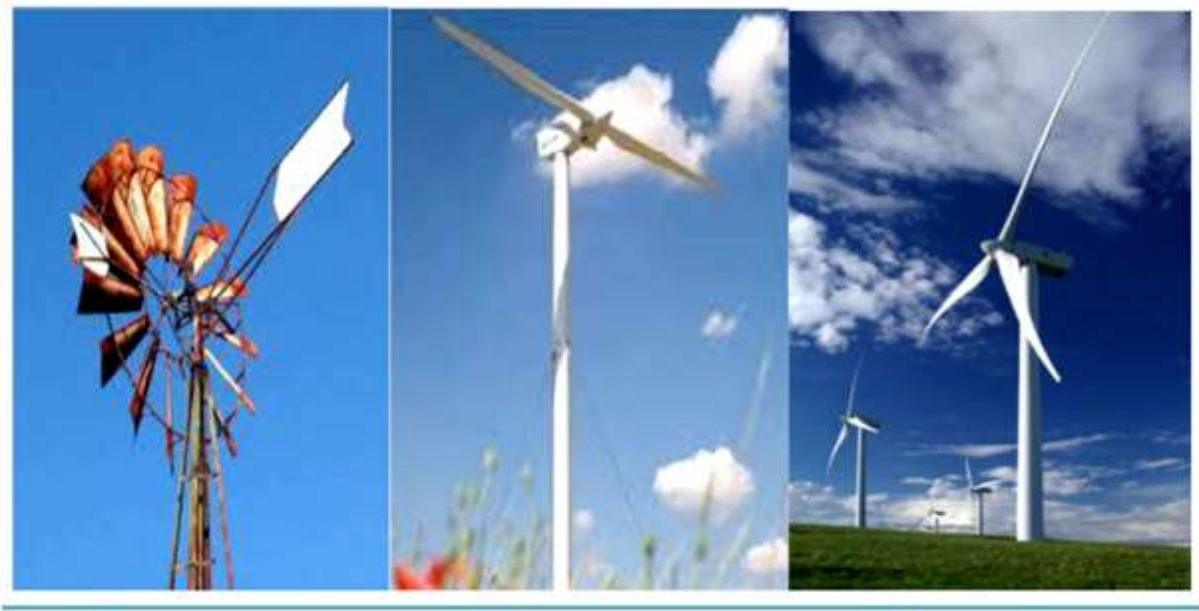

Mouline amiricain Eolienne bipale Eolienne tripale

**Figure I-11 :** Eoliennes à axe horizontal **[4]**

Deux types de configurations de l'éolienne à axe horizontale peuvent être rencontrés :

#### **B/ 1.Eoliennes sous le vent (aval) :**

Dans ce type d'éoliennes le vent souffle derrière les pales comme le montre la figure (I.10). L'avantage de ce montage réside dans le fait que les pales de rotor peuvent être plus flexibles, ce qui allège donc leur construction et diminue aussi la taille du pylône ; par fort vent la flexion des pales enlève une partie de l'effort de poussée sur le rotor. Ces éoliennes ont donc une construction plus légère qu'un modèle face au vent, cependant, le pylône bien qu'il soit plus petit constitue un obstacle au vent ce qui augmente le risque de rupture de la pale et génère une production fluctuante d'électricité. **[5]**

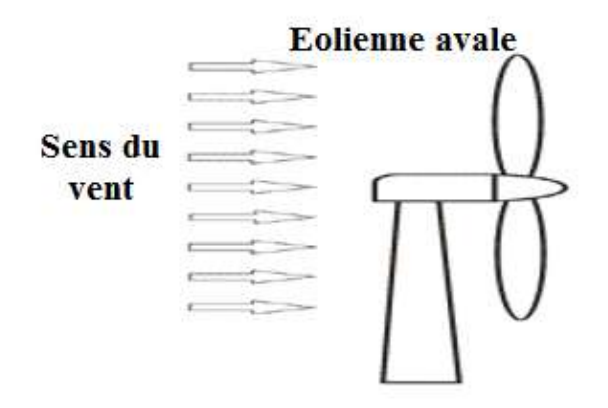

**Figure I-12 :** Schéma d'une éolienne a axe horizontal aval **[1]**

#### **B/ 2. Eoliennes face au vent (amont) :**

Ce sont les plus répondues. Le rotor est orienté dans la direction du vent afin que le vent en amont ne soit pas perturbé par le pylône (figure (I.11)). A l'arrière du pylône, il y a en effet de fortes perturbations du vent, son écoulement étant ralenti par l'obstacle que forme le pylône.

Il en est de même devant le pylône mais dans de moindres proportions. C'est pour cette raison que le rotor se trouve à une certaine distance du pylône. Les pales des éoliennes face au vent doivent être rigides pour ne pas risquer de heurter le pylône par fort vent. En plus, il est obligatoire de munir l'éolienne d'un mécanisme d'orientation afin que le rotor soit toujours face au vent. **[5]**

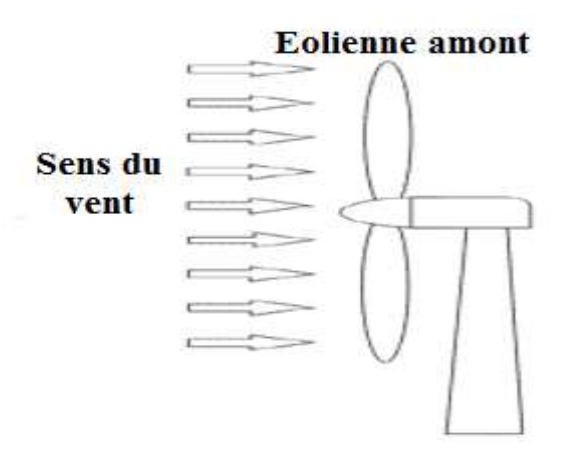

**Figure I-13 :** Eolienne face au vent (amont) **[1].**

#### **Avantages : [4]**

- Une très faible emprise au sol par rapport aux éoliennes à axe vertical.

- Cette structure capte le vent en hauteur, donc plus fort et plus régulier qu'au voisinage du sol.

- Le générateur et les appareils de commande sont dans la nacelle au sommet de la tour. Ainsi, il n'est pas nécessaire de rajouter un local pour l'appareillage.

#### **Inconvénient : [4]**

- Coût de construction très élevé.

- L'appareillage se trouve au sommet de la tour ce qui gêne l'intervention en cas d'incident.

Malgré ses inconvénients, cette structure est la plus utilisée de nos jours. Cependant, les structures à axe vertical son encore utilisé pour la production d'électricité dans les zones isolés. Elles sont de faible puissance destinées à des utilisations permanentes comme la charge des batteries par exemple. **[5]**

Dans le reste de notre étude nous nous intéressons à la structure la plus répondue et la plus efficace à savoir celle à axe horizontal et à trois pales à pas variable (variable pitch). **[5]**

#### **I-4-3 Caractéristiques technologiques des éoliennes à axe horizontal:**

Les différents éléments d'une éolienne sont conçus d'une manière à maximiser la conversion énergétique, pour cela, une bonne adéquation entre les caractéristiques couple/vitesse de la turbine et de la génératrice électrique est nécessaire. Nous présentons dans ce qui suit dans l'ordre de construction les différentes parties d'une éolienne **[5]** :

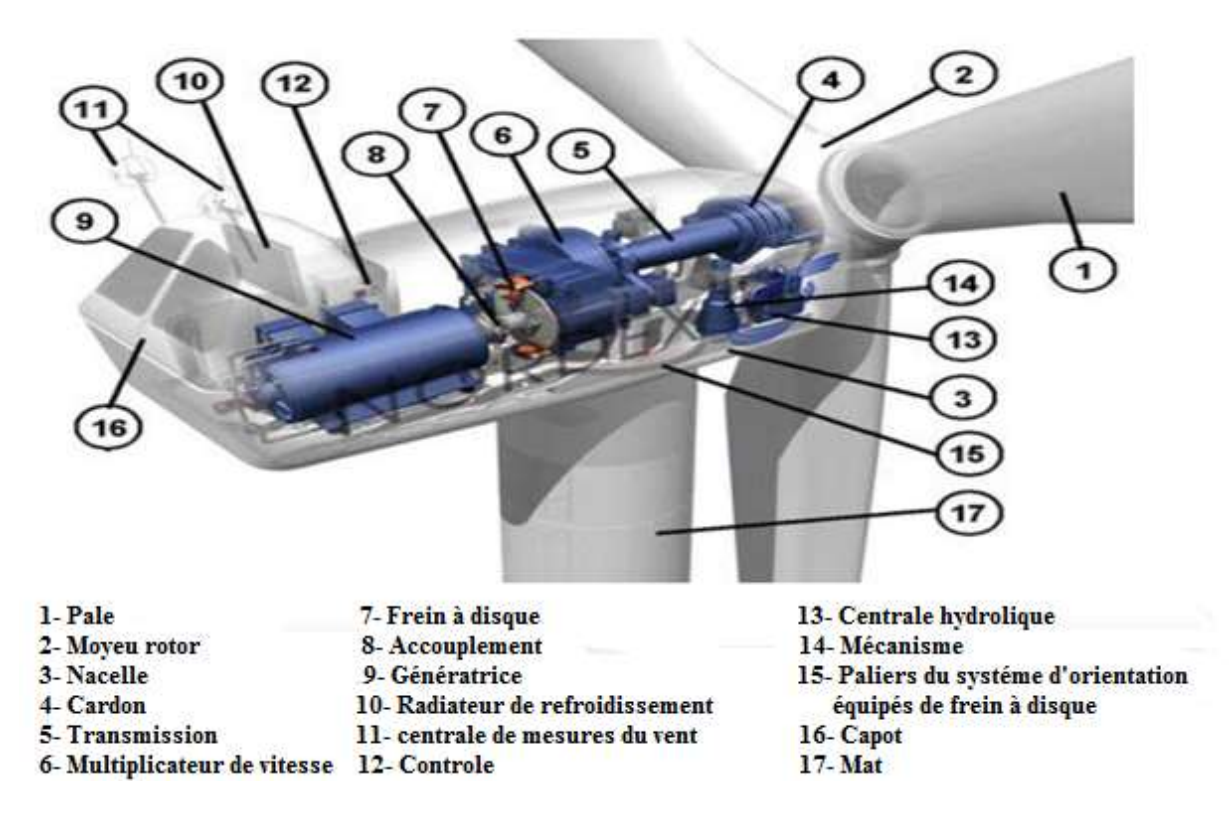

**Figure I-14 :** les principales composantes d'une éolienne à axe horizontal tripale**. [1]**

#### **I-4-3-1 La nacelle :**

Contient tous les éléments mécaniques qui permettent de transformer l'énergie mécanique produite par les pales en énergie électrique : les pales, l'anémomètre et le rotor sont fixés sur la nacelle. A l'intérieur se trouvent : la boîte de vitesse (multiplicateur), la génératrice, les systèmes de contrôles, le capteur de température, le capteur de vibration et le capteur de vitesse. **[5]**

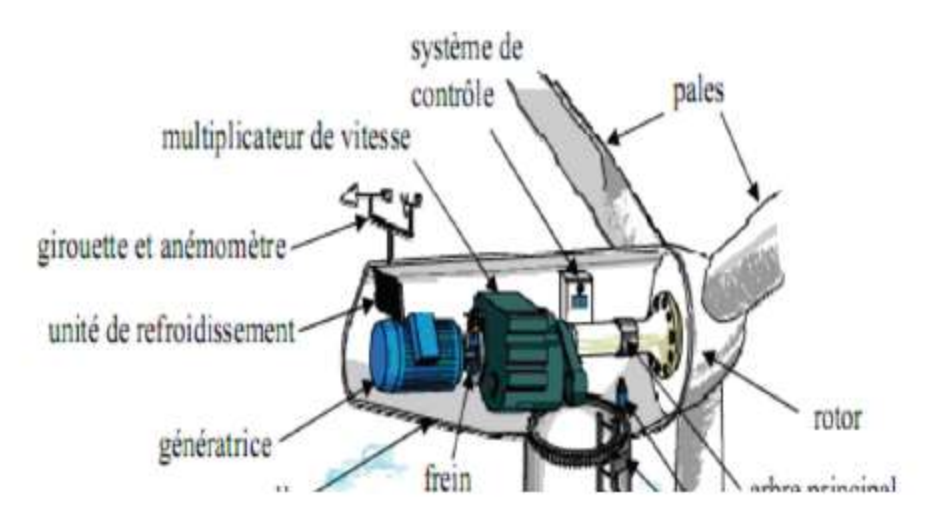

**Figure I-15 :** les principales composantes de la nacelle **[5]**

La nacelle comporte donc les principaux éléments suivants :

#### **I-4-3-1-1 La girouette et l'anémomètre :**

La girouette et l'anémomètre permettent de connaitre la direction et la vitesse du vent, Ils participent ainsi à l'autonomie presque complète des éoliennes, ils sont souvent associés à un dispositif d'orientation de l'éolienne. **[5]**

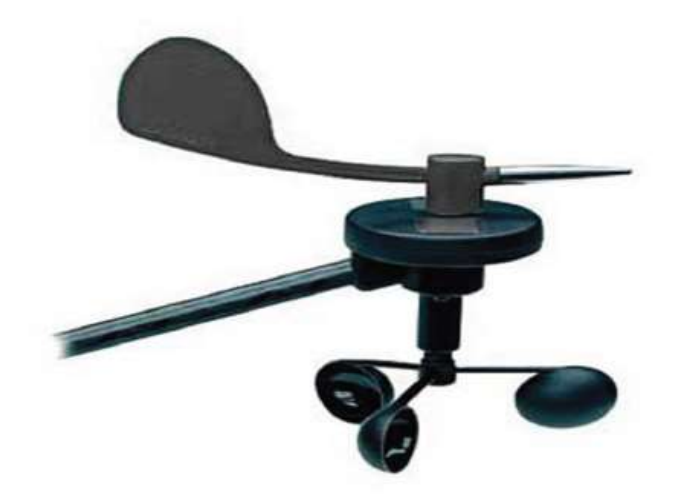

**Figure I.16 :** La girouette et l'anémomètre **[5].**

#### **I-4-3-1-2 Le dispositif d'orientation :**

Il est situé sous la nacelle, il permet d'orienter les pales face au vent d'après les données recueillies par la girouette et l'anémomètre. Il est principalement composé d'un puissant moteur capable de faire pivoter toute la partie supérieure de l'éolienne. **[5]**

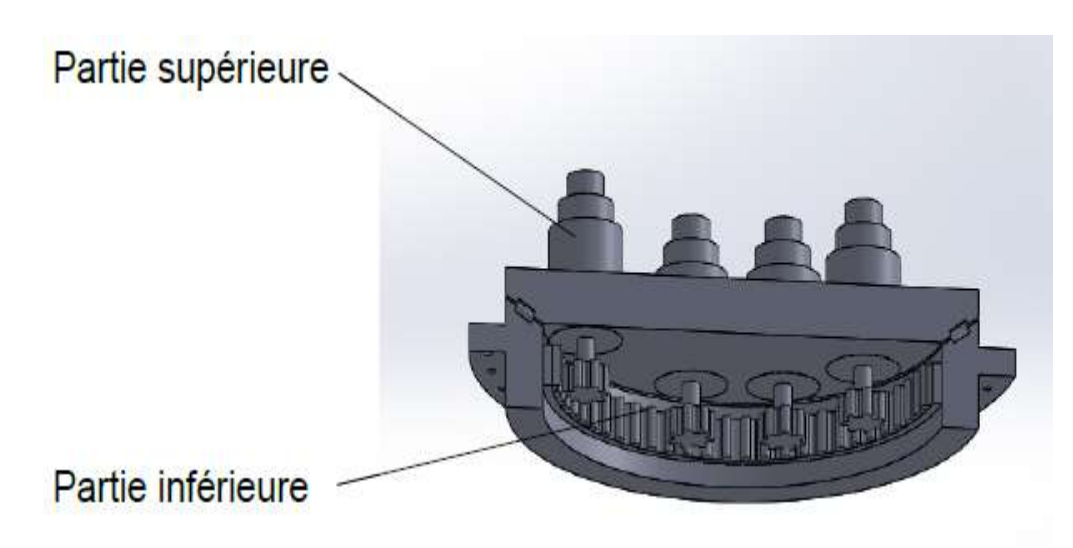

**Figure I.17 :** Le dispositif d'orientation **[6]**

#### **I-4-3-1-3 Le système de freinage :**

Il est très important dans une éolienne, le disfonctionnement des freins peut être fatal à l'éolienne. Le freinage a d'ailleurs été l'un des premiers problèmes rencontrés par les constructeurs lors des débuts des éoliennes. Pour des vents trop forts le générateur s'emballe et peut alors détruire de nombreux composants de la nacelle. Ainsi le système de freinage s'impose pour des vents dépassants les 90km/h, il permet alors d'empêcher le rotor de tourner**. [5]**

#### **I-4-3-1-4 L'arbre principal :**

Cet axe est directement entrainé par le rotor (principalement par les pales), il tourne à basse vitesse mais avec beaucoup de force (couple fort). Il est relié ensuite à un multiplicateur. **[5]**

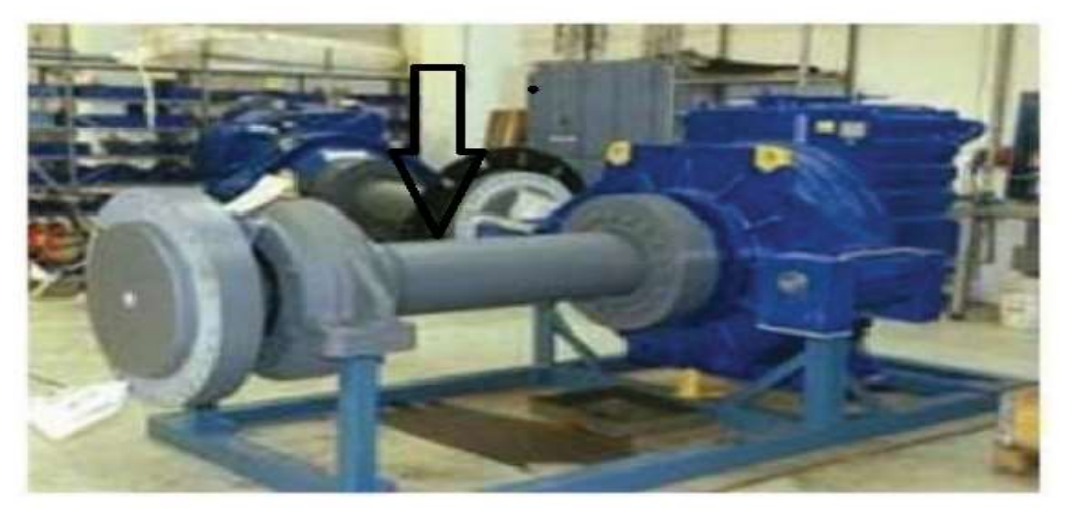

**Figure I.18 :** L'arbre principal **[5]**

#### **I-4-3-1-5 Le multiplicateur :**

C'est un convertisseur de puissance, il multiplie la vitesse d'entrée (rotor de l'éolienne) pour atteindre la vitesse de sortie exigée par la génératrice électrique, en multipliant parfois par 70 la vitesse de rotation initiale. Il est constitué d'un assemblage d'engrenages. La vitesse de rotation d'une roue à une autre est multipliée par le nombre de dents de la plus grande roue sur le nombre de dents de la plus petite. Le rendement est variable suivant la puissance transmise, mais il est environ de 97%.

La lubrification peut se faire par barbotage ou par injection forcée. Le refroidissement est souvent à air. Le multiplicateur est monté sur plots élastiques (plots de caoutchouc) pour amortir les vibrations et limiter la transmission du bruit à la structure porteuse. **[5]**

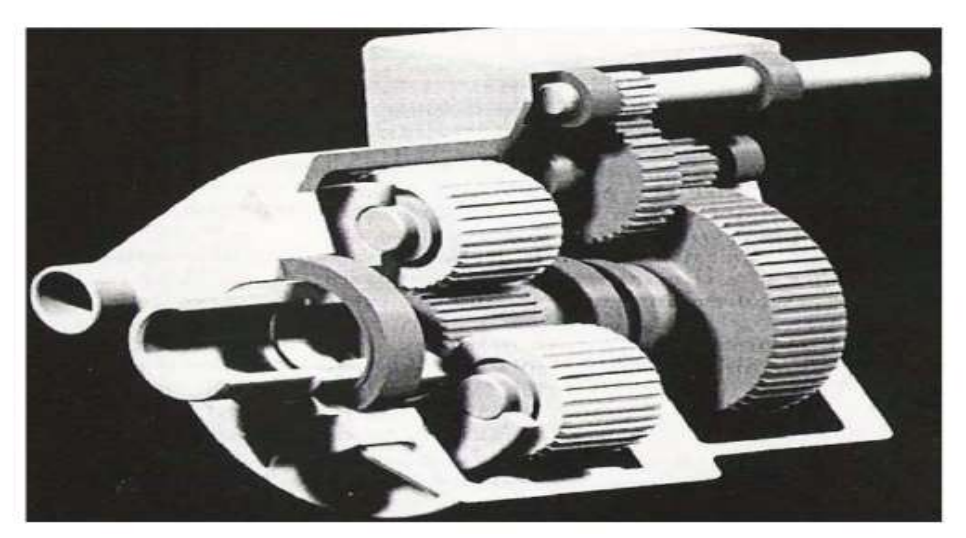

**Figure I.19 :** Le multiplicateur **[5]**

Trois types de multiplicateurs peuvent être utilisés avec les aéromoteurs : **[5]**

• Le plus simple est le multiplicateur a engrenages à un ou plusieurs trains de roues dentées cylindriques ; d'une réalisation économique il est toute de même encombrant pour un rapport de multiplication élevé.

• L'utilisation de trains planétaires permet de réaliser des multiplications élevées sous un encombrement réduit. Leur utilisation se généralise de plus en plus; cette technique permet de réaliser des rapports de multiplication élevés sous un encombrement réduit et avec un bon rendement de transmission. Les axes d'entrée et de sortie sont colinéaires voir coaxiaux.

• Le multiplicateur à couple conique permet une disposition de l'arbre de sortie perpendiculaire à l'arbre d'entrée.

#### **I-4-3-1-6 L'arbre secondaire :**

Comporte généralement un frein mécanique qui permet d'immobiliser le rotor au cours des opérations de maintenance et d'éviter l'emballement de la machine. **[5]**

#### **I-4-3-1-7 La génératrice :**

La génératrice convertit l'énergie mécanique en énergie électrique. Les génératrices des éoliennes doivent pouvoir fonctionner avec une source de puissance (c.-à-d. le rotor de l'éolienne) qui fournit une puissance mécanique (un couple) très fluctuante. Il faut refroidir les génératrices lorsqu'elles travaillent. Sur la plupart des éoliennes, on assure ce refroidissement en enrobant la génératrice dans un conduit et en installant dans celui-ci un grand ventilateur qui refroidit à l'air. Il y a cependant un petit nombre de constructeurs d'éoliennes qui utilisent des génératrices refroidies par eau. Ces génératrices peuvent être construites de façon plus compacte ce qui comporte quelques avantages au niveau du rendement électrique, mais elles requièrent en même temps l'installation d'un radiateur dans la nacelle afin de se débarrasser de la chaleur provenant du système de refroidissement par liquide. **[5]**

#### **I-4-3-2 Le rotor :**

Composé de plusieurs pales (en général 3) et du nez de l'éolienne. Les pales sont aujourd'hui faites de matériaux composites à la fois légers et assurant une rigidité et une résistance suffisantes. Leur longueur atteinte actuellement entre 30 et 55 mètres, soit un diamètre du rotor compris entre 60 et 110 mètres.

La puissance d'une éolienne est proportionnelle à la surface balayée par ses pales (un cercle), donc au carré du diamètre du rotor. **[5]**
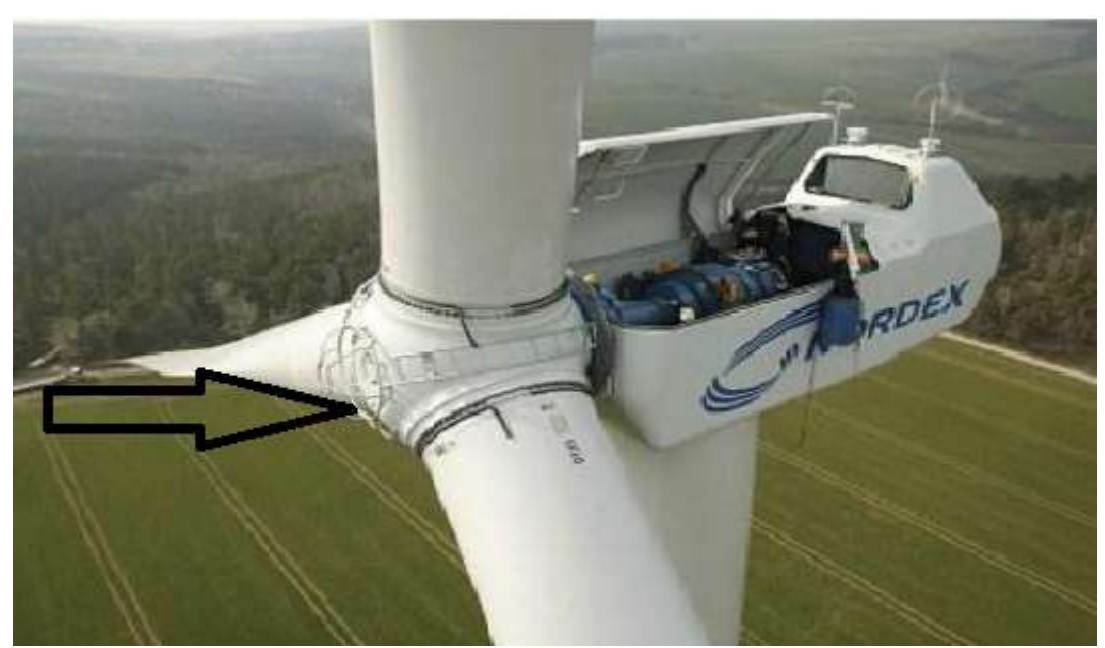

**Figure I.20:** Rotor d'une turbine. **[5]**

# **I-4-3-3 Le mât :** (qui est l'objet de notre étude)

Composé de trois parties vient se fixer sur la partie supérieure de la fondation revue à cet effet, en général, le mât est composé de trois parties permettant un transport plus simple.

Il est fixé à la fondation par des boulons, partiellement serrés, permettant ainsi une certaine extension de la structure soumise en permanence à de nombreuses forces. Le mât sert également à protéger les immenses câbles électriques qui passent à l'intérieur, ainsi l'électricité produite est acheminé vers le réseau principal.

# **I-4-4 La conversion d'énergie par l'éolienne :**

Comme mentionné précédemment, l'éolienne est un dispositif destiné à convertir l'énergie cinétique du vent en énergie mécanique. La conversion d'énergie dans une éolienne passe par les étapes suivent :

## **La transformation de l'énergie par les pales**

Les pales fonctionnent sur le principe d'une aile d'avion : la différence de pression entre les deux faces de la pale crée une force aérodynamique, mettant en mouvement le rotor par la transformation de l'énergie cinétique du vent en énergie mécanique. **[1]**

## **L'accélération du mouvement de rotation grâce au multiplicateur**

Les pales tournent à une vitesse relativement lente, de l'ordre de 5 à 15 tours par minute, d'autant plus lente que l'éolienne est grande. La plupart des générateurs ont besoin de tourner à très grande vitesse (de 1000 à 2000 tours par minute) pour produire de l'électricité. C'est pourquoi le mouvement lent du rotor est accéléré par un multiplicateur. Certains types d'éoliennes n'en sont pas équipés, leur générateur est alors beaucoup plus gros et beaucoup plus lourd. **[1]**

## **La production d'électricité par le générateur**

L'énergie mécanique transmise par le multiplicateur est transformée en énergie électrique par le générateur. Le rotor du générateur tourne à grande vitesse et produit de l'électricité à une tension d'environ 690 volts. **[1]**

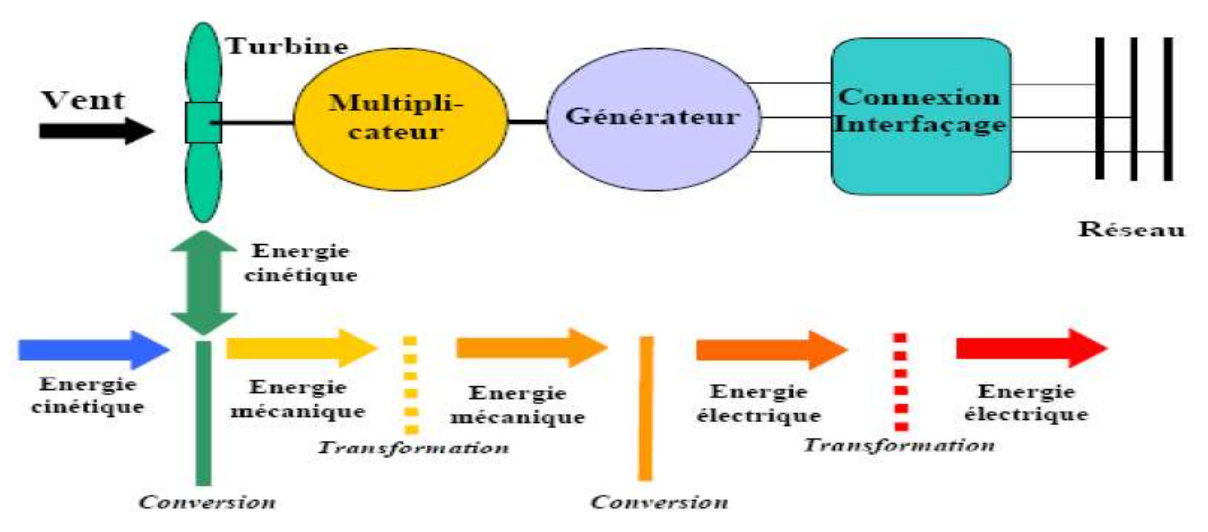

**Figure I.21 :** La conversion d'énergie par l'éolienne **[1]**

# **I-5 L'énergie éolienne en Algérie :**

Le programme national de développement des énergies renouvelables (EnR), adopté en 2011 puis révisé en 2015, ambitionne d'atteindre, à l'horizon 2030, une puissance totale de 22000 Mégawatts (MW) dédiés à la seule consommation locale. Il prévoit, pour cela, de mettre en œuvre un large éventail de filières technologiques où le photovoltaïque (PV) et l'éolien se taillent la part du lion avec respectivement 13575 MW et 5010 MW, le reste étant réparti entre le thermo-solaire (CSP), la biomasse, la cogénération et la géothermie. Suite à la révision du programme national en 2015, la part de l'énergie éolienne a été rehaussée de 2000 MW à 5010 MW et occupe désormais la seconde place derrière le photovoltaïque, loin devant les autres filières. **[1]**

## **I-5-1 Carte de gisement éolien en Algérie :**

En ce qui concerne l'Algérie, la ressource éolienne varie beaucoup d'un endroit à un autre. Ceci est principalement du à une topographie et climat très diversifié .En effet, notre vaste pays se subdivise en deux grands zones géographiques distinctes .le nord méditerranéen est caractérisé par un littoral de 1200Km et un relief montagneux, représenté par deux chaînes de l'atlas tellien et l'atlas saharien .entre elles, s'intercalent des plaines et les hauts plateaux de climat continental. Le sud, quant à lui, se caractérise par un climat saharien.

Le sud algérien est caractérisé par des vitesses plus élevées que le nord, plus particulièrement le sud ouest avec des vitesses supérieures à 4m/s et qui dépassent la valeur de 6m/s dans la région d'Adrar .Concernant le nord, on remarque globalement que la vitesse moyenne est peut élevée. On note cependant, l'existence de microclimats sur les sites côtiers d'Oran, Bejaia et Annaba, sur les hauts plateaux de Tiaret et El kheiter ainsi que dans la région délimitée par Bejaia au nord et Biskra au sud. **[7]**

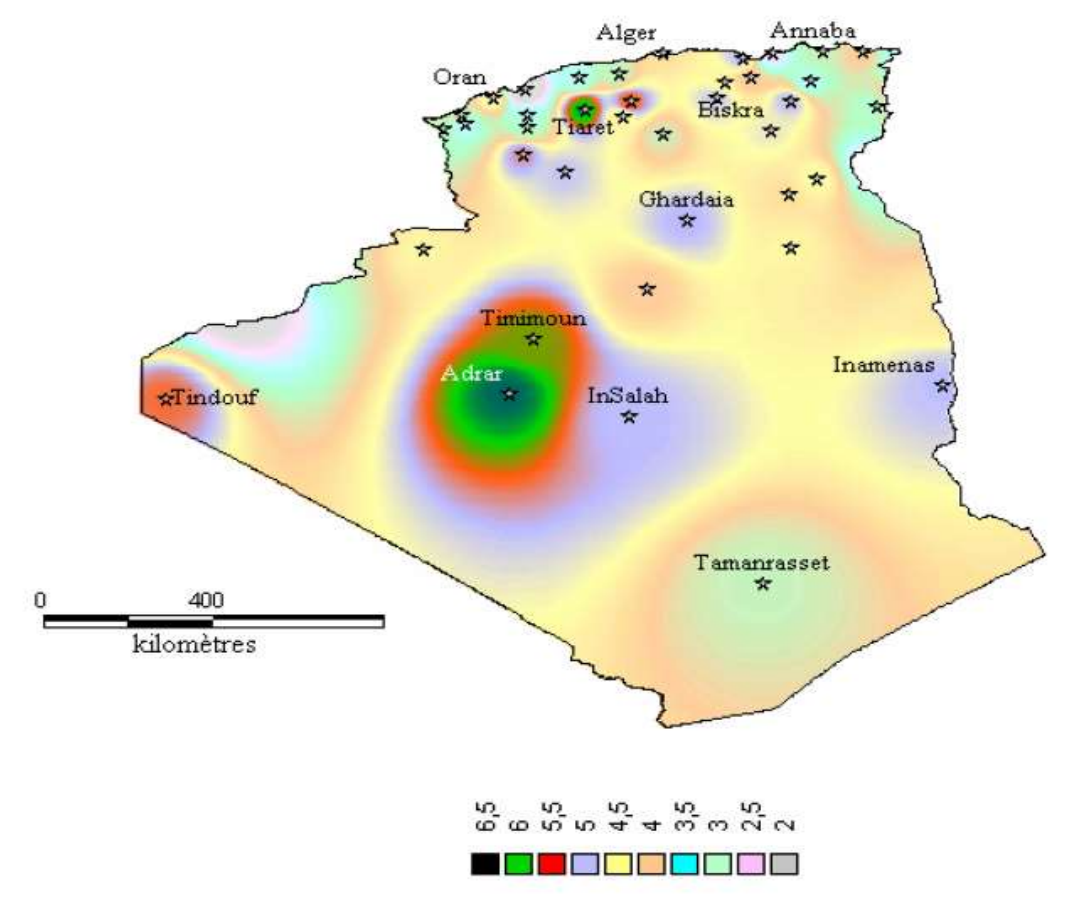

**Figure I.22 :** Atlas de la vitesse moyenne du vent de l'Algérie estimée à 10 m du sol**. [7]**

Toutefois, la vitesse du vent subit des variations en fonction des saisons qu'on ne doit pas négliger, en particulier, lorsqu'il s'agit d'installer des systèmes de conversion de l'énergie éolienne.

En utilisant la même gamme de couleurs, les atlas vents saisonniers de l'Algérie sont Représentés en figures 1-14 (Eté et Printemps, Hiver et Automne). On Remarque qu'en général, les périodes estivales et printanières sont plus ventées que le Reste de l'année. **[7]**

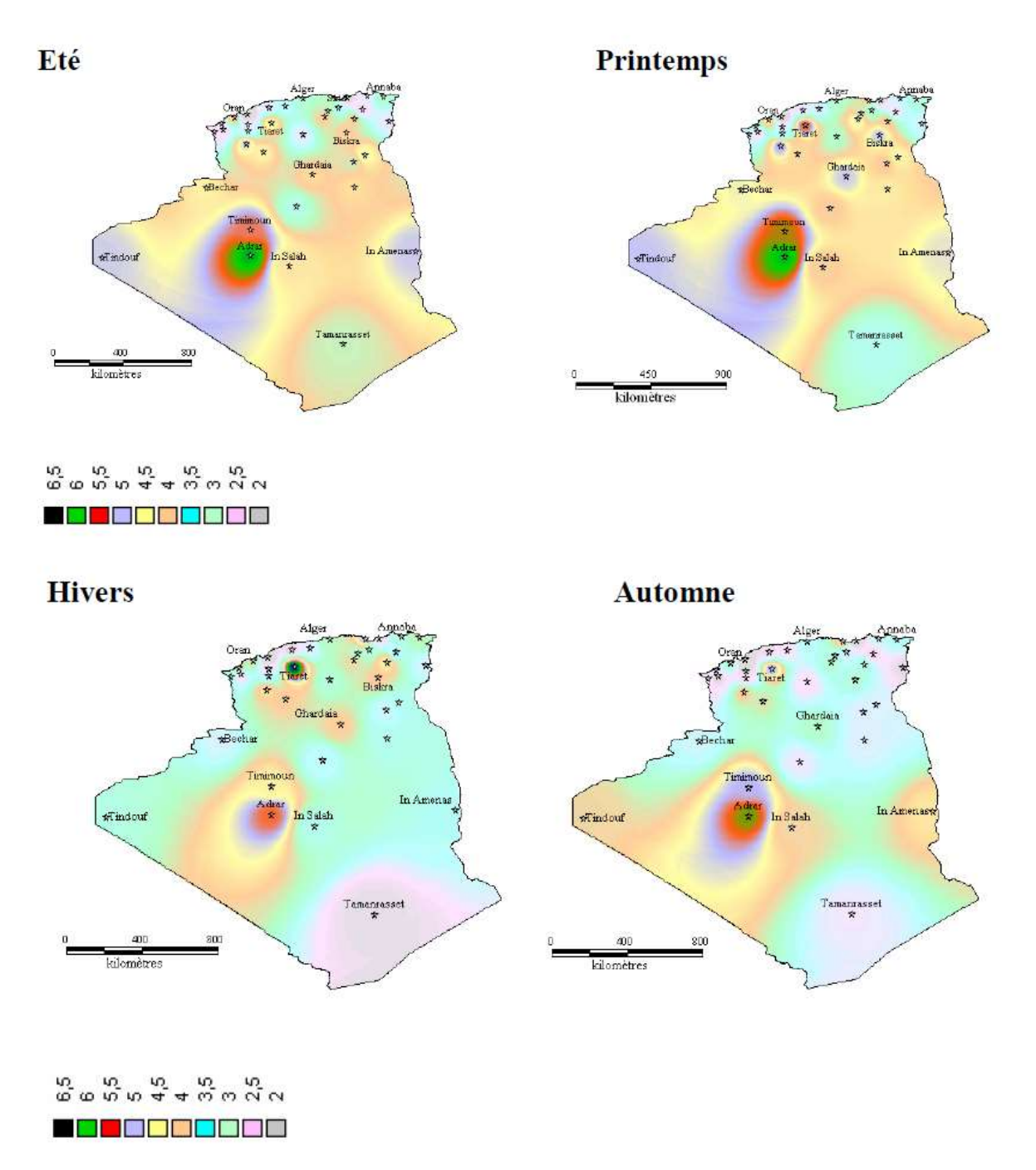

**Figure I.23 :** Atlas saisonniers de la vitesse moyenne annuelle à 10 m du sol. (Hiver et automne, Eté et Printemps) **[7]**

**I-5-2 Premières fermes éoliennes de 10 MW en Algérie (à Adrar) :**

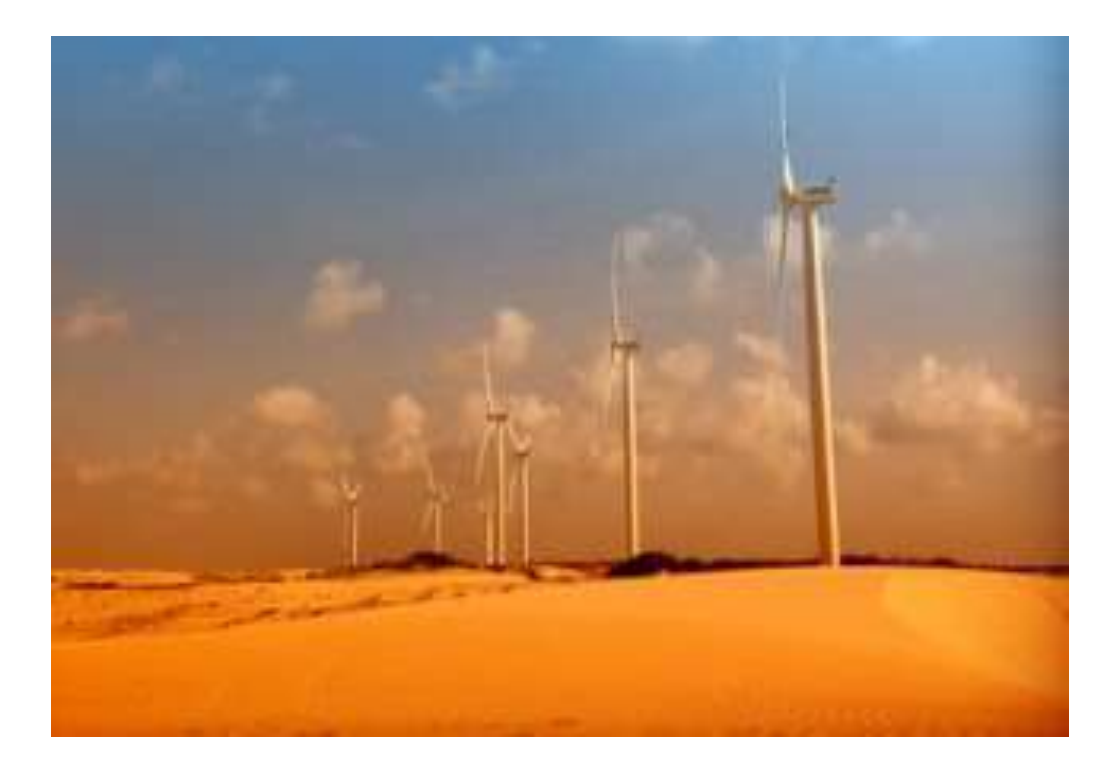

**Figure I.24 :** premier ferme éolienne en Algérie **[2]**

Sonelgaz a mis en service sa première ferme éolienne d'Adrar d'une capacité de 10 mégawatts qui servira aussi de projet pilote pour le plan éolien du gouvernement de 420 MW à l'horizon 2024. Constituée de 12 éoliennes d'une puissance unitaire de 0.85 MW chacune (pour une capacité globale de 10 mégawatts), cette ferme est implantée sur une superficie de 30 hectares dans la zone de Kabertène à 72 km au nord du chef-lieu de la wilaya d'Adrar, a nécessité près de 32 mois travaux pour un coût global de 2,8 milliards de dinars. **[2]**

# **I-6 Conclusion :**

Dans ce chapitre, nous nous sommes présenté certains types d'énergie renouvelables. Les deux types d'éolienne à axe horizontale et verticale avec l'avantage et l'inconvénient de chaque types on été évoquées et nous avons accordé plus d'intérêt aux éolienne à axe horizontal, et leur caractéristique technologique et aussi technique de la conversion d'énergie.

A la fin de ce chapitre, nous avons présenté aussi le potentiel de l'énergie éolienne de notre pays et ca carte de gisement éolien, avec une discussion pour la première ferme éolienne en Algérie

# *BIBLIOGRAPHIE*

**[1] :** DRIHEM Amine **«** Conception et simulation du comportement d'une éolienne à des variations de certains paramètres. » mémoire de master d'université BADJI MOKHTAR ANNABA, 2016/2017.

**[2] :** KHELFAT Lotfi et MAATAOUI Lakhder **«** Etude et Simulation d'une éolienne à base d'une Machine Asynchrone Doublement Alimentée » mémoire de master d'université BADJI MOKHTAR ANNABA, juin 2017.

**[3] :** SADKINE Smail et RACHEDI Aghiles « Etude d'un système éolien connecté au réseau, basé sur une GAS auto-excitée » mémoire de master d'université ABDERAAHMANE MIRA BEJAIA, 2016/2017.

**[4] :** LATRECHE Mohammed Tahar « Commande Floue de la Machine Synchrone à Aimant Permanant (MSAP) utilisée dans un système éolien » mémoire de magister d'université FERHAT ABBAS SETIF, juin 2012.

**[5] :** HAMZA Soumia « Conception par la CAO des parties fixes d'une éolienne et les solutions technologiques de liaisons de l'installation. » mémoire de magister d'université MOHAMED KHIDER BISKRA.

**[6] :** M.AZIHARI et M.DESBANS et H.SAINPOL et B.CLENET et V.DOMENGIE et S.TETELIN « Réalisation d'un modèle réel d'éolienne (Prototype 3D) et d'un modèle numérique (Prototype CAO). » projet d'un modèle d'une éolienne d'INSA (INSTITUT NATIONAL DES SCIENCES APPLIQUEES) de ROUEN département Sciences et Techniques Pour l'Ingénieur, juin 2019.

**[7] :** HASSINI BELGHITRI Houda « Modélisation, simulation et optimisation d'un système hybride éolien-photovoltaïque » mémoire de magister d'université ABOIU-BAKR BELKAID TLEMCEN, en 2010.

## **II-1 Introduction :**

 Dans cette partie du mémoire sera détaille les tours d'éoliennes, elle sera la partie qui nous allons étudie dans notre sujet, nous allons commencer par une présentation générale des tours d'éoliennes avec sa géométrie. Par la suite, une partie à la fin de chapitre qui apparaissent les problèmes de conception des tours.

## **II-2 La tour éolienne :**

 Dans un éolienne, la tour ci la partie la plus importent, puis que elle maintient la nacelle en altitude qui assure un fonctionnement optimale offrant un rondement élevé et une récupération maximale de puissance.

La tour de l'éolienne Composé de trois parties vient se fixer sur la partie supérieure de la fondation revue à cet effet, en général, le mât est composé de trois parties permettant un transport plus simple. Il est fixé à la fondation par des boulons, partiellement serrés, permettant ainsi une certaine extension de la structure soumise en permanence à de nombreuses forces. Le mât sert également à protéger les immenses câbles électriques qui passent à l'intérieur, ainsi l'électricité produite est acheminée vers le réseau principal. **[1]**

## **II-2-1 Les types de la tour d'éolienne :**

Il ya trois types de tour utilisé dans la plupart des éolienne a axe horizontal : tour en treillis, tour tubulaire et tour hybride.

## **A- Tour en treillis :**

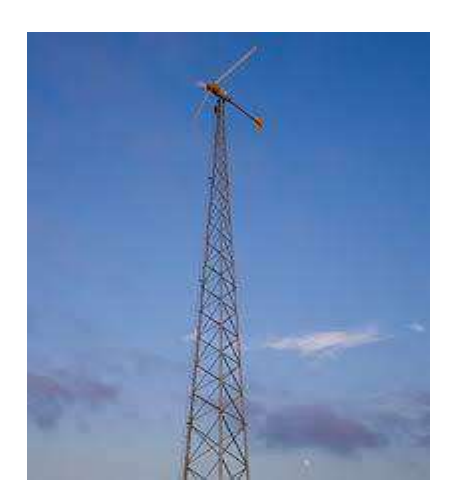

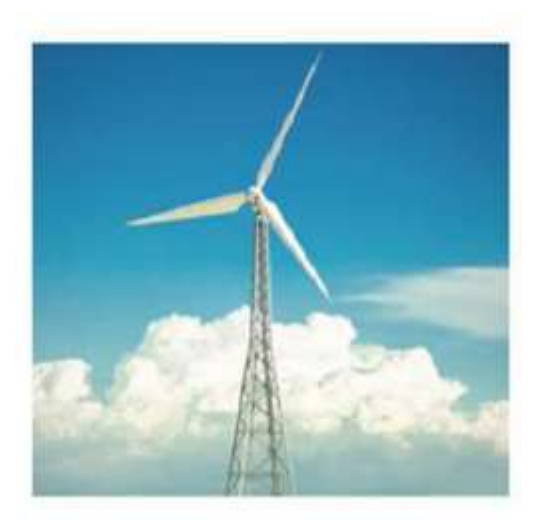

**Figure II-1 :** éolienne avec tour en treillis

 Une tour en treillis est fabriquée à partir de fermes (morceaux de cornières ou de barres) ou des cadres qui sont boulonnés ou soudés ensemble comme le montre la figure (II.1). En général, le coût initial de construction d'une tour en treillis est inférieur à la tour tubulaire, car il nécessite moins de matériaux pour une rigidité similaire. Bien que le coût des matériaux de départ puisse être plus faible pour le tour en treillis, les coûts d'assemblage et de maintenance peuvent être plus élevé car chaque boulon doit correspondre à un cahier des charges et doit être vérifié périodiquement. Contrairement à la tour tubulaire, la dimension de base n'est pas retenue par la limite de taille de l'article (voir tour tubulaire).

En outre, le coût de fondation peut être inférieur à la tour tubulaire en raison des fondations sur pied peu coûteux à chaque pied châssis utilisé. Esthétiquement, la tour en treillis est moins attrayante. Ce qui représente un facteur important. **[1]**

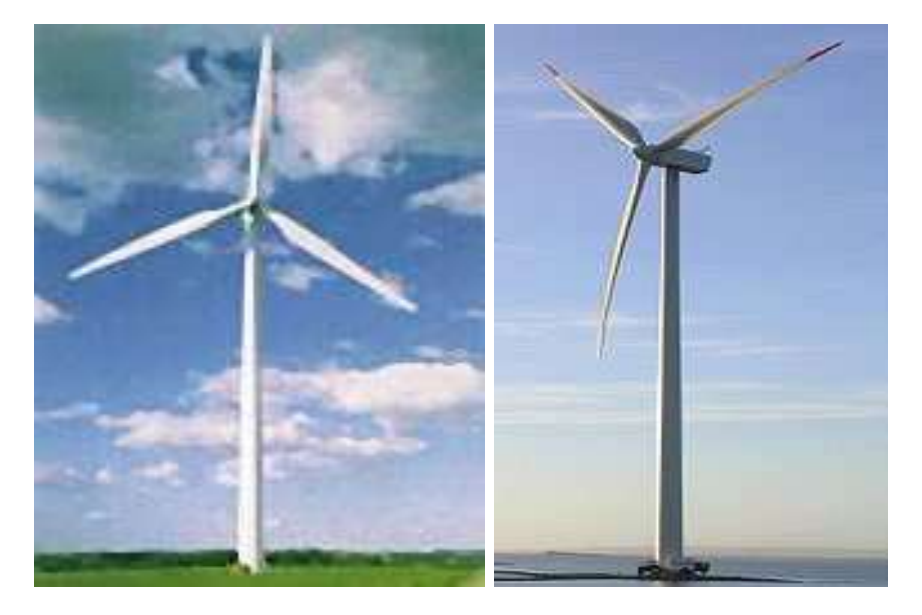

#### **B- Tour tubulaire :**

**Figure II-2 :** éolienne avec tour tubulaire **[2]**

 Le mat ou tour tubulaire c'est un tube circulaire en acier de forme conique, de nombreuses tour tubulaire a un diamètre augmentant ver le bas avec une variation de l'épaisseur de la paroi le long de la hauteur de la tour. En outre, des boulonnes et des brides utiliser pour assurée la joindre des sections de la tour et pour garantir la fixation de la tour a la fondation.

La tour tubulaire possède de nombreux avantages sur la tour en treillis. La zone fermée de la cavité tour tubulaire est utile. Premièrement, il fournit un couvert, aire protégée pour l'escalade pour accéder à l'éolienne dans de mauvaises conditions météorologiques. En outre,

il fournit une surface couverte pouvant accueillir de nombreux composants électriques. Dans un climat, zone froide venteux ou humide, il s'agit d'une caractéristique importante. Il fournit un certain niveau de sécurité en limitant l'accès à la turbine contrairement à la tour en treillis. En outre, il est plus facile d'entretien. Bien que le coût matériau de départ puisse être supérieur à la tour en treillis, il ne repose pas sur de nombreuses connexions boulonnées qui ont besoin d'être vérifiés périodiquement. Esthétiquement, elle est plus attrayante que la tour en treillis. Les pays européens ont toujours favorisé les tours tubulaires pour des raisons esthétiques. Toutefois, pour les éoliennes de très grandes dimensions, le transport peut être un défi. Les sections des tours tubulaires sont fabriquées puis assemblés sur le site de l'éolienne. La limitation actuelle de la taille de la section tubulaire est de 4,3 m de diamètre. **[1]**

#### **C- Tour hybride :**

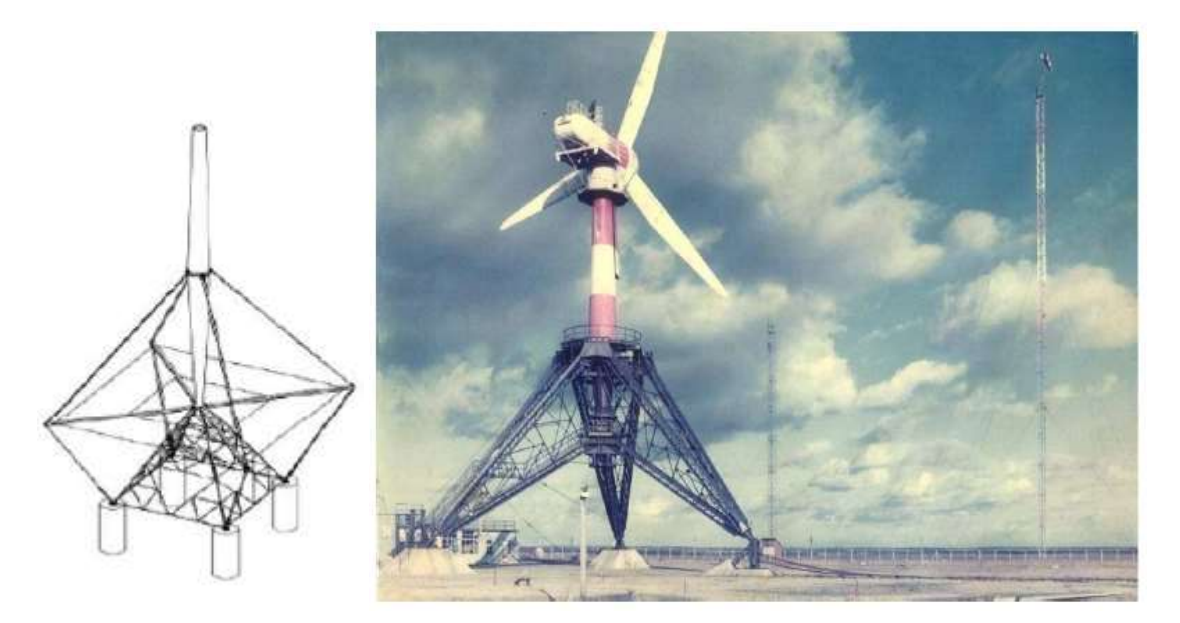

**Figure II-3 :** éolienne avec tour hybride **[3]**

 La tour hybride combine différentes configurations de la tour de l'éolienne. La tour hybride illustrée à la figure (II.3) est un exemple. Elle est appelée «la conception restante» combinant de tubes d'acier, de poutres d'acier et de Guy-câblée. Le nom vient de l'analogie de la méthode de soutien d'un mât de voilier. Pour cette conception, les haubans peuvent être utilisés sans nécessiter de fondations supplémentaires. Comme il est mentionné, le type tubulaire a une limitation de la section la plus importante de la taille (environ 4,3 m pour les grandes turbines). Cette limite peut se traduire par soudage sur site et la fabrication qui peuvent compromettre la qualité de la tour. Le transport des sections de plus grand diamètre peut être très coûteux aussi. **[1]**

## **II-2-2 Hauteur de la tour d'éolienne :**

La hauteur de la tour c'est un facteur important pour placer les éoliennes dans un endroit plein de vent. C'est-à-dire, combien la vitesse varie avec l'altitude au-dessus du sol sur le site on question, il faut donc prendre en compte la rugosité moyenne de terrain (plus la rugosité est fort, plus l'emploi d'une grande tour s'avérer avantageuse). **[4]**

 La hauteur de la tour est un paramètre dépendant du site car il est fonction des caractéristiques du vent qui est fonction du site. L'optimisation de conception pour le moindre coût pourrait favoriser les hautes tours dans les zones de vents faibles et les courtes tours dans les zones de vent fort. Cependant, s'il ya des obstacles comme les arbres ou les objets de grande taille qui peuvent rendre l'écoulement du vent plus turbulent, une plus haute tour sera nécessaire. En outre, de hautes tours peuvent protéger la turbine de l'effet de cisaillement du vent si le site est souvent le siège d'un important taux de cisaillement du vent. **[1]**

 En général, plus grande est la tour, plus puissante est l'énergie produite par le système. Selon, la hauteur de la tour qui doit être d'au minimum de 20 m. Plus favorable encore, la hauteur de la tour devrait être supérieure à 24 m pour éviter toute turbulence à proximité du sol. **[1]**

 Par rapport à la dimension du rotor, il est généralement de l'ordre de 1 à 1,5 fois le diamètre du rotor pour une turbine à axe horizontal en vent normale. Pour une éolienne de petite puissance, la hauteur du pylône par rapport au diamètre du rotor est beaucoup plus élevée afin de bénéficier de la vitesse du vent supérieure à une hauteur plus élevée.

 En effet, la demande de la plus haute tour est en train d'augmenter. Les défis qui viennent avec la conception de la plus haute tour sont pour la rendre structurellement sûre à un coût raisonnable en considérant les exigences imposées par l'assemblage et le transport de l'installation. La grande tour a besoin de grandes grues pour l'installation et il peut être difficile à les transporter. L'utilisation de grues peut-être même impossible en fonction de l'emplacement d'installation. **[1]**

 L'idée d'une tour à montage automatisé a été évaluée et a montré un certain potentiel pour résoudre ce problème pour de hautes tours. **[1]**

 Auto-tours ériger utilise des mécanismes tels que les mécanismes de télescopage, tourdispositifs d'ascension, un cadre ou levage-up des systèmes. **[1]**

## **II-2-3 Le rôle de la tour :**

Dans une éolienne, la tour il consiste aux rôles suivants :

- Supporter la charge de la nacelle et leurs équipements.
- Mètre les pales dans une altitude pour balayer le maximum de vent.
- Amortir les vibrations venant de la nacelle et les pales.
- Il est considéré comme un passage facile aux équipes de maintenance pour l'accès de la nacelle.

## **II-2-4 Les techniques de fabrication de la tour éolienne :**

La plupart des tours des éoliennes modernes sont des tours tubulaires et coniques, fabriquées en acier, sur la figure **II-4** il ya des photos pour bien comprendre les étapes de fabrication d'un tour (mat) tubulaire.

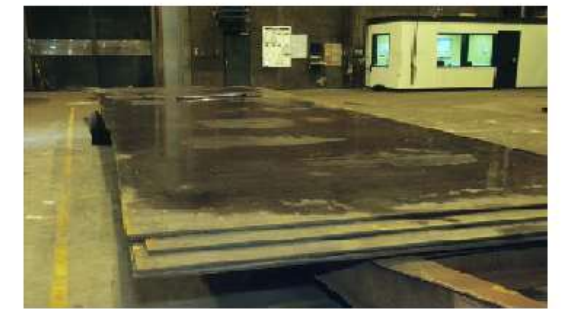

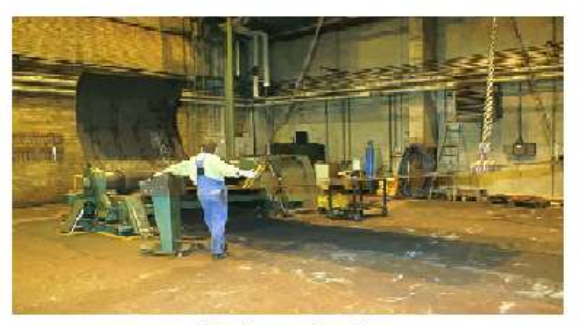

Laminage des tôles

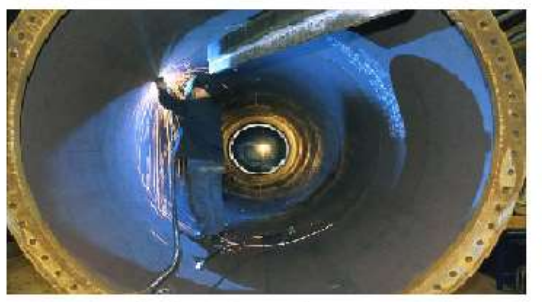

Soudage des sections

Les tôles

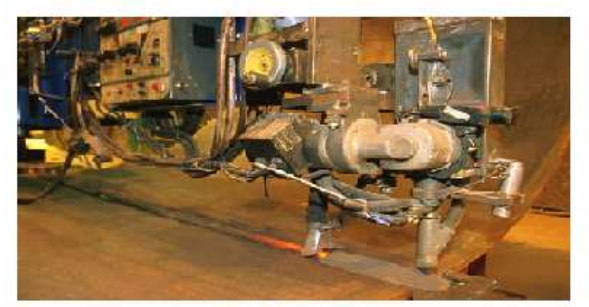

Soudage des tôles

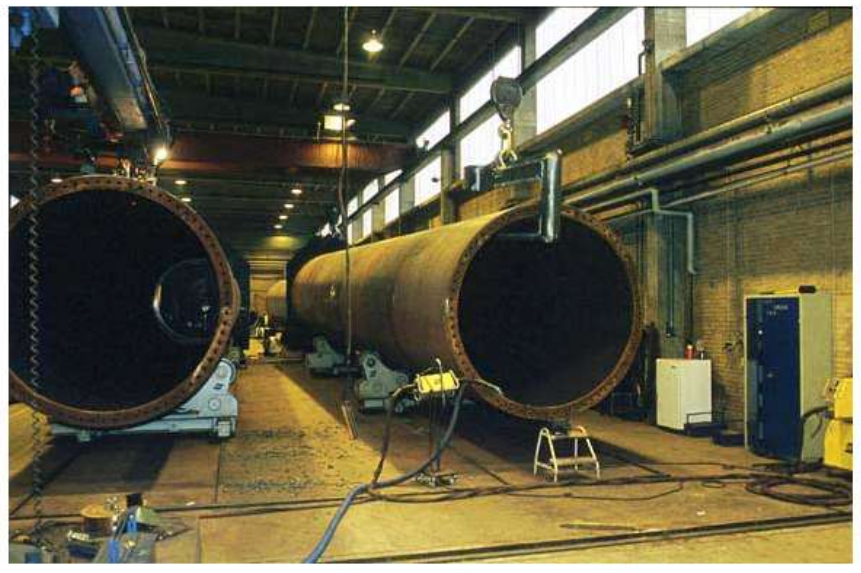

Forme finale d'une parti de la tour

**Figure II-4 :** étapes de fabrication de la tour **[4]**

#### **A- Les tôles :**

 Pour obtenir la forme conique des sections, la tôle à laminer doit être courbée le long des bords les plus longues. En plus, les bords les plus courtes, aux deux extrémités de la tôle, ne doivent pas être parallèles. La plupart des fabricants de tours utilisent de l'outillage programmable pour le coupage au laser ou au chalumeau afin d'assurer que la forme adéquate de la tôle d'acier soit obtenue. **[4]**

## **B- Laminage des tôles :**

Sur la figure **II-4,** nous voyons comment une tôle d'acier est laminée de façon à former la section conique située au pied de la tour d'une éolienne. Obtenir la parfaite forme conique est assez compliqué vu que, pour arriver à faire incliner la tôle correctement, il faut que la tension (la pression) exercée par les rouleaux d'acier soit différente sur les deux côtés de la tôle. **[4]**

En général, une tour consiste en plusieurs petites sections coniques (Figure II-5), coupées et laminées dans la forme désirée et ensuite soudées ensemble. **[4]**

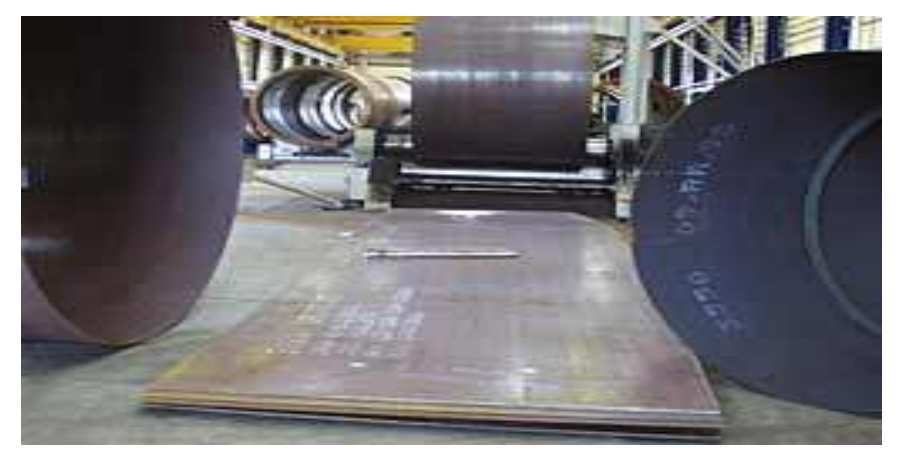

**Figure II-5 :** sections de la tour **[4]**

## **C- Le soudage :**

Pour bien unir les différentes sections de la tour, chaque section de la tour doit être soudée à la section suivante avec une soudure longitudinale, en plus d'une soudure circulaire. Cette opération est effectuée en plaçant les sections de la tour sur une roulette qui tourne lentement pendant qu'un opérateur employant une soudeuse à poudre soude les deux sections de la face extérieure de la tour et qu'un autre opérateur réalise les soudures correspondantes à l'intérieur. **[4]**

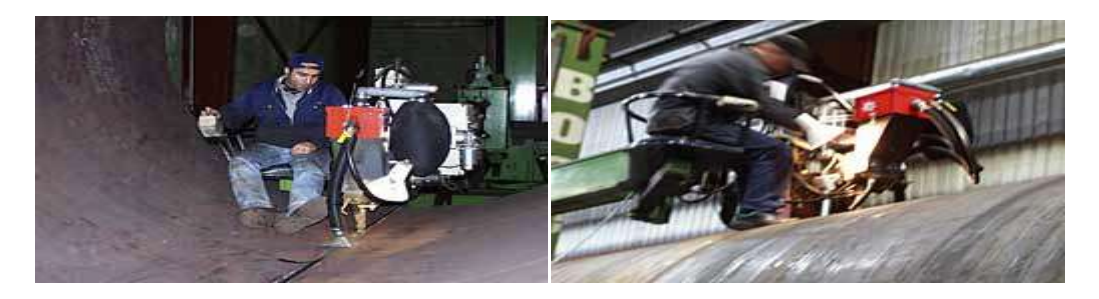

**Figure II-6 :** soudage des sections de la tour **[4]**

## **II-2-5 Le montage de la tour :**

 Pour placée la tour (mât) de l'éolienne il faux préparée une base solide qui supporte la charge de la tour et sa force. Pour la tour de l'éolienne offshore, il ya plusieurs types de fondation utilisée comme c'est illustré sur la **figure II-6.**

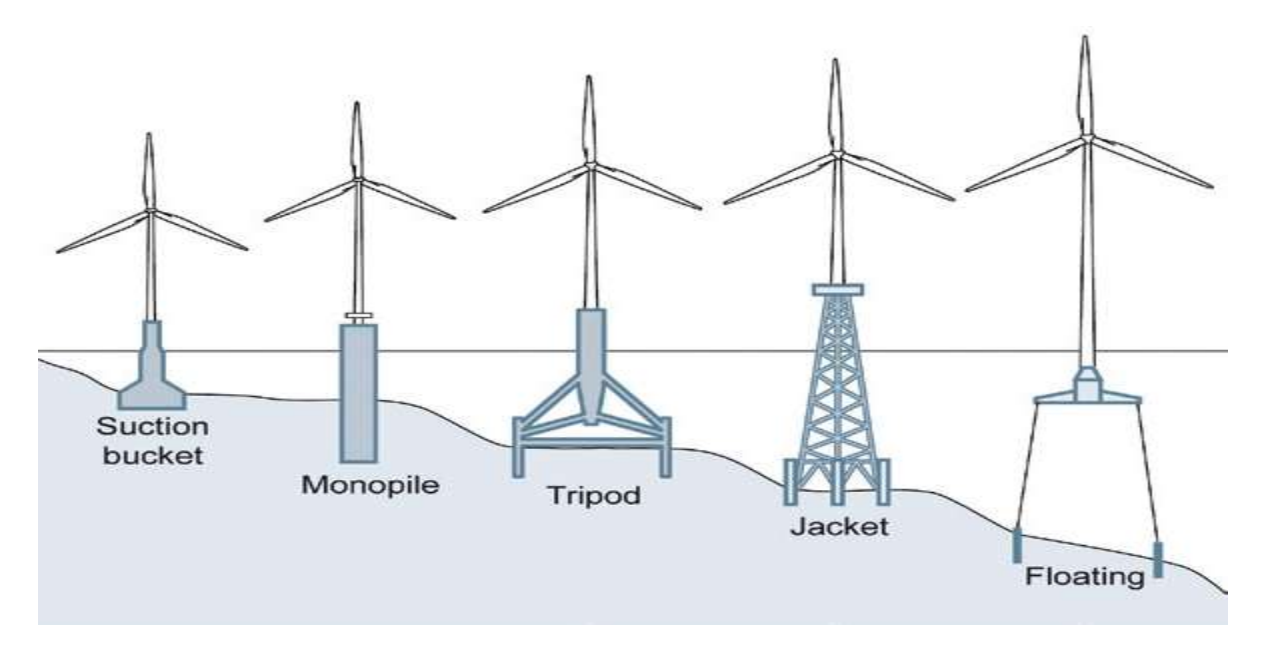

**Figure II-7 :** types de fondation offshore **[5]**

Ensuite, pour la tour de l'éolienne terrestre, génialement la fondation utilisée il est on béton armé, la **figure II-7** montre les détails de la fondation.

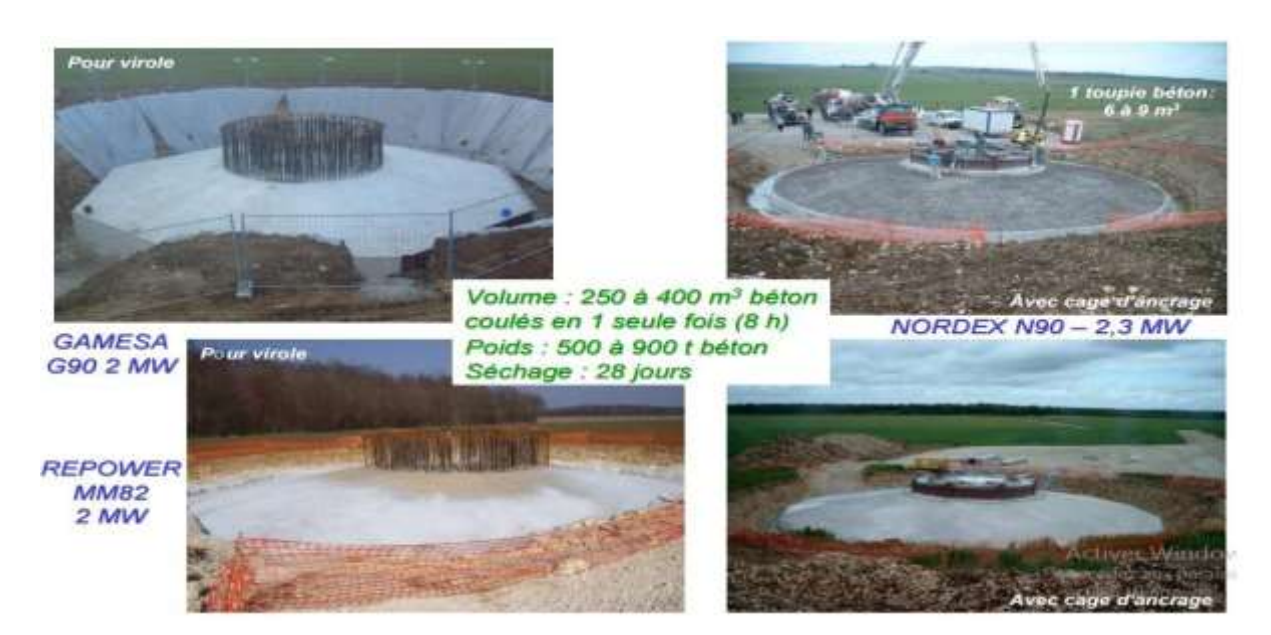

**Figure II-8 :** fondation de l'éolienne terrestre **[6]**

L'installation des tours elle est démarie par la fixation de la première partie de la tour par boulons a la fondation, ensuit les sections restent sont installées aussi par boulons et brides, la **figure II-8** montrez comment installer la tour de l'éolienne et l'utilisation de boulons et brides.

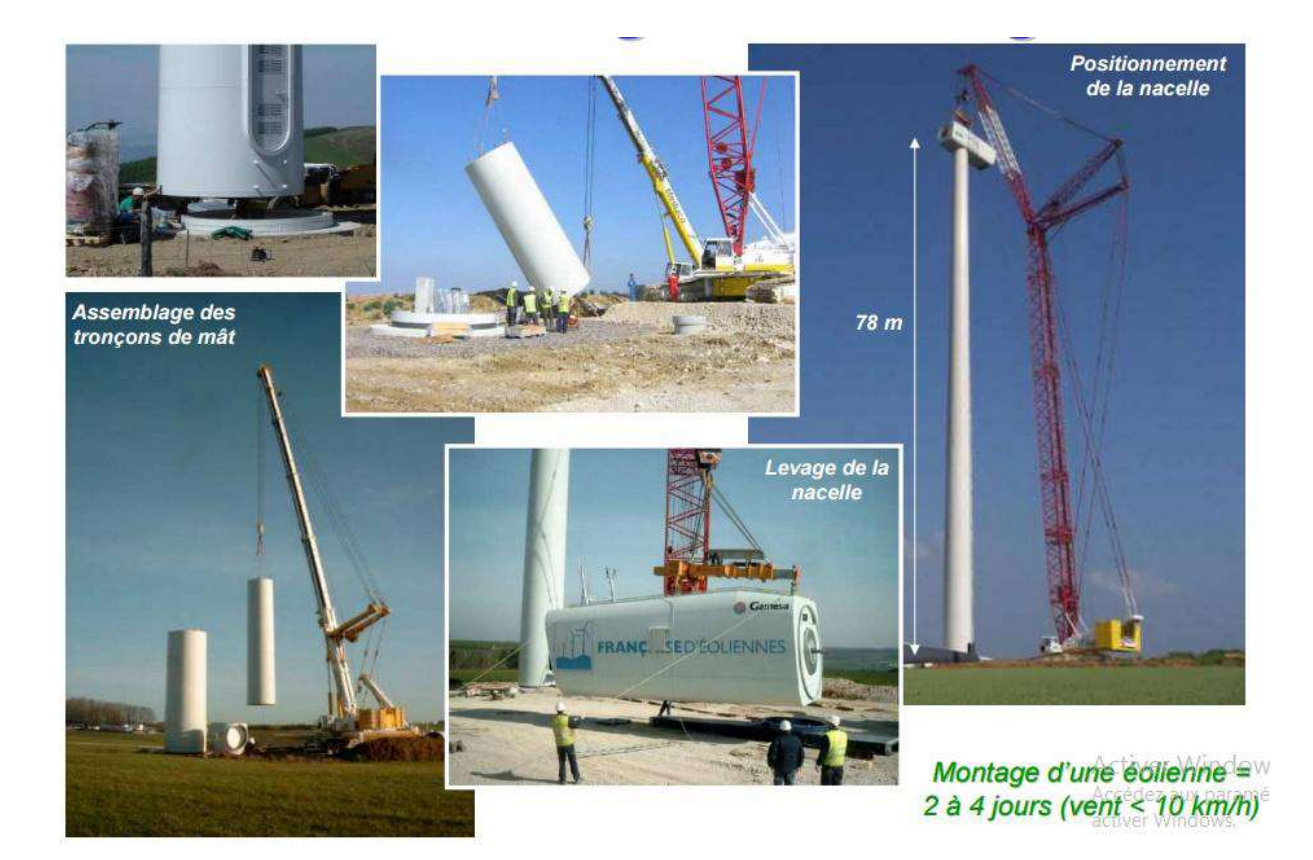

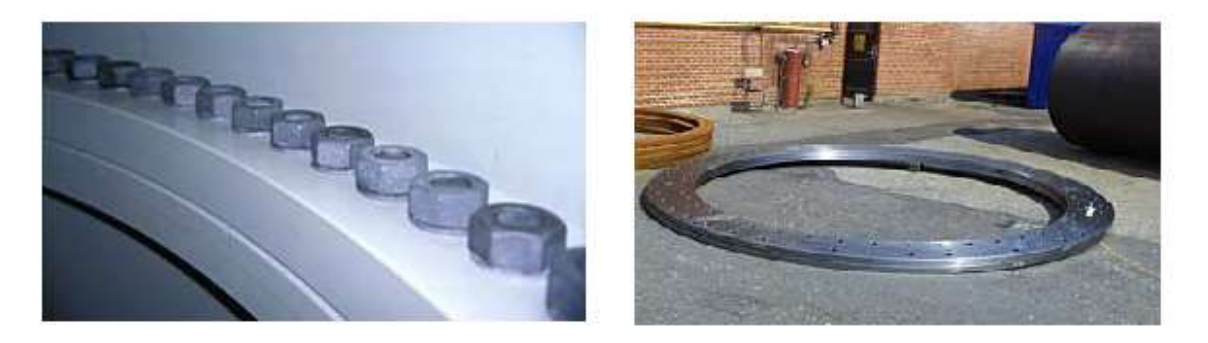

**Figure II-9 : montage de la tour [6][4]**

#### **II-3 Les problème de conception de la tour éolienne :**

Environ 90% de toutes les tours d'éoliennes sont des tours tubulaires en acier. On les appelle tours tubulaires effilées car elles se rétrécissent progressivement vers le haut. Parce qu'une tour d'éolienne supporte le rotor, la nacelle et les systèmes de transmission et de contrôle de

puissance dans la nacelle. La tour affecte l'efficacité et la fiabilité de l'éolienne. **[7]** la taille et la hauteur de la tour augmentent continuellement dans les années à venir **[8],** a couse de ca, la conception des tours rencontre des problèmes telles que le cout (de fabrication, de transport …. EX), le poids, la rigidité, la fatigue et les vibrations …… EX. C'est pourquoi les concepteurs ont dû trouver des solutions optimales pour minimiser ou maximiser si problèmes.

## **II-3-1 le problème de transport :**

Il est très coûteux de transporter la tour jusqu'au chantier. C'est très souvent pour voir un segment de tour large et long sur l'autoroute souvent escortées par des voitures de police pour des raisons de sécurité. Il a été estimé que le coût du transport est partout entre 10% et 15% du coût total. De plus, une conception optimale du problème de transport devient plus important commercialement justifié, avec des tours représentent 20 à 30% du coût de la turbine en plus de la Coût de transport. **[8]**

## **II-3-2 le problème de poids :**

Le poids de la tour dans une éolienne doit être minimisé pour faciliter le transport et l'assemblage. Aujourd'hui, une conception structurelle de poids minimum est de la plus haute importance pour le fonctionnement réussi et économique d'une éolienne. La réduction du poids de la tour est très avantageuse en raison de la fabricabilité et du coût. Par conséquent, les algorithmes d'optimisation modernes peuvent aider à obtenir des conceptions de tour réussies sous de nombreuses contraintes. **[7].** Pour une tour composée de Ns segments, la fonction de poids (masse), à minimiser, peut être exprimé sous la forme non dimensionnelle : **[9]**

Minimiser :  $M = \sum_{k=1}^{Ns} D_k$ Avec : M : la masse E : l'épaisseur D : diamètre H : la hauteur

## **II-3-3 le problème de la rigidité :**

La structure principale de la tour doit être de qualité. La maximisation de la raideur est essentielle pour améliorer la stabilité structurelle globale et diminuer la possibilité d'une défaillance par fatigue. Pour un cantilever tour, l'intensité peut raisonnablement être mesurée par amplitude d'une force horizontale appliquée à l'extrémité libre et produisant une déviation maximale de l'unité. Cette peut être exprimé mathématiquement. **[9] :**

Maximize: 
$$
S = 1/\sum_{k=1}^{Ns} \frac{H\kappa}{I\kappa} \Big[ 1 - (x_{k+1} + x_k) + \frac{1}{3} (x_{k+1}^2 + x_k x_{k+1} + x_k^2) \Big]
$$

#### **II-3-4 le problème de vibration :**

La minimisation du niveau de vibration global est l'une des solutions les plus rentables pour réussir conception d'éoliennes. Il favorise une autre conception importante objective, comme une longue durée de vie en fatigue, une stabilité élevée et faible niveau de bruit.il ya deux critères différents pour mesurer la réduction des vibrations. **[9] :**

#### **A / Critère de placement en fréquence :**

La réduction de vibration peut être obtenue en séparant les fréquences de la structure à partir des fréquences excitantes pour éviter les grandes amplitudes causées par la résonance. Cela peut être mesuré en minimisant les performances indice. **[9] :**

Min 
$$
\sum_i W_{fi} (\omega_i - \omega_i^*)^2
$$

Où :

 $W_{fi}$  Sont des facteurs de pondération,  $\omega_i$  sont les fréquences réelles et  $\omega_i^*$  sont le correspondant souhaité (cible) valeurs choisies pour être proches (appelées fenêtres de fréquence)

#### **B / Critère de fréquence maximale :**

Une autre alternative pour réduire les vibrations est la maximisation directe des fréquences naturelles du système. Fréquences naturelles plus élevées sont favorables à la réduction à la fois de la stabilité état et réponses transitoires de la tour. Un ouvrage portant sur les formes de poutres maximales pour des fréquences fondamentales a été étudiée par [10], qui ont présenté une méthode numérique pour calculer le taux de changement des valeurs propres associées. Le présent les travaux envisagent une stratégie d'optimisation di maximisant une somme pondérée de la fréquence naturelle du système, Ceci est mathématiquement décrit par la forme linéaire complexe inférieure de la fonction cible. **[9]**

$$
\text{Max }\sum_i w_{fi} \, I_{bi}
$$

Où :

 $\Gamma_{bi} = \sqrt{\omega_i}$  Sont la fréquence non dimensionnelle paramètres des vibrations de flexion.

# **II-4 Conclusion :**

Dans ce chapitre nous avons donné une vision globale sur la tour de l'éolienne à axe horizontale. Parce que la tour tubulaire nous étudions dans notre sujet et aussi c'est le type le plus utiliser dans l'éolienne moderne (90 de touts les tours d'éolienne **[7]**). Nous avons démontré les étapes de leur fabrication et installation. Nous avons démontré aussi les problèmes rencontrés lors de la conception et les solutions optimales utiliser par certaines études.

# *BIBLIOGRAPHIE*

**[1] :** HAMZA Soumia « Conception par la CAO des parties fixes d'une éolienne et les solutions technologiques de liaisons de l'installation. » mémoire de magister d'université MOHAMED KHIDER BISKRA.

**[2] :** P.BOSCQ, B.DUMORTIER, A. DUTIN et K.FRIRY « TP EOLIENNE » projet de fin d'études de IUT GTE, 2005/2006.

**[3] :** PASCAL Krafczyk « Modélisation et mise en œuvre d'une chaîne de production éolienne à base de la MADA » diplôme d'ingénieur C.N.A.M. d'université de LORRAINE. juillet 2013.

**[4] :** [WWW.WINDEPOWER.ORG](http://www.windepower.org/)

**[5]:** World Steel Association « Steel solutions in the green economy Wind turbines » 2012.

**[6] :** DRIHEM Amine **«** Conception et simulation du comportement d'une éolienne à des variations de certains paramètres. » mémoire de master d'université BADJI MOKHTAR ANNABA, 2016/2017.

**[7]:** FATIH Karpat « A Virtual Tool for Minimum Cost Design of a Wind Turbine Tower with Ring Stiffeners » d'université Uludag, bursa, turky, juillet 2013.

**[8] :** Önder UMUT, Bülent AKBAS et Jay SHEN « Design Issues of Wind Turbine Towers » d'institue de la technologie Gebze, Kocaeli, Turkey. juillet 2011.

**[9] :** Hani M. Negm, Karam Y. Maalawi « Structural design optimization of wind turbine towers » d'université Cairo, Egypt. Février 1999.

**[10] :** Masad JA. Optimization methods with structural dynamic application. J computers and structures. 1997; 62(3):521-5.

## **III-1 Introduction :**

On va présenter dans ce chapitre la technologie de la conception assistée par ordinateur (CAO) et les générations qui se succèdent, en suit, on av démontré le processus de conception d'un produit et les déférents étapes, nous allons démontrer aussi le principe de la méthode des éléments fini et la simulation numérique par éléments fini, à la fin de chapitre on va présenter la conception de notre éolienne que nous étudierons dans la quatrième chapitre.

## **III-2 La conception assistée par ordinateur (CAO) :**

## **III-2-1 Définition de la CAO : [1]**

 La Conception Assistée par Ordinateur (CAO) est l'ensemble des outils logiciels et des techniques informatique qui permettent d'assister les concepteurs dans la conception et la mise au point d'un produit Un logiciel de CAO se compose généralement de quatre parties majeures qui peuvent être organisées comme suit :

- **Le modeleur géométrique:** il représente "la planche à dessin". Nous trouvons das cette partie les composants géométriques essentiels: points, droites, cercles, ellipses, plans, sphères, cylindres, cônes, courbes de Bézier ou B-Splines, surfaces NURBS, surfaces de révolution, surfaces de balayage, etc. Il intègre également les composants topologiques: sommets, faces, arêtes, orientations, coïncidences, adjacences, intersections, soustractions, unions, etc.
- **L'outil de visualisation.**
- **Un certain nombre d'applications:** nous retrouvons le calcul des grandeurs géométriques (distances, inerties, volumes, masses, etc.), les fonctions métiers: assemblage de pièces, production de plans, simulation d'usinage, moulage, fraisage, etc.
- **Un contrôleur:** il gère et manipule les intersections entre les trois outils cités précédemment.

 La technologie CAO a pris naissance au sein des grands programmes militaires américains dans les années 1950. Ensuite, elle a pénétré le domaine de l'aéronautique civile, l'automobile, l'industrie informatique, l'architecture, le génie civil. Nous pouvons distinguer plusieurs générations de systèmes de CAO (**Figure III-1**) qui peuvent être classifiées, d'un point de vue historique, de la manière suivante:

- Le Dessin Assisté par Ordinateur (DAO): les objets sont représentés par la projection de leurs arêtes sur un plan bidimensionnel 2D.
- La représentation dite fil de fer (Wireframe): les objets sont représentés par ses arêtes mais dans l'espaces tridimensionnel 3D.
- La représentation des objets par leurs frontières surfaciques B-REP (Boundary Representaion).
- La représentation par l'espace tridimensionnel occupé par l'objet, cette génération est appelé la technique de CSG (**C**onstructive **S**olide **G**eometry) ou l'arborescence de construction.

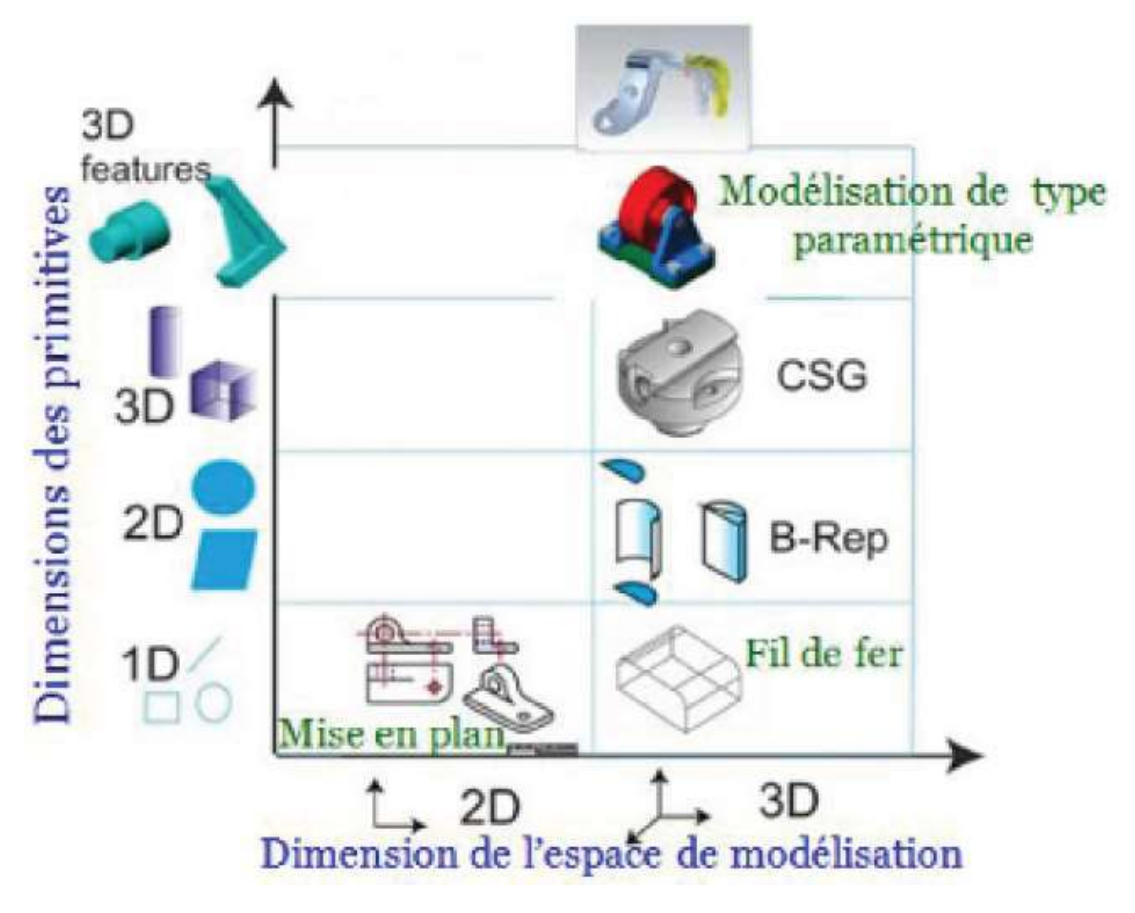

**Figure III-1 :** les cinq générations de systèmes de CAO **[1]**

**III-2-2 Le processus de conception d'un produit et les différentes étapes :**

Pour passer d'un objet produit à un objet naturel, il faut passer avant à la CAO pour mettre les objets produits sous forme bidimensionnelle puis tridimensionnelle pour sa réalisation. Le modèle 2D au 3D est centrale dans les systèmes de CAO (Conception Assistée par Ordinateur).

Le processus de conception/réalisation est le passage de l'idée à l'objet. Plus l'objet à fabriquer est complexe, plus une méthodologie est nécessaire et plus les objets intermédiaires de conception, en particulier les plans, sont indispensables. On assiste ainsi à une rationalisation de la production qui permet de faire baisser le temps et le coût de la construction du produit. **[2]**

Le processus de conceptions déroule en quatre grands niveaux, comme le montre la figure 3-1

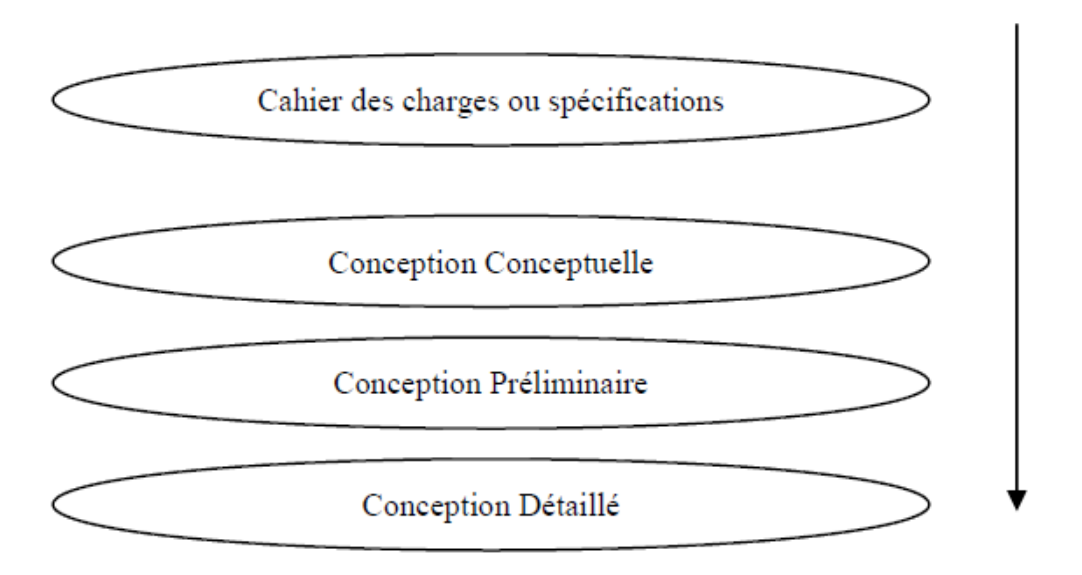

**Figure III-2 :** Les 4 étapes du processus de conception **[2]**

- L'étape du cahier des charges ou spécifications. Pour un produit mécanique, c'est le cahier des charges fonctionnel (CDCF). Pour un bâtiment, c'est le programme de construction (c'est-à-dire les surfaces en m2 des espaces architecturaux et leurs relations).**[2]**
- L'étape de la conception conceptuelle (conceptual design). Le développement de cette phase peut permettre une approche plus globale du processus de conception.

Cette étape devient aujourd'hui, à notre avis, un important objet d'étude comme nous allons essayer de le monter dans la suite. **[2]**

- L'étape de la conception préliminaire (préliminary design) qui débouche sur un Avantprojet Sommaire (APS) avec des plans à petite échelle. **[2]**
- L'étape de la conception détaillée (detailed design) qui est, elle, bien couverte par les logiciels de CAO actuels et qui se termine par des plans à grande échelle. **[2]**

## **III-2-3 La simulation numérique par élément fini :**

 Le dimensionnement d'un système mécanique (pièce, assemblage,…) nécessite la réalisation de plusieurs modélisations :

- modélisation de la géométrie,

- modélisation des conditions aux limites et des charges,

- modélisation du comportement du ou des matériaux,

De manière à obtenir une formulation mécanique du problème traité. Cela conduit au choix d'un modèle particulier parmi ceux que nous propose la mécanique (tridimensionnel, plaque, poutre,…, élastique, plastique,…). Généralement, les modèles ainsi construits relèvent de la mécanique des milieux continus et se traduisent par des équations aux dérivées partielles, avec des conditions aux limites entre les inconnues (champ de déplacement **U**, champ de contrainte  $\sigma$ ,...) et les données (conditions initiales, charges, liaisons, coefficients matériaux,…). **[3]**

La solution exacte (Uex,  $\sigma$ ex) d'un tel problème est rarement possible à déterminer analytiquement et la méthode la plus couramment utilisée pour trouver une solution approchée (Uh,  $\sigma$ h) est la méthode des éléments finis. Elle consiste à remplacer le modèle continu par un modèle discret. **[3]**

# **III-2-3-1 Principes de la méthode des éléments finis : [3]**

Une discrétisation spatiale de la géométrie est réalisée à l'aide d'éléments simples (segments, triangles, quadrangles, cubes, prismes, tétraèdres, …). C'est le maillage. Sur chaque élément, une représentation du déplacement  $U = \{N\}^{T}\{u\}$  est introduite.  $\{N\}$  contient les fonctions d'interpolation (polynômes de degré peu élevé) sur les éléments utilisés et {u} est le vecteur de déplacements nodaux recherché. Le système linéaire à résoudre, issu de la formulation en déplacement du problème, est alors du type :

$$
[K]\{U\}=\{f\}
$$

Où {f} est le vecteur de forces nodales appliquées (ou forces généralisées) et [K] la matrice de rigidité du système qui est un assemblage de matrices de rigidité élémentaires sur les éléments de la discrétisation. Le système linéaire a la taille du nombre d'inconnues nodales (degrés de

liberté). Il est creux et souvent mal conditionné. La résolution se fait par factorisation de la matrice, par une méthode de type Cholesky, par exemple.

La qualité de la solution dépend du type des éléments, de leur qualité géométrique et du raffinement du maillage (taille des éléments). Le choix du type d'élément adapté au problème considéré n'est pas simple. Les modèles 2D ou 3D ne sont pas forcément meilleurs que les modèles 1D. Ils peuvent dans certains cas conduire à des résultats aberrants.

## **III-3 Conception de l'éolienne :**

# **III-3-1 Présentation de logiciel de simulation SOLIDWORKS :**

SolidWorks est un logiciel propriétaire de conception assistée par ordinateur 3D fonctionnant sous Windows, c'est un modeleur 3D utilisant la conception paramétrique. Il génère 3 types de fichiers relatifs à trois concepts de base : la pièce, l'assemblage et la mise en plan. Ces fichiers sont en relation. Toute modification à quelque niveau que ce soit est répercutée vers tous les fichiers concernés. **[4]**

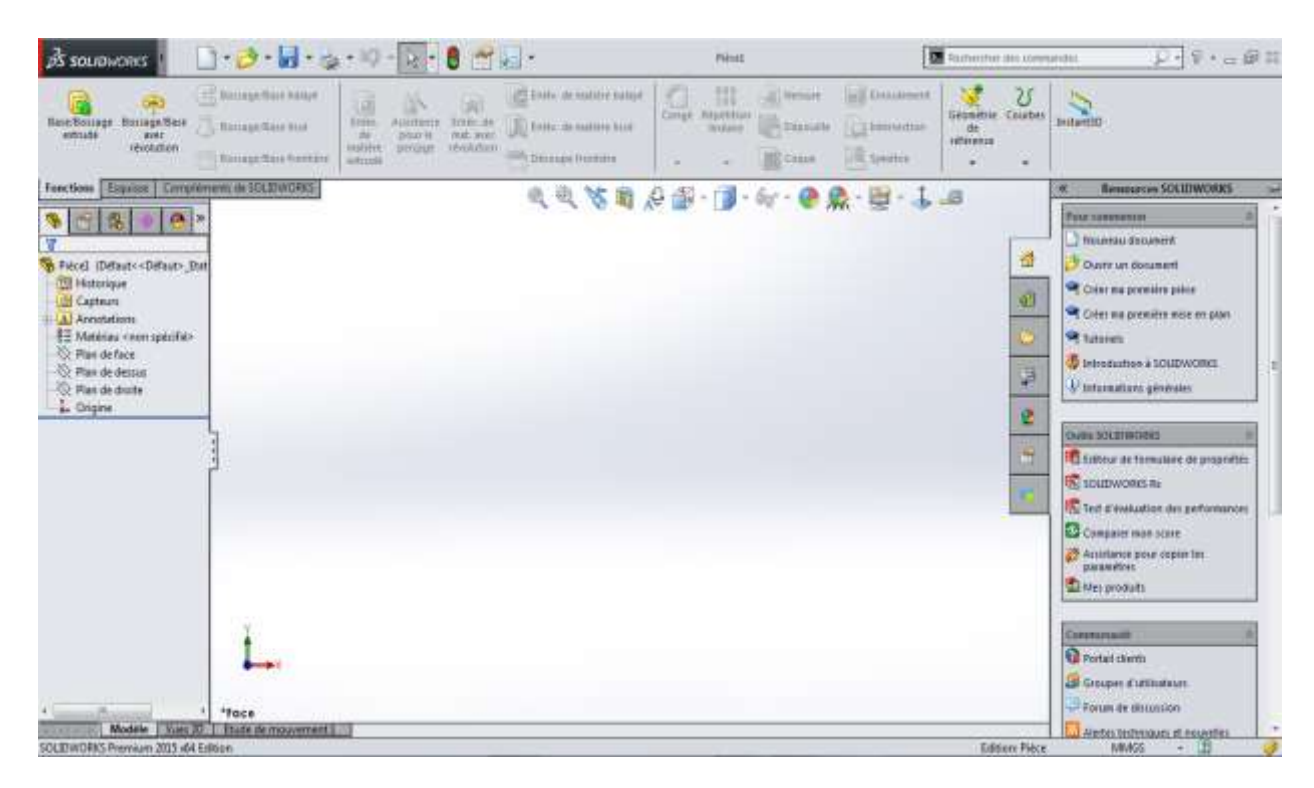

**Figure III-3 :** Interface solidworks 2015**.**

# **III-3-2 Description de la conception de l'éolienne :**

Tout d'abord, nous sélectionnons le mode de conception des pièces en 3D comme le montre la figure (3-4) :

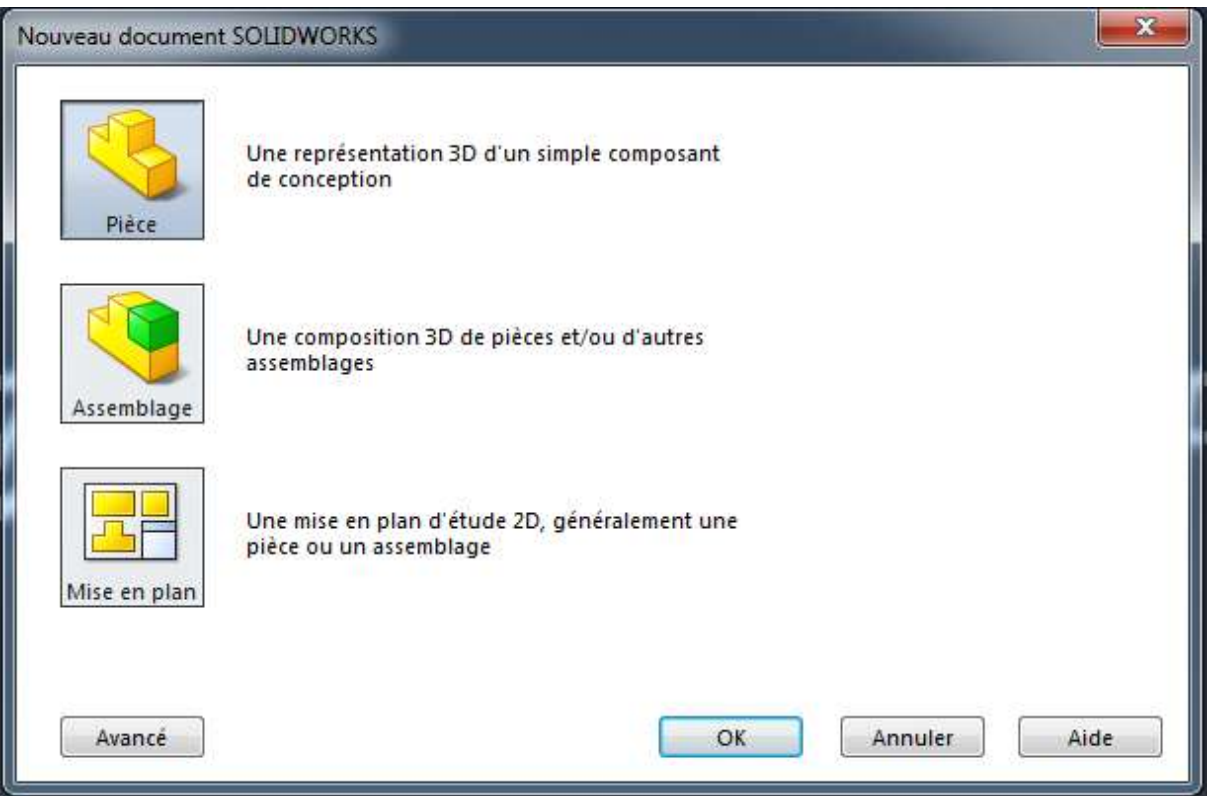

**Figure III-4 : choisir le mode de notre conception** 

# **III-3-2-1 la tour (mât) :**

La tour de notre éolienne se compose de deux parties séparé qui sont compacte avec des brides et boulons, la partie inférieure présentée sur la figure **III.5** dont une longueur totale de 19400 mm, la partie supérieure qui est représentée sur la figure de droite figure **III.6** avec une longueur totale de 24615 mm.

Les détailles de la dimension du parties de la tour il est illustré dans la figure **III.7**.

*CHPITRE III La technologie de la conception assistée par ordinateur (CAO)*

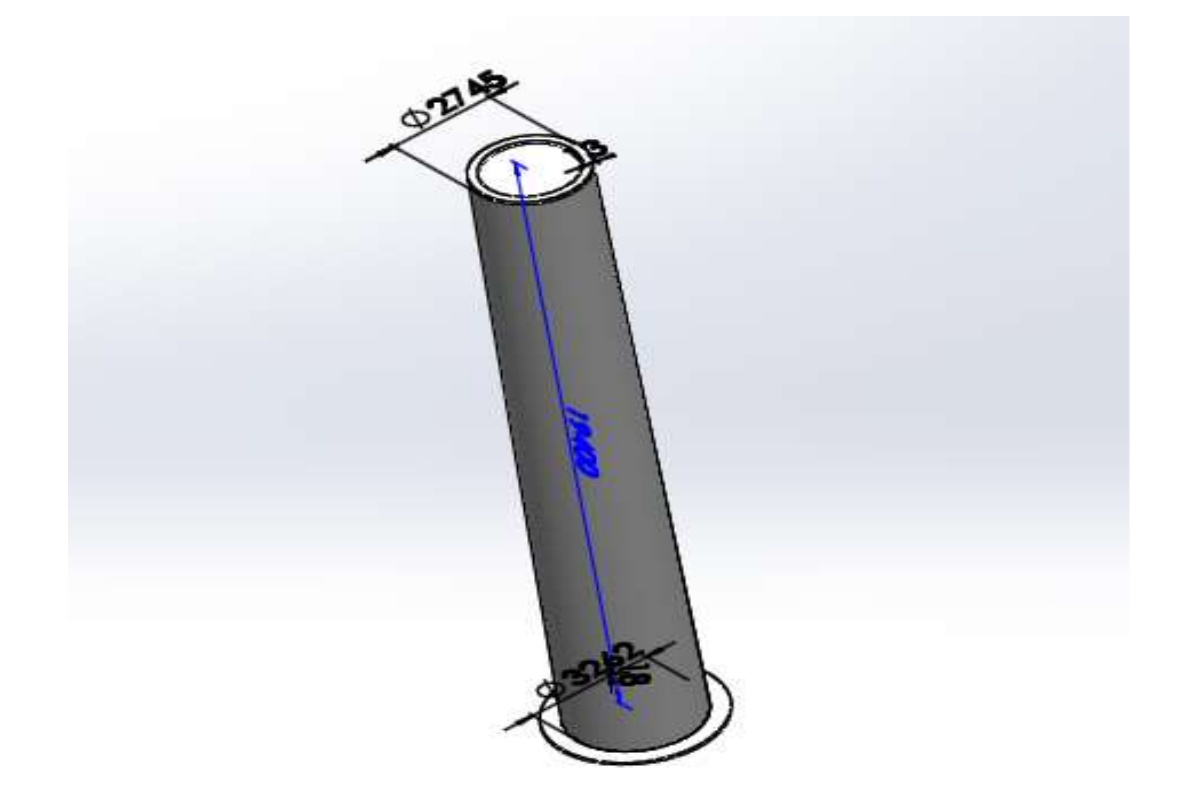

**Figure III-5 : partie inférieure de la tour**

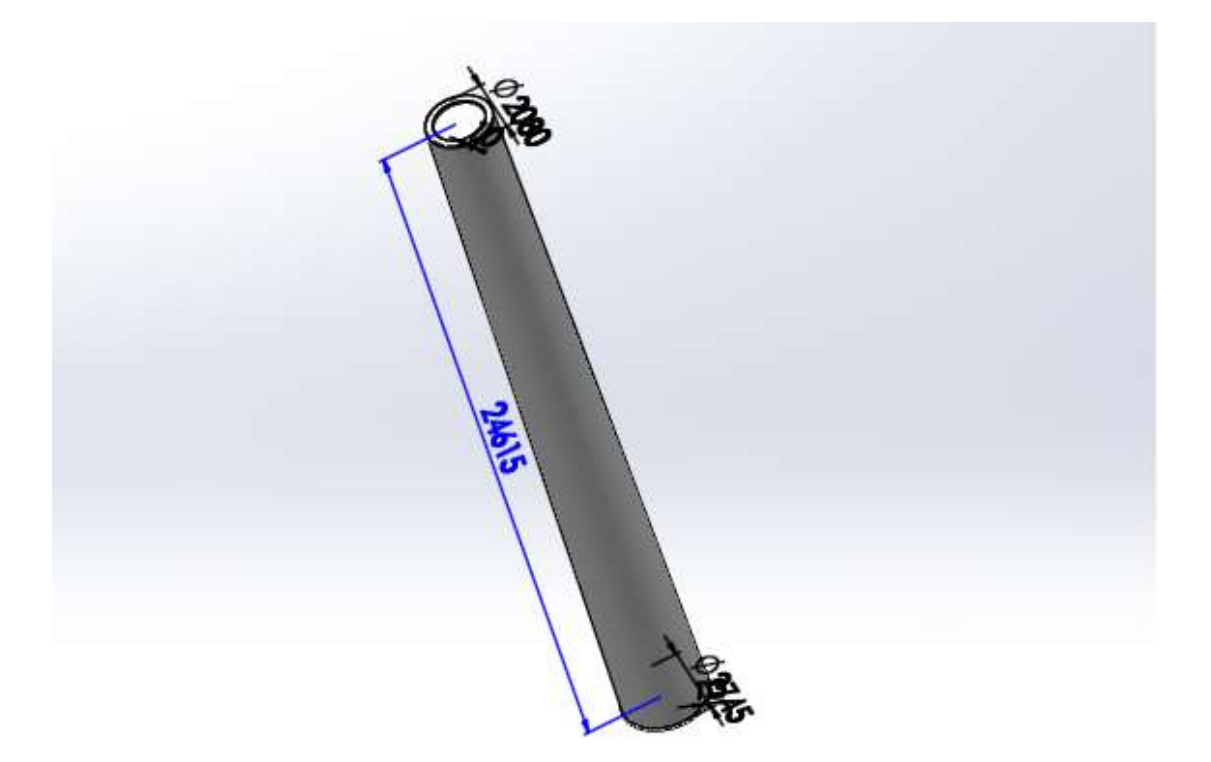

**Figure III-6 : la partie supérieure de la tour**

# *CHPITRE III La technologie de la conception assistée par ordinateur (CAO)*

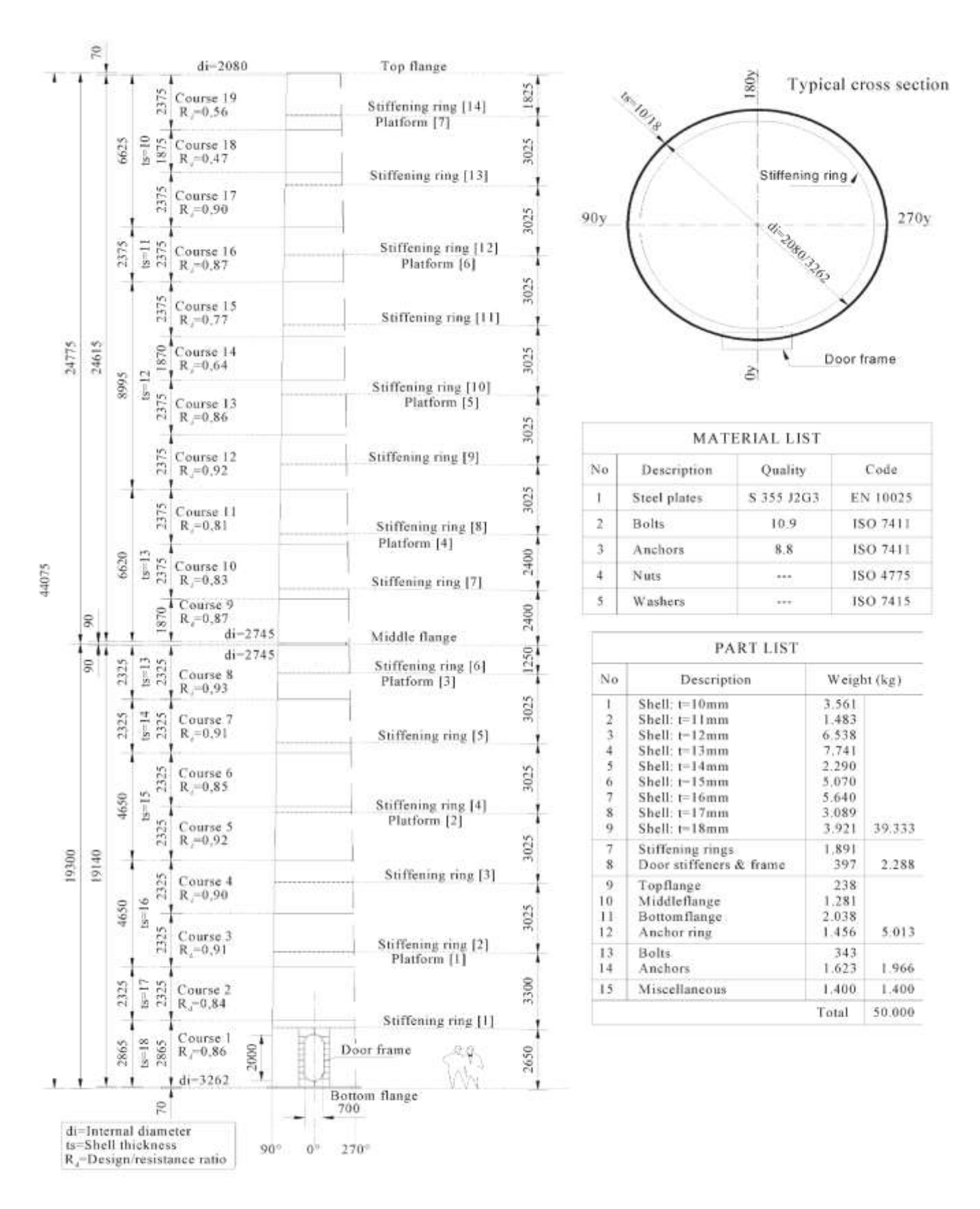

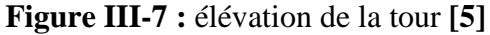

## **III-3-2-2 La nacelle :**

La nacelle accueillir les déférentes pièces nécessaires (multiplicateur, génératrice, les arbres de l'entre et sortie ….ex) pour le bonne fonctionnement de la machine, les dimensions présenté sur la figure **III-8.**

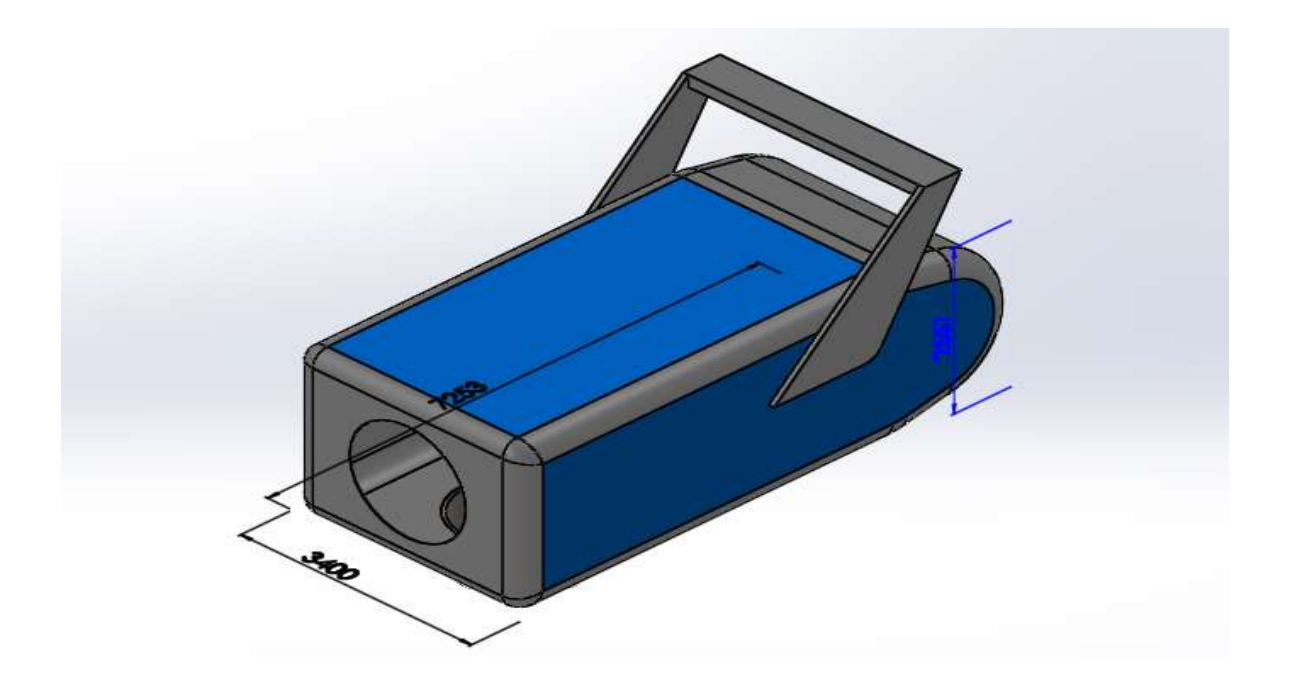

**Figure III-8 :** la nacelle

## **III-3-2-3 Le rotor :**

Le rotor est la pièce qui maintient les pales pour assurer une bonne conversion de l'énergie cinétique du vent en énergie mécanique, elle a trois cavité dans les quelle on va fixer les trois pales, elle a une longueur de 2000mm et un diamètre de 2500mm comme on peut le constaté dans la **figure III-9.**

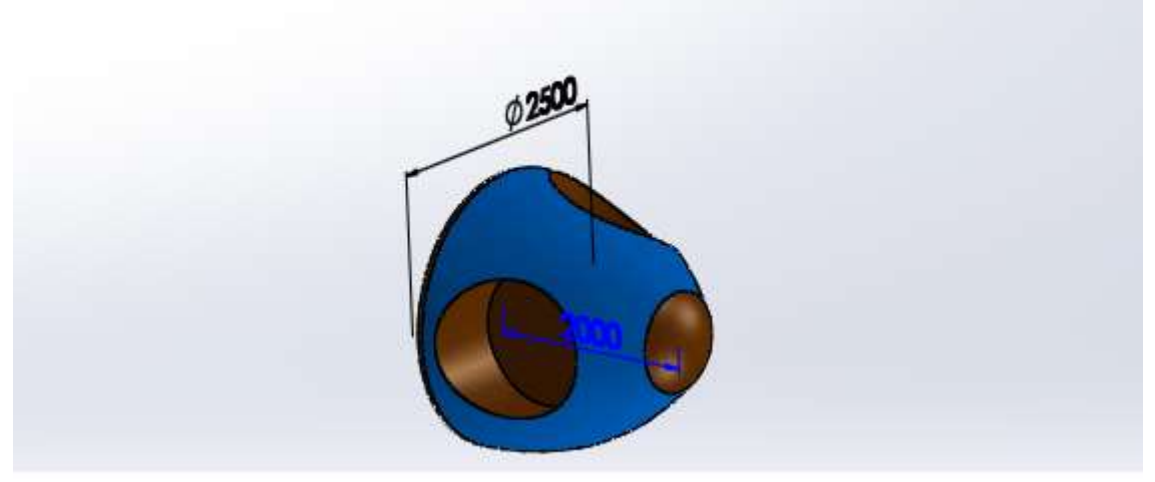

**Figure III-9 :** le rotor

## **III-3-2-4 La pale :**

Dans une éolienne la pale est l'élément que joue un rôle important que de récupérer l'énergie cinétique du vent et la transformer en énergie mécanique. Pour cela on a choisi une bonne qualité de forme de profile de pale pour récupérer le maximum de l'énergie cinétique du vent.

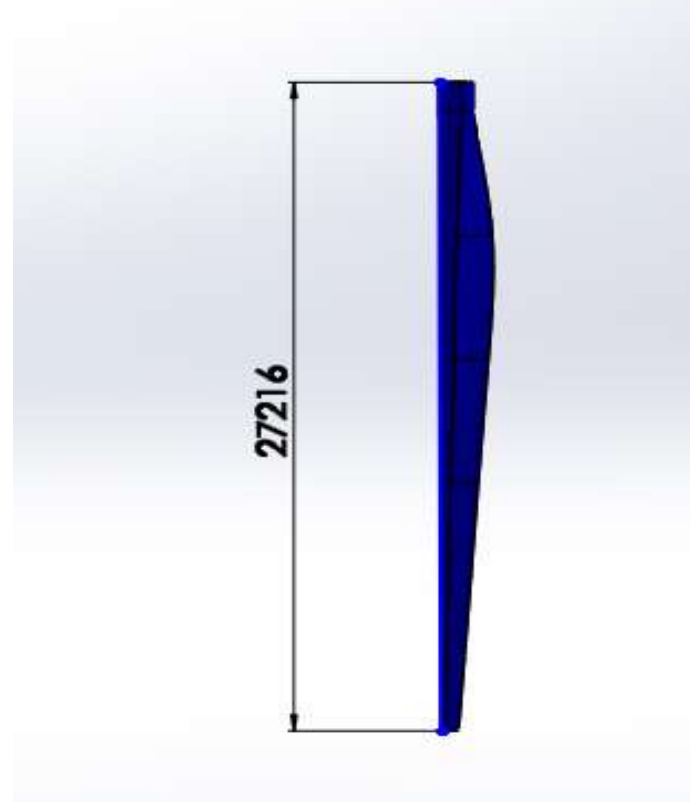

**Figure III-10 :** la pale

## **III-3-2-5 Assemblage des pièces :**

Pour faire l'assemblage des pièces précédent il fau clique sur l'icône d'assemblage dans la fenêtre de choix de mode de conception comme celle montré dans la **figure III-10.** Une interface d'assemblage s'ouvre, on peut donc assembler nos pièces pour obtenir notre éolienne présenté sur la **figure III-11.**

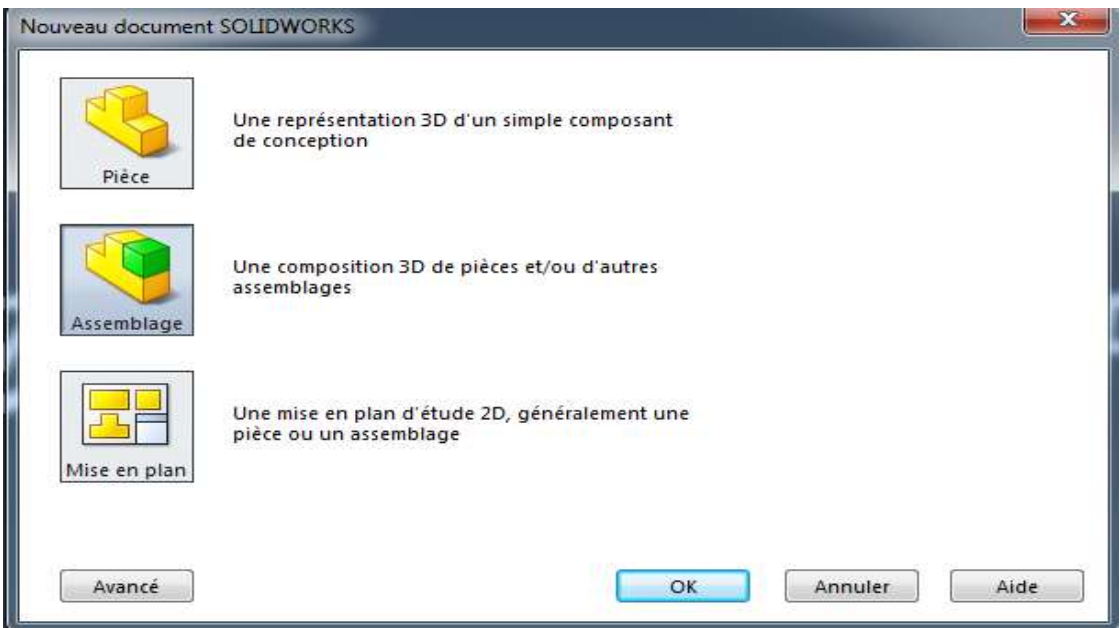

**Figure III-11 :** mode assemblage

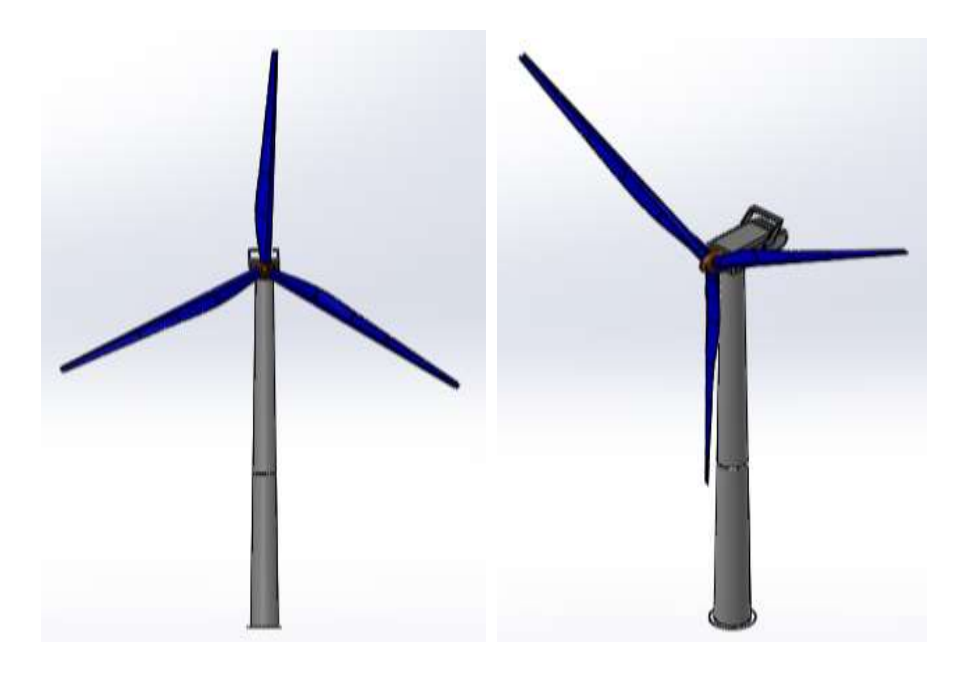

**Figure III-12 :** éolienne assemblée

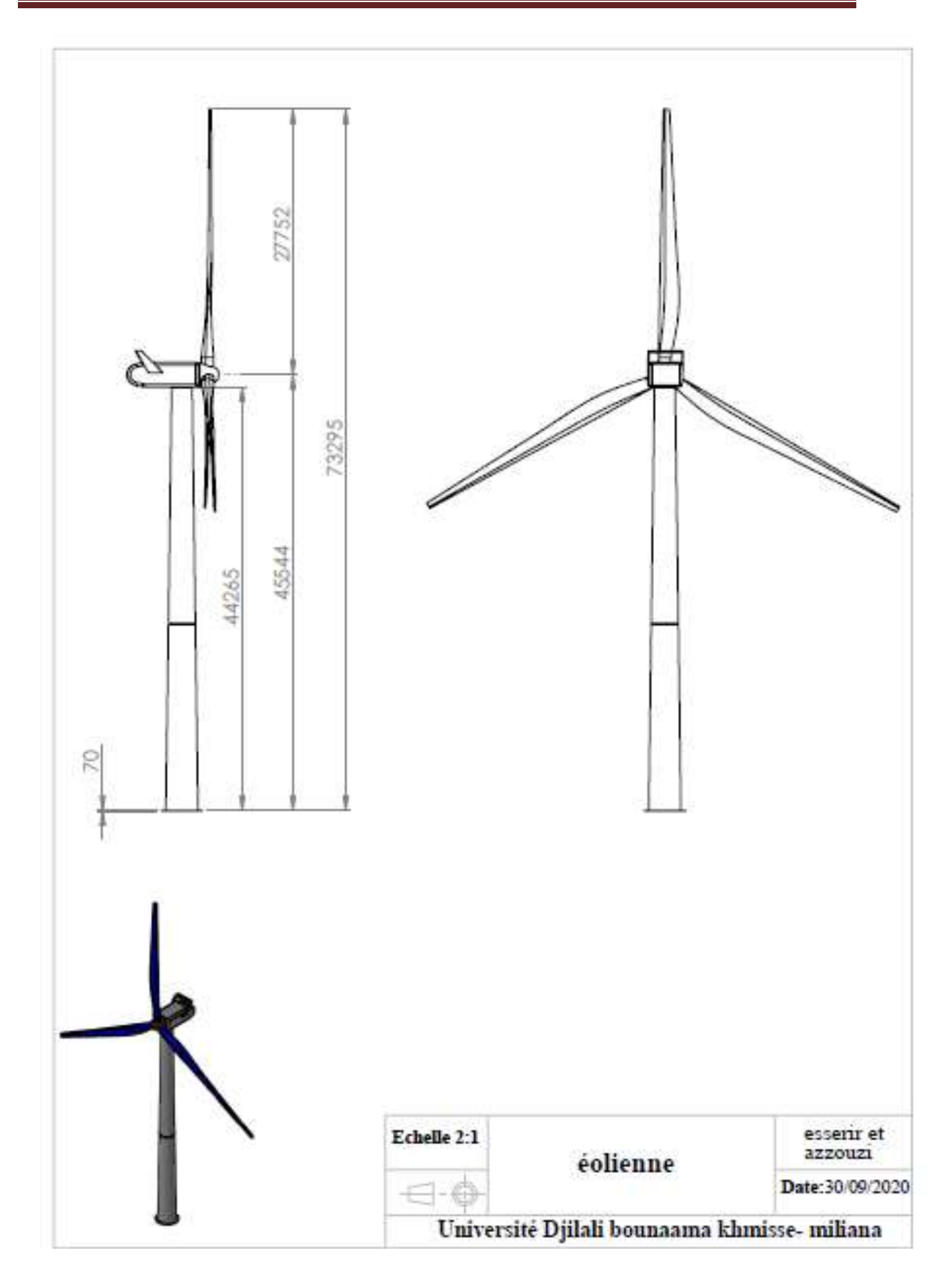

*CHPITRE III La technologie de la conception assistée par ordinateur (CAO)*

**Figure III-13 :** mise en plan

## **III-4 Conclusion :**

Le travail de ce chapitre a permis de comprendre la technologie de la (CAO) et les processus suivi pour la conception d'un produit. Ensuit, il a également expliqué la méthode utilisée dans la plupart des études, qui a la méthode des éléments fini. Enfin, nous avons utilisé le logiciel de conception SOLIDWORKS à travers lequel nous avons présenté les étapes de conception de l'éolienne que nous étudierons dans le chapitre suivant.

# *BIBLIOGRAPHIE*

**[1] :** ASSAD ARROUK Khaled « Techniques de conception assistée par ordinateur (CAO) pour la caractérisation de l'espace de travail de robots manipulateurs parallèles » thèse de doctorat d'université Blaise PASCAL CLERMONT II, France, Juillet 2012.

**[2] :** Robert Maculet et Marc Daniel « Conception, modélisation géométrique et contraintes en CAO » Une synthèse de Laboratoire des Sciences de l'Information et des Systèmes, UMR CNRS 6168, Equipe LXAO et ESIL, campus de Luminy, case postale 925, 13288 Marseille cedex 9, France.

**[3] :** CHAMPANEY Laurent et DUREISSEIX David « Méthode des éléments finis : Développements récents adaptés au calcul de structures complexes » Université d'été Pratiques industrielles et pratiques de formation en CAO mécanique, Centre National de Ressources en CFIAO, Cachan, France, septembre 1997.

**[4] :** DRIHEM Amine **«** Conception et simulation du comportement d'une éolienne à des variations de certains paramètres. » mémoire de master d'université BADJI MOKHTAR ANNABA, 2016/2017.

**[5] :** I. Lavassas, G. Nikolaidis, P. Zervas, E. Efthimiou, I.N. Doudoumis, C.C. Baniotopoulos « Analysis and design of the prototype of a steel 1-MW wind turbine tower » Department of Civil Engineering, Aristotle University of Thessaloniki, GR-54124 Thessaloniki, Greece, February 2003.

## **VI-1 Introduction :**

Il est bien connu que les besoins en énergie renouvelable dans le monde augmentent. Le vent est l'une des sources d'énergie les plus propres et les plus économiques. Afin de produire une plus grande quantité d'énergie en utilisant des éoliennes, la longueur des pales de turbine est augmentée. En augmentant la longueur des aubes, le poids de la turbine augmente, de même que l'effet de la turbine en tant que charge statique sur la tour de turbine.

Dans ce dernier chapitre, on va utiliser la méthode des éléments finis tridimensionnels, avec **ANSYS Workbench 16.2**, pour analyser l'effet d'un défaut de conception (ou dû d'un séisme par exemple) sur le comportement mécanique (les déplacements) d'une tour éolienne mal positionnée (incliné).

Avant de lancer l'analyse en éléments finis du système d'éolien comme structure statique, on va faire une étude préliminaire sous **ANSYS Fluent 16.2** (*Simulation aérodynamique*) pour déterminer la pression exercée par le vent sur la structure de l'éolienne.

# **1 ère partie : Simulation aérodynamique**

## **VI-1. Modèle géométrique :**

On a utilisé le modèle géométrique du système d'éolienne construit au **SolidWorks** dans le chapitre précédent, ce modèle a été alléger (nacelle vidée et boulons supprimés) et exporté vers pour l'utiliser dans la simulation numérique (figure IV-1).

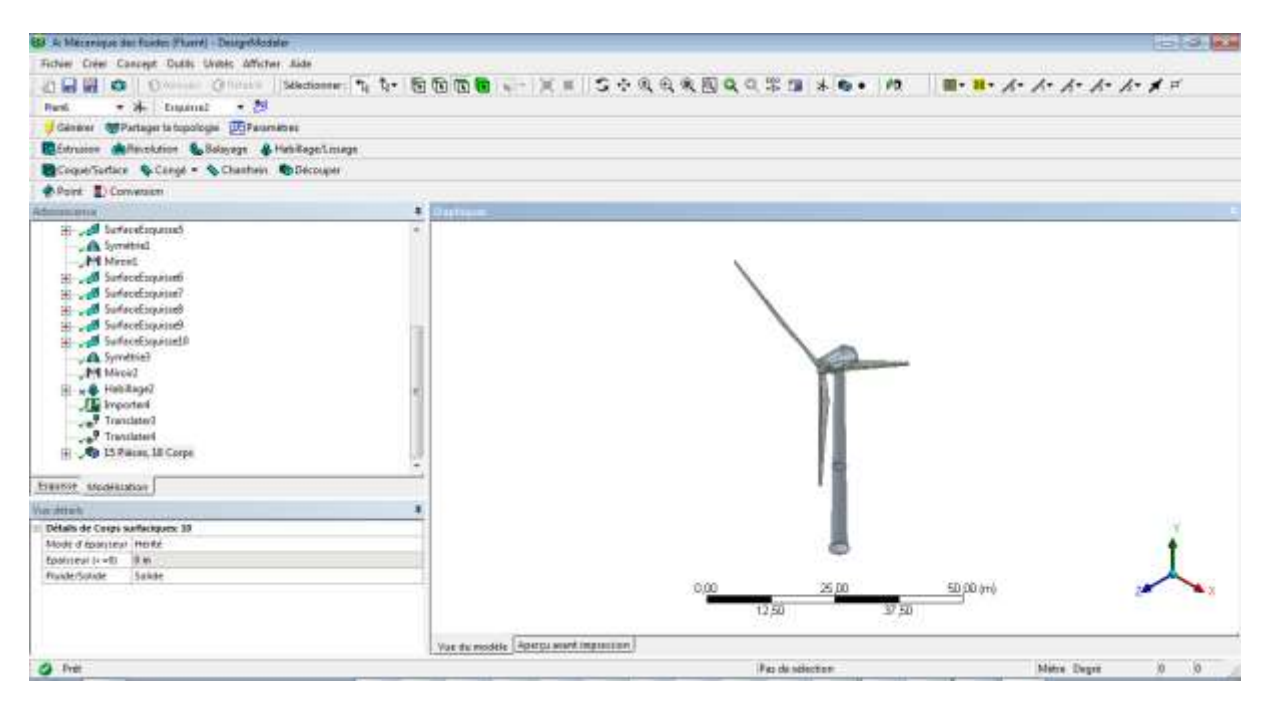

**Figure IV-1 :** Modèle géométrique utilisé dans **ANSYS Fluent**

## **VI-2. Propriétés de la simulation (Conditions aux limites) :**

Pour évaluer dans quelle mesure les effets du vent influencent et sollicitent notre système d'éolienne, dans la simulation, on a prévu une situation où l'éolienne est à l'arrêt et soumise au modèle de vent extrême d'une vitesse de **90 km/h**.

Les charges aérodynamiques sur l'éolienne ne dépendent que de sa forme extérieure, elle est enveloppée dans un volume (le volume air) qui servira au modèle de simulation (figure IV-2), ce volume d'air se trouve sous les conditions normales :

Masse volumique = 1,225 kg/m<sup>3</sup>; Viscosité = 1,7894 .  $10^{-5}$  kg/m.s; Pression = 0,101325 MPa

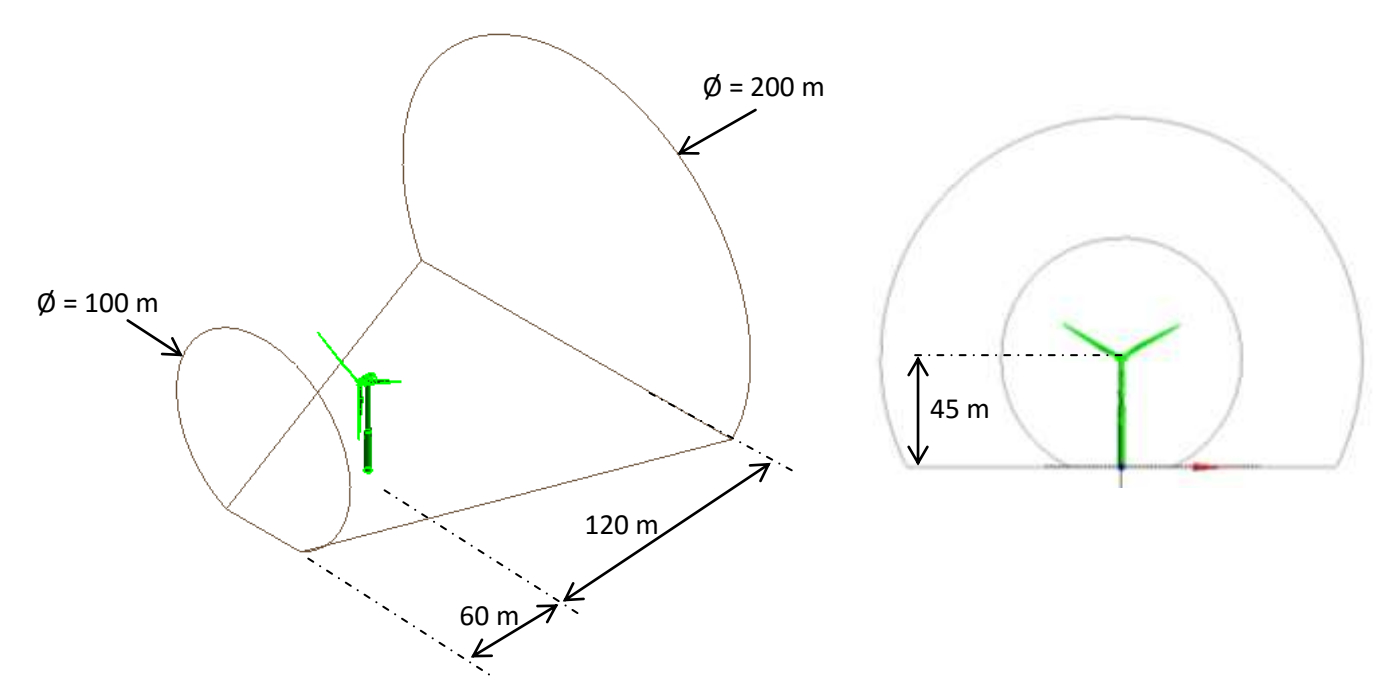

**Figure IV-2 :** Le domaine de calcul (qui entoure l'éolienne)

La face avant de la boite est la source du vent, la face en arrière est la sortie du vent et la face inférieure est la terre. Les propriétés physiques de chaque face sont montrées sur la figure IV-3.

*CHAPITRE VI étude des effets des défauts de conception d'un système d'éolienne sur sa tour* 

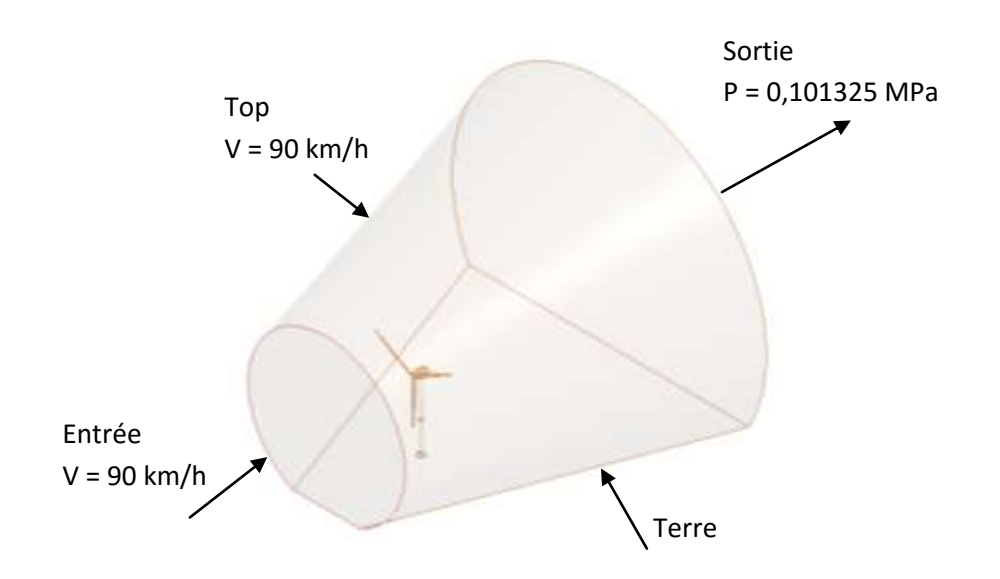

**Figure IV-3 :** Les propriétés physiques de chaque face

#### **VI-3. Maillage :**

Le domaine de calcul a été maillé avec un maillage non structuré (avec les paramètres par défaut) qui a généré **790 255** éléments tétraédriques avec **139 538** nœuds, le maillage autour de l'éolienne a été raffiné par le logiciel de manière automatique afin d'améliorer la précision de la simulation comme le montre la figure IV-4.

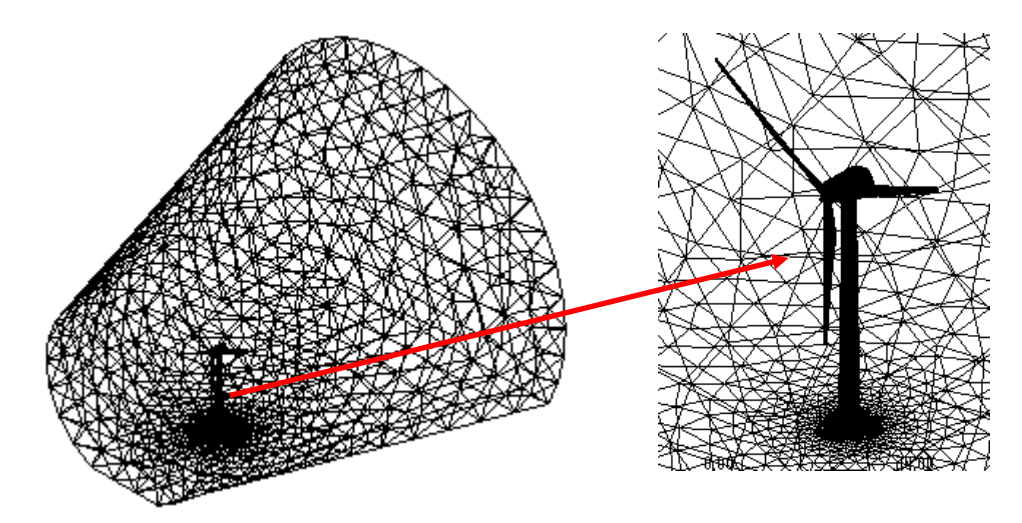

**Figure IV-4 :** Le domaine de calcul maillé
#### VI-**4. Analyse et résultats :**

Dans ce chapitre, **ANSYS Fluent** est utilisé pour la résolution et pour le post-traitement (extraction des résultats). Les charges aérodynamiques sont calculées à l'aide d'un modèle **CFD** (Computational Fluid Dynamics) implémenté dans **ANSYS Fluent** (qui utilise la méthode des volumes finis).

L'analyse fournit les trajectoires des particules d'air, les iso-lignes de la vitesse du vent, la pression totale, la pression dynamique, etc. dans le domaine de calcul défini préalablement.

En outre, l'analyse **CFD** fournit les graphiques des charges de pression, cela permet de visualiser les contours de la pression totale agissante aux différentes parties de notre système.

Les contours de pression autour de l'ensemble de l'éolienne sont représentés sur la figure IV-5. Les niveaux de pressions maximales sont enregistrés sur les pales et sur le devant de la tour.

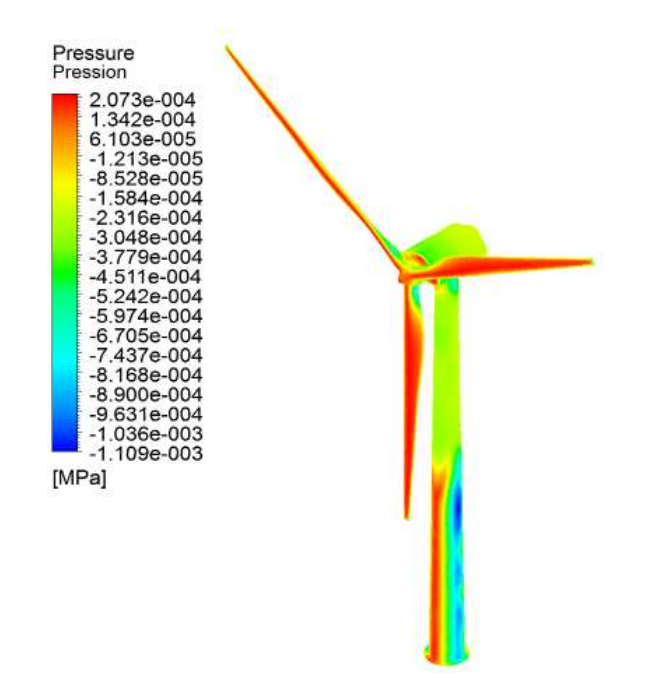

**Figure IV-5 :** Pression du vent sur le système d'éolienne

Les contours de pression maximale sont situés près du bord d'attaque, ce qui indique une bonne conception de la pale et la différence de pression la plus élevée est située près de son milieu. Cette différence de pression va produire une grande force de levage et une faible force de traînée, ce qui est une indication d'une production d'énergie plus élevée.

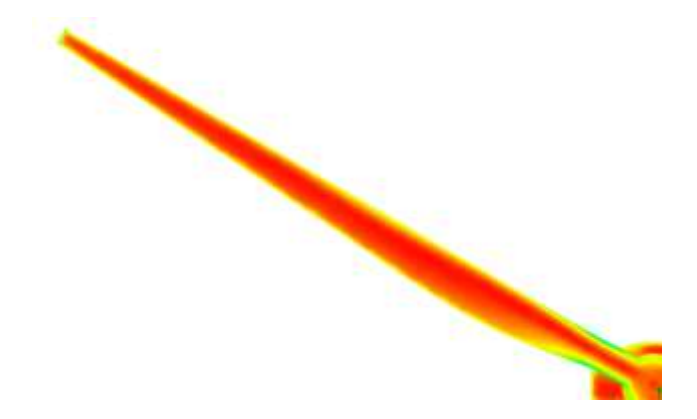

**Figure IV-6 :** Distribution de la pression du vent sur une pale

### **VI-5. Conclusion de la 1ère partie :**

Une fois ce calcul préliminaire du **CFD** terminé, le logiciel nous permet de transférer automatiquement les résultats vers le modèle élément finis (vers un module **Structure statique**). Un avantage certain pour l'algorithme adopté et la plate-forme logicielle est l'interaction étroite existante entre l'analyse **CFD** et la **AEF** (Analyse en Eléments Finis).

Les résultats de **CFD** sont traités comme des charges externes appliquées à la structure de l'éolienne étudiée.

Comme les charges de contrainte de cisaillement sont très faibles par rapport à la pression, on a choisi de dans cette analyse de négliger les contraintes de cisaillement dues à la pression du vent.

### **2 ème partie : Analyse structure**

Dans cette deuxième partie, on va utiliser le module **Structure statique** dans **ANSYS Workbench** pour analyser le comportement de la structure de l'éolienne, en particulier le déplacement de la tour, soumise à son poids total et aux charges de pression du vent.

On va étudier les déplacements radiaux de la tour en fonction de l'angle de son inclinaison dans les deux plans ( **XY** et **YZ** ) et dans les différentes directions (figure IV-7).

Pour simuler ces défauts, on a choisie 10 angles différents pour chaque plan ( **α** pour le plan

**XY** et  $\beta$  pour le plan **YZ** ) :

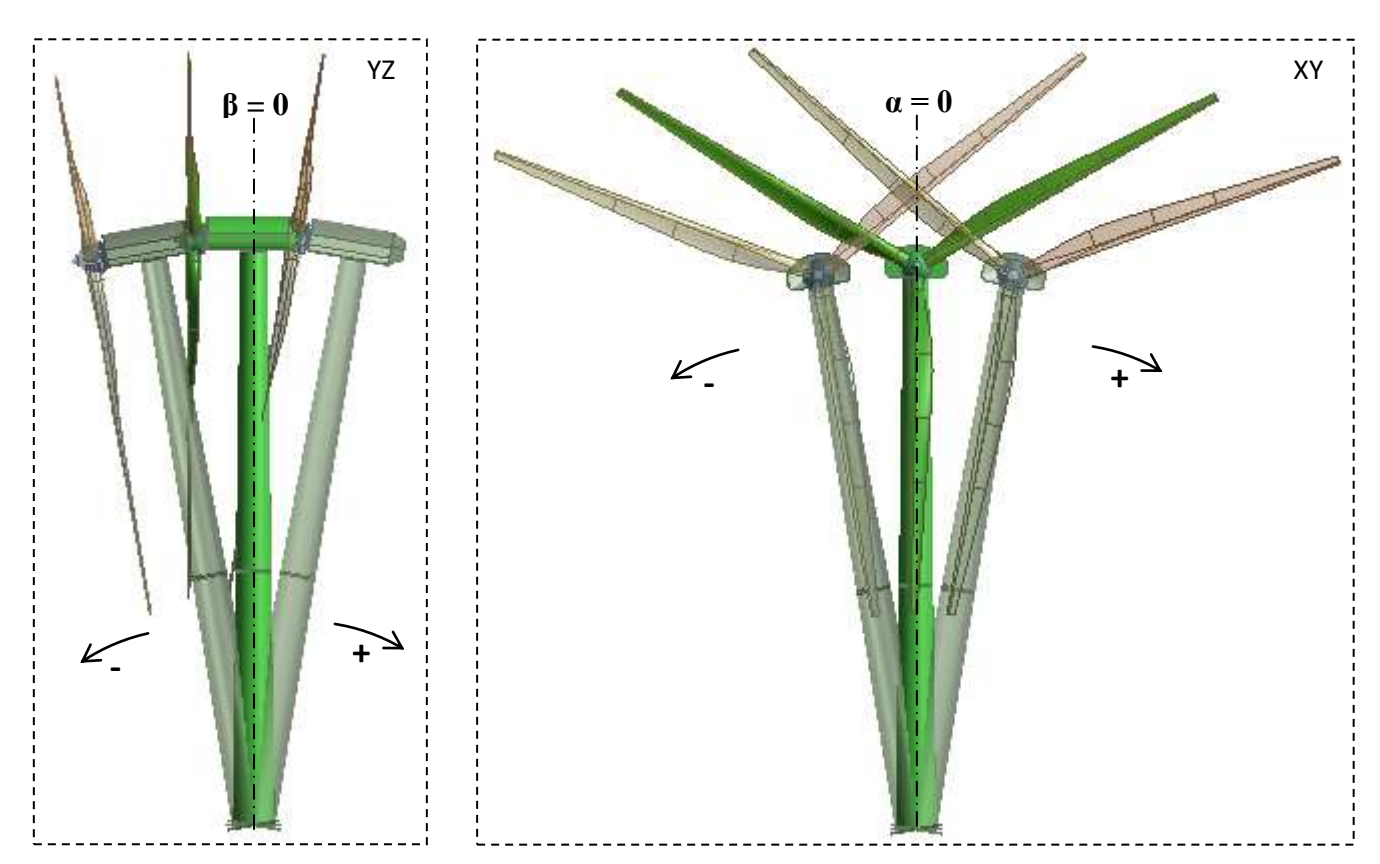

 $-5^{\circ}$ ;  $-4^{\circ}$ ;  $-3^{\circ}$ ;  $-2^{\circ}$ ;  $-1^{\circ}$ ;  $+1^{\circ}$ ;  $+2^{\circ}$ ;  $+3^{\circ}$ ;  $+4^{\circ}$ ;  $+5^{\circ}$ 

**Figure IV-7 :** Plans d'inclinaisons supposés pour notre étude

### **VI-1. Maillage :**

Comme le montre la figure IV-8, les différents composants ont été maillés en éléments quadratiques tétraédriques à dix nœuds. Le tableau IV-1 représente les résultats des maillages générés, il donne les nombres de nœuds et d'éléments pour chaque partie du système.

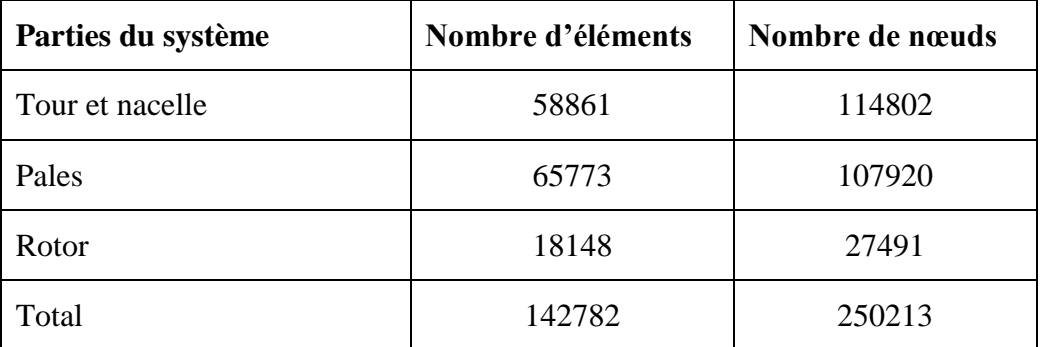

#### *Tableau IV-1* Propriétés du maillage

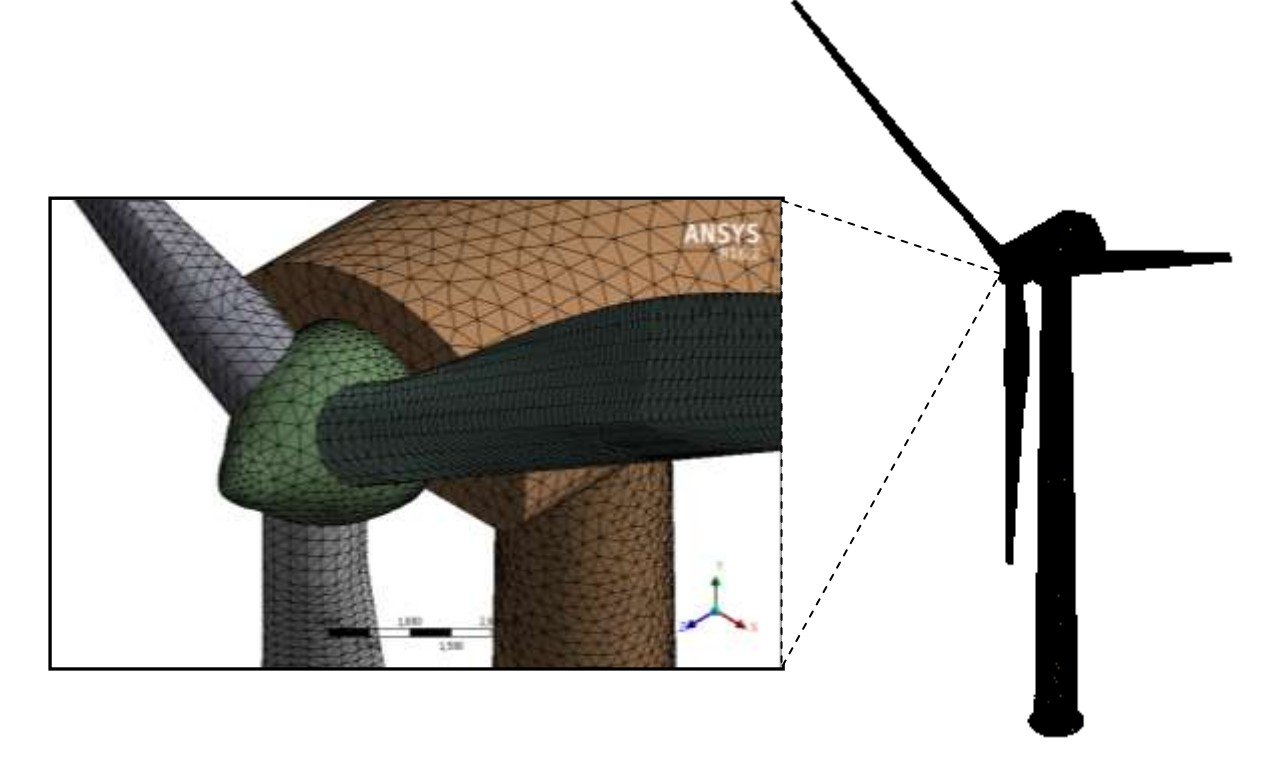

**Figure IV-8 :** Les différentes pièces de l'éolienne maillées

### **VI-2. Les matériaux :**

Dans cette étude du système d'éolienne, tous les matériaux sont supposés linéaires élastiques et tous les volumes ont été considérés comme étant homogène. Les propriétés des matériaux sont regroupées dans le tableau IV-2.

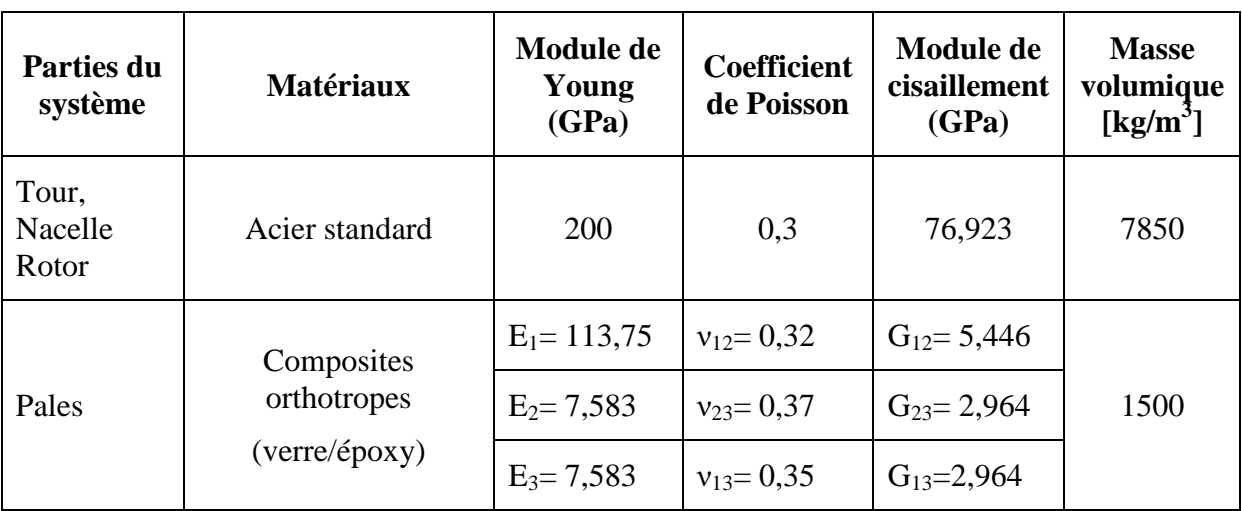

 *Tableau IV-2* Propriétés mécaniques des matériaux utilisés

### **VI-3. Chargement :**

La charge totale sur le système d'éolienne comporte :

**VI-3.1. la pression du vent :** On a importé le résultat trouvé dans la première partie de ce chapitre (simulation sur **ANSYS fluent**). La figure IV-9 représente la distribution de la pression du vent sur les différentes surfaces des composants de l'éolienne.

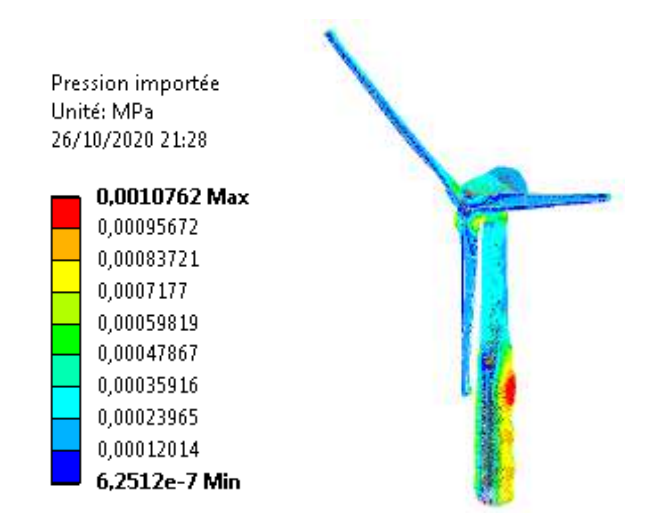

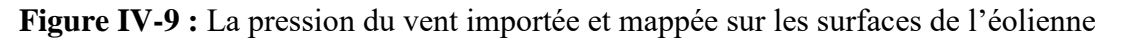

La figure IV-10 montre le commentaire, donné par le logiciel, qui prouve que le transfert entre **CFD** (le module **Fluent**) et **Mechanical** (le module **Analyse structure**) est complètement réussi.

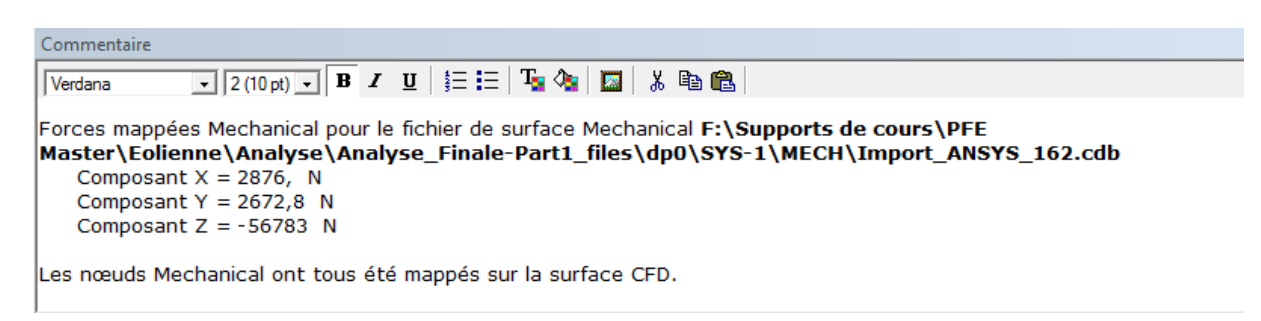

**Figure IV-10 :** Résultat de l'opération de transfert de données entre **CFD** et **Mechanical**

**VI-3-2 le poids propre :** c'est le poids total des pièces du système qui est composé de la tour, du rotor, des trois pales, de la nacelle et ses appareils internes (la génératrice, le multiplicateur, le système de freinage, …).

#### **VI-4 Conditions aux limites :**

La surface inférieur de la tour (*fixée sur terre par des boulons*) et supposée encastrée.

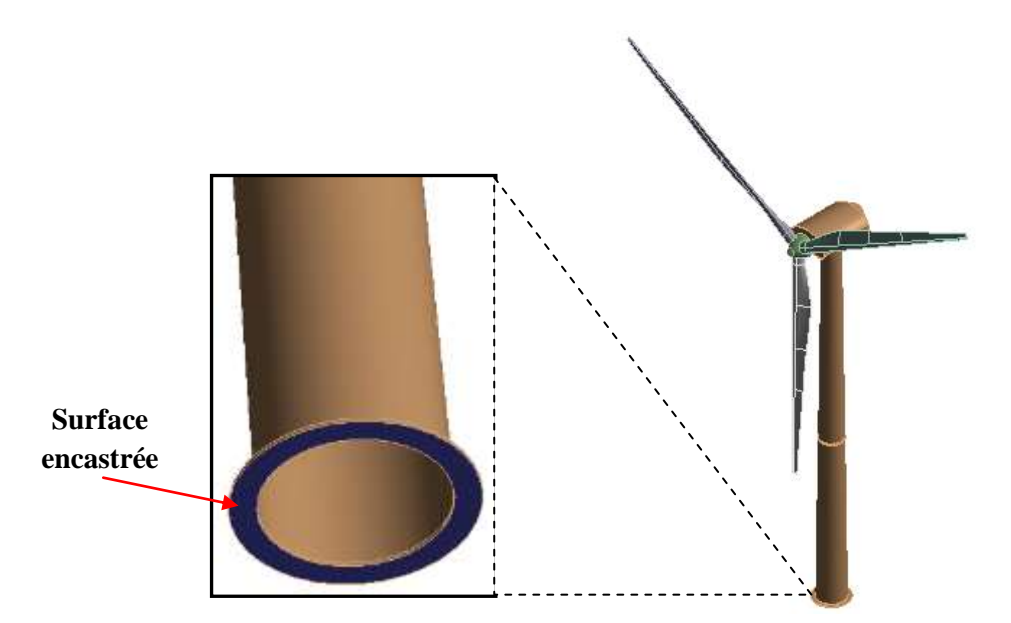

**Figure IV-11 :** Condition qui simule la fixation de la tour sur terre

Toutes les interfaces entre les différents composants du système sont supposées parfaites et les contacts sont parfaitement collés.

#### VI-**5 Analyses et résultats :**

On a utilisé le module **Analyse structure** du logiciel **ANSYS Workbench** pour analyser, avec la méthode des éléments finis en 3D, le système complet d'une éolienne qui se trouve à un cas particulier où le système de freinage bloque la rotation des pales, là où la vitesse de vent dépasse le seuil de fonctionnement ( **≈ 90 km/h** ), ce qui nous a permet de lancer une analyse statique qui suppose que toutes les pièces de l'éolienne sont immobiles les unes par rapport aux autres.

Notre travail va étudier les déplacements maximaux de la tour dans les deux plans choisis ( **XY** et **YZ** ) en fonction des défauts d'inclinaisons ( **α** et **β** ) de la tour et les effet du vent sur elle.

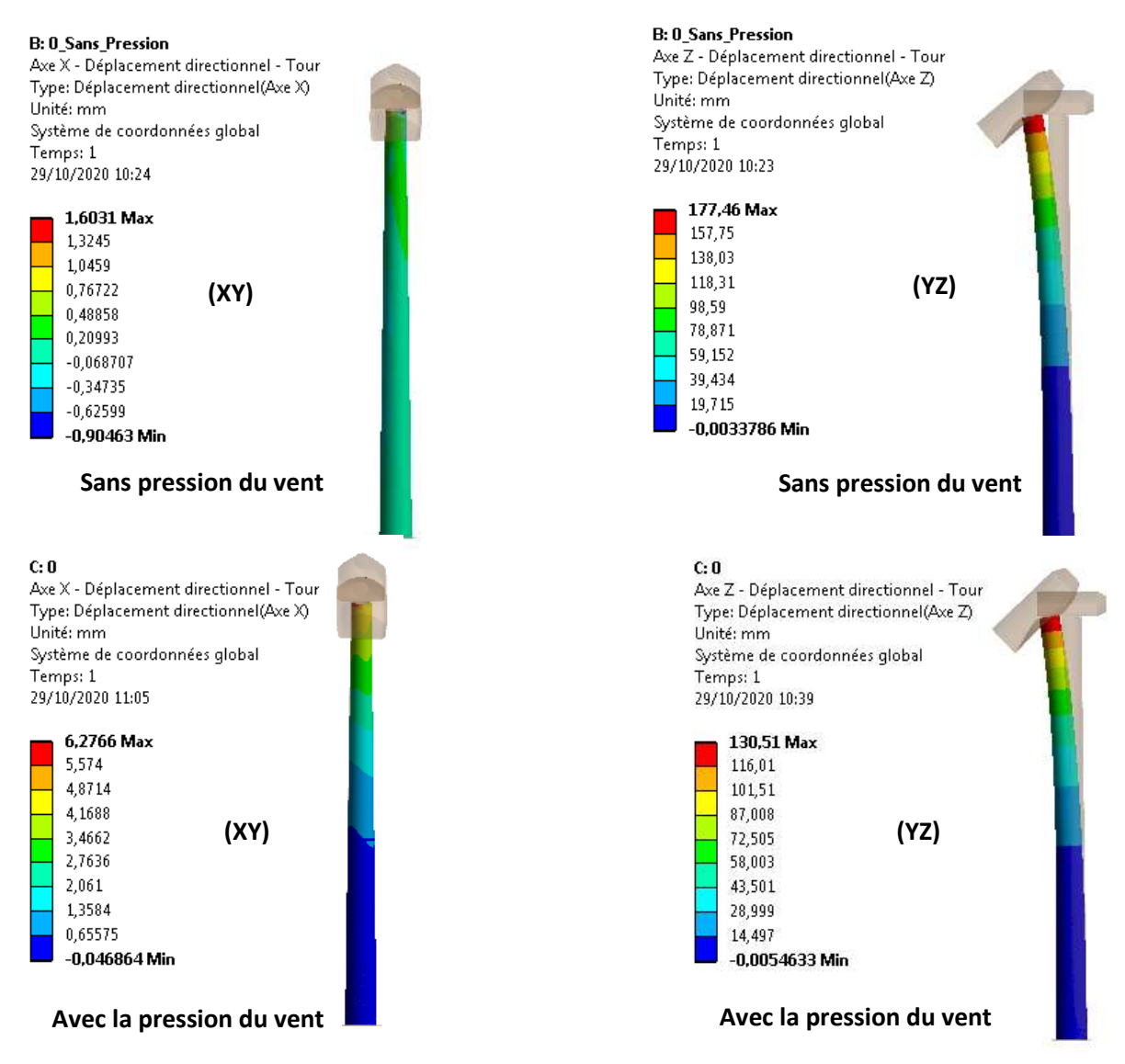

#### **VI-5-1 L**'éolienne verticale ( $\alpha = \beta = 0$ ) **:**

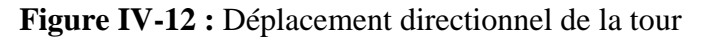

La figure IV-12 montre les déplacements directionnels dans les deux plans **XY** et **YZ** de la tour pour les deux cas de chargements : **1.** le poids total seul et **2.** le poids total plus la pression du vent.

On remarque que cette pression à un effet significatif (dans le bon sens) sur le comportement de la tour où le déplacement suivant l'axe **ZZ**' à diminué de **26 %** ( de **177** à **130 mm** ), mais sur l'axe **XX**' la pression sur les pales (qui résulte un couple) a causé une légère augmentation ( **5 mm** ).

#### **VI-5-2 L'éolienne inclinée dans le plan XY ( α = -1°, -2°, -3°, -4° et -5° ) :**

La figure IV-13 ci-dessous représente les déplacements suivant l'axe **XX**' des six modèles d'éoliennes analysées dont cinq inclinées dans le plan **XY** avec des angles **α** négatifs différents. On remarque que les valeurs de ces déplacements augmentent ( de **30 mm** pour chaque degré ) avec le développement de cette inclinaison (figure IV-15), on note aussi que la variation du déplacement suivant **XX**' est linéaire par rapport à l'angle d'inclinaison **α** ( avec

un taux de variation de **20 %** d'un degré à l'autre ). E: XY 2 Degré  $\ddot{\mathbf{c}}$ D: XY 1 Degré Axe X - Déplacement directionnel - Tour Axe X - Déplacement directionnel - Tour Axe X - Déplacement directionnel - Tour Type: Déplacement directionnel(Axe X) Type: Déplacement directionnel(Axe X) Type: Déplacement directionnel(Axe X) Unité: mm Unité: mm Unité: mm Système de coordonnées alobal Système de coordonnées alobal Système de coordonnées global Temps: 1 Temns: 1 Temns: 1 29/10/2020 13:31 29/10/2020 14:25 29/10/2020 14:23 0.01822 Max 0.0050388 Max 6.2766 Max 5.574  $-2,9454$  $-6,3422$ 4.8714  $-5,9091$  $-12,69$ **α = -2° α = 0°**  $\alpha = -1^{\circ}$ 4.1688  $-88727$  $-19.037$ 3,4662  $-11,836$  $-25,384$ **β = 0° β = 0° β = 0°** 2,7636  $-31,731$  $-14.8$  $-17,764$ 2.061  $-38,079$ 1,3584  $-44,426$  $-20.727$ 0.65575  $-23.691$  $-50,773$  $t$  .  $-0,046864$  Min  $-26,655$  Min  $-57,12$  Min F: XY 3 Degré G: XY\_4 Degré H: XY\_5\_Degré Axe X - Déplacement directionnel - Tour Axe X - Déplacement directionnel - Tour Axe X - Déplacement directionnel - Tour Type: Déplacement directionnel(Axe X) Type: Déplacement directionnel(Axe X) Type: Déplacement directionnel(Axe X) Linité: mm Hnité: mm Unité: mm Système de coordonnées global Système de coordonnées alobal Système de coordonnées alobal Temps: 1 Temps: 1 Temps: 1 29/10/2020 14:22 29/10/2020 14:18 29/10/2020 14:20 0.0033831 Max 0,0021187 Max 0,0027514 Max  $-9,7395$  $-13, 13$  $-16,517$  $-19,481$  $-26,264$  $-33,038$  $-29,223$  $-39,397$  $-49.559$ **α = -5°**  $\alpha = -4^\circ$  $-38,964$  $\alpha = -3^\circ$  $-52,53$  $-66,079$  $-48,706$  $-65.663$  $-82,6$ **β = 0° β = 0° β = 0°**  $-58,448$  $-78,796$  $-99.121$  $-68,189$  $-91,93$  $-115.64$  $-77931$  $-105.06$  $-132.16$ -87,672 Min  $-118.2$  Min  $-148.68$  Min

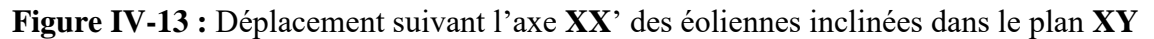

On remarque sur la figure IV-14 qui représente la répartition des déplacements suivant l'axe **ZZ**' des six modèles analysés. Il est bien claire, comme le résume la figure IV- 16, que les défauts d'inclinaison dans le plan **XY** n'ont pas d'effets remarquables sur les déplacements

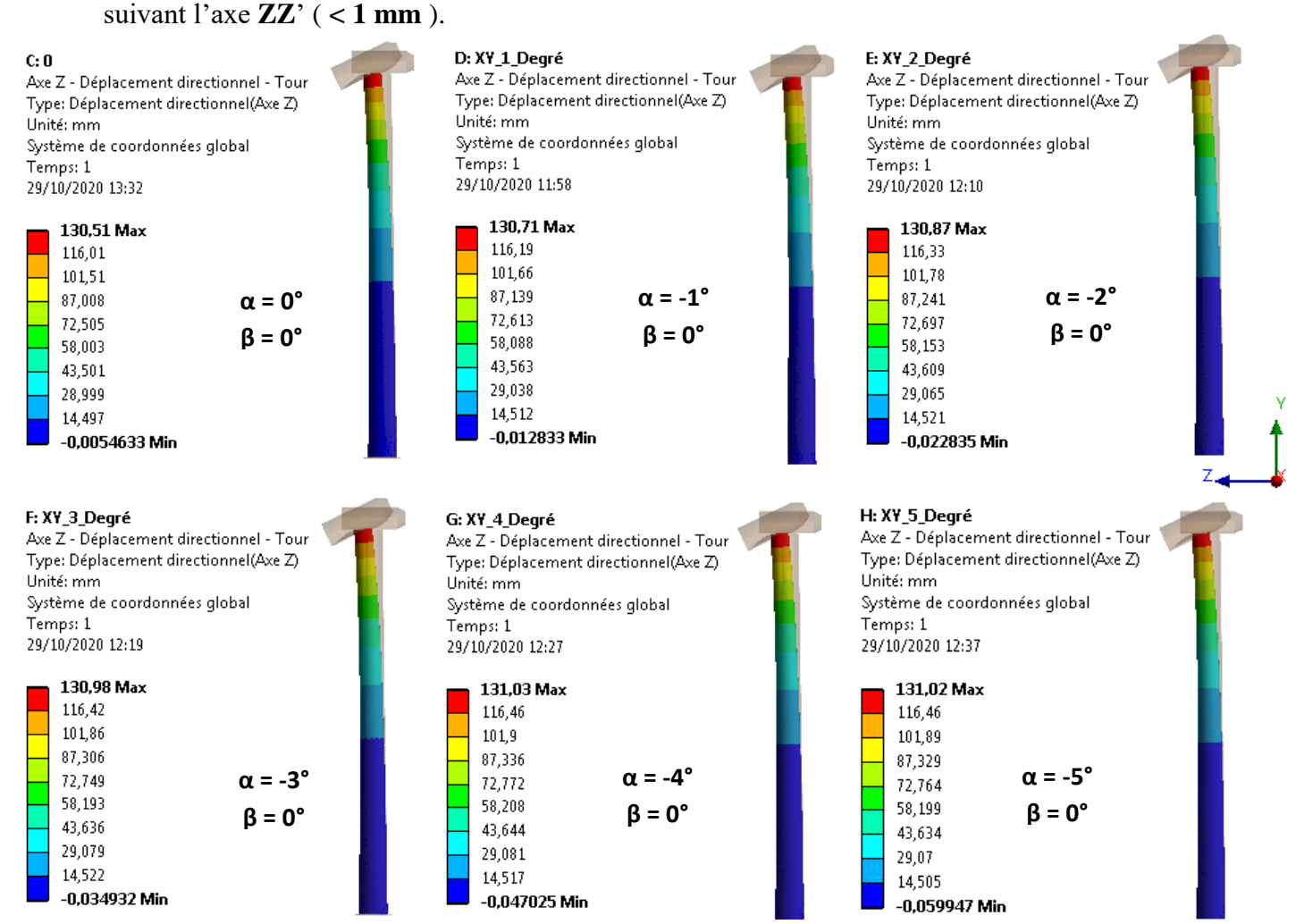

**Figure IV-14 :** Déplacement suivant l'axe **ZZ**' des éoliennes inclinées dans le plan **XY**

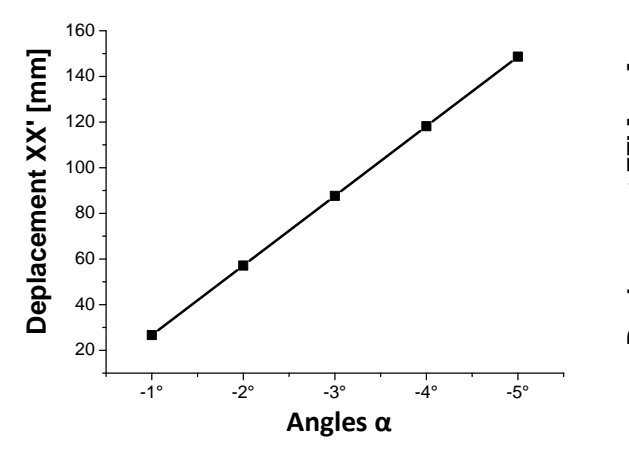

**Figure IV-15 :** Effet le l'inclinaison négative **α** sur le déplacement suivant **XX**'

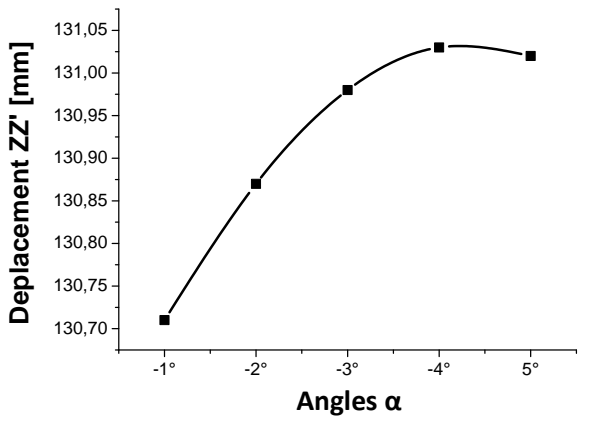

**Figure IV-16 :** Effet le l'inclinaison négative **α** sur le déplacement suivant **ZZ**'

### **VI-5-3 L'éolienne inclinée dans le plan XY** ( $\alpha = 1^{\circ}, 2^{\circ}, 3^{\circ}, 4^{\circ}$  et  $5^{\circ}$ ) **:**

La figure IV-17 ci-dessous montre les déplacements suivant l'axe **XX**' des six modèles d'éoliennes analysés où cinq entre eux sont inclinées dans le plan **XY** avec des angles **α** positifs différents. On remarque que le développement de l'inclinaison résulte une augmentent significative des valeurs des déplacements ( de **30 mm** pour chaque degré ). On note aussi, comme le montre la figure IV-19, que la variation (l'augmentation) de ces déplacements suivant l'axe **XX**' est linéaire par rapport à l'angle d'inclinaison **α** ( avec le même taux de variation de **20 %** d'un degré à l'autre comme le cas précédent ).

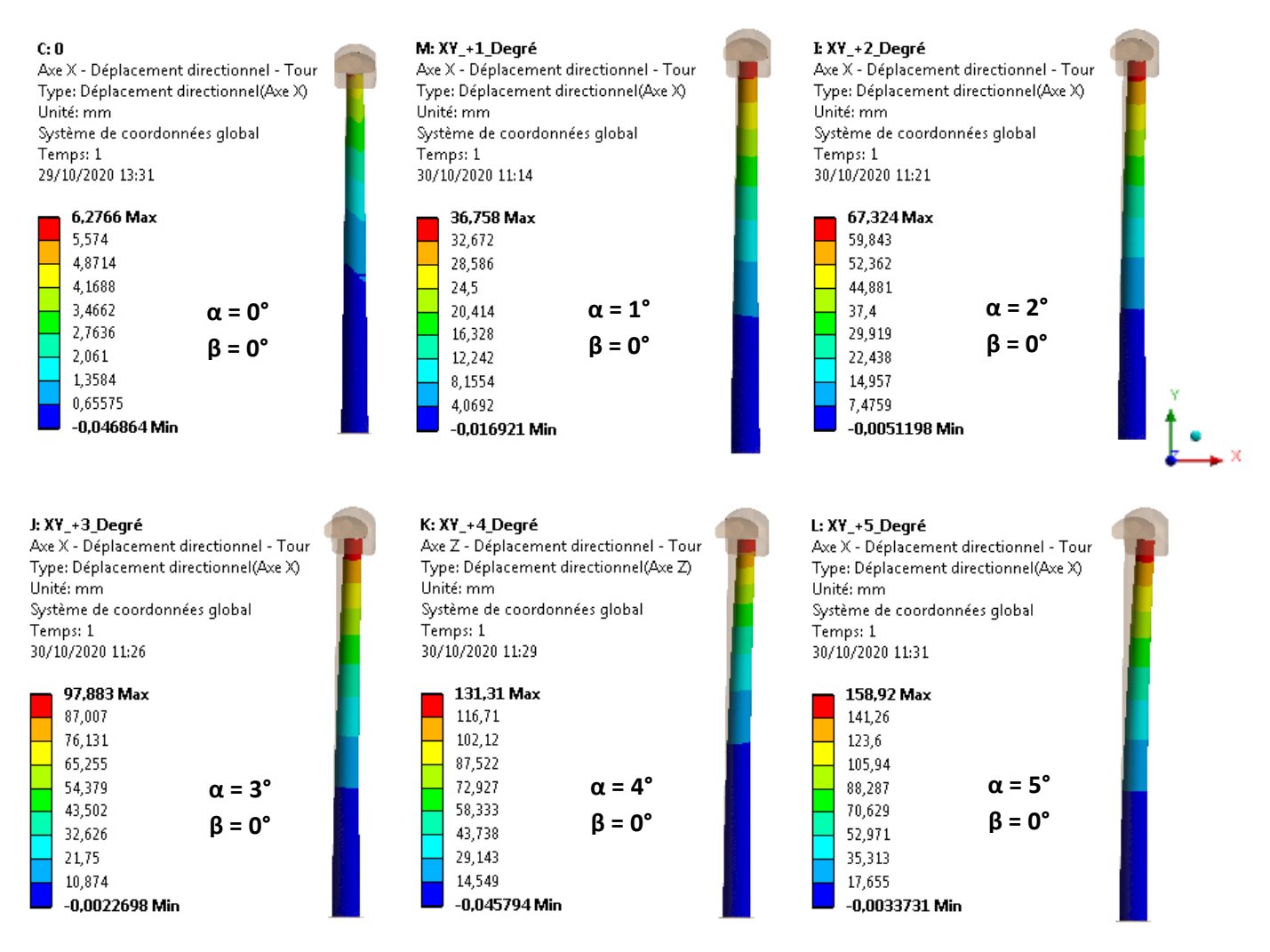

**Figure IV-17 :** Déplacement suivant l'axe **XX**' des éoliennes inclinées dans le plan **XY**

Comme pour le cas précédent, où les angles **α** sont négatifs, on remarque sur la figure IV-18 dans la page suivante qui représente la répartition des déplacements suivant l'axe **ZZ**' des six modèles d'éoliennes analysés que les inclinaisons dans le plan **XY** n'ont pas d'effets

remarquables sur les déplacements suivant l'axe normal à ce plan d'inclinaison ( voir la figure

IV-20).

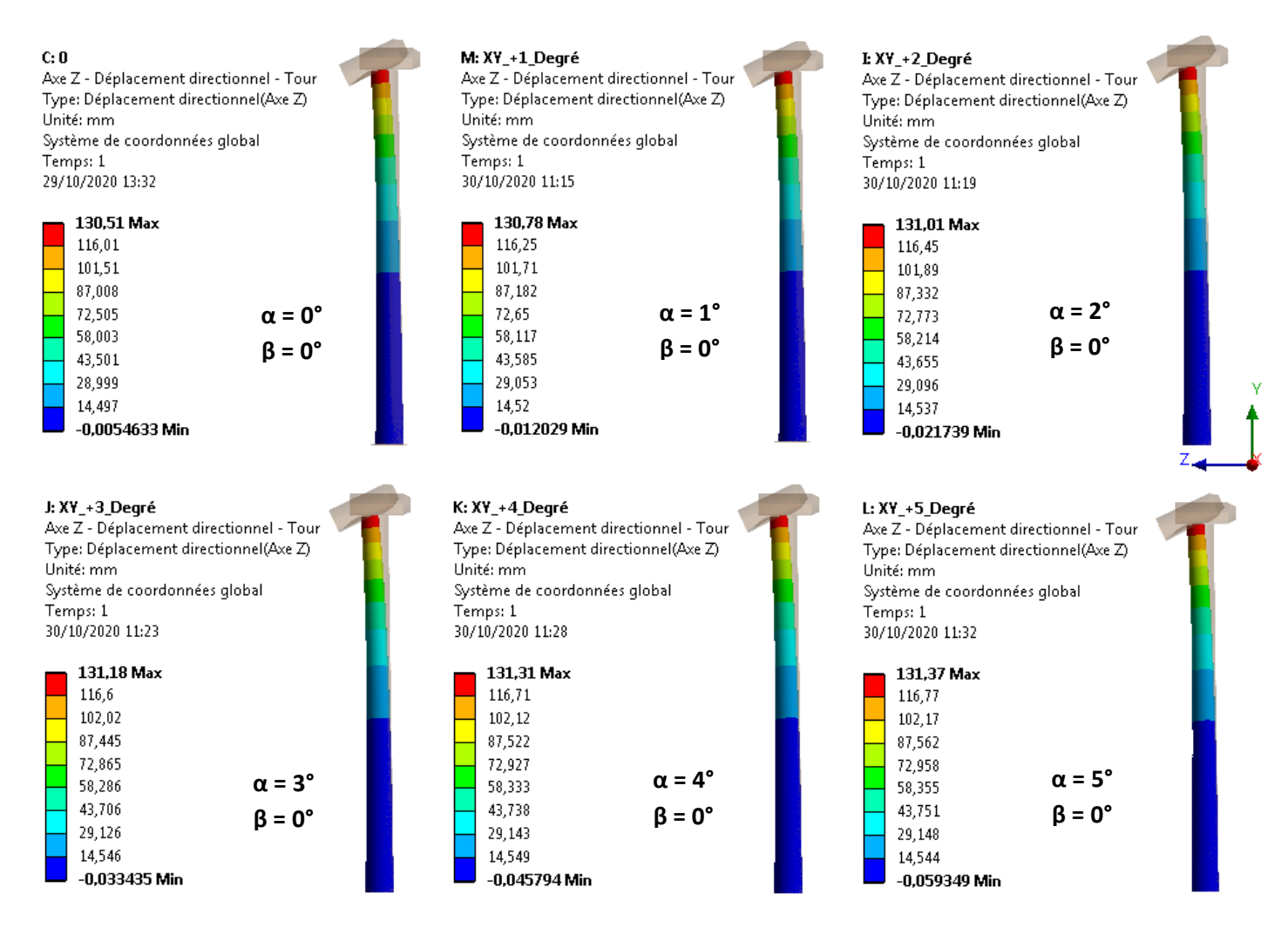

**Figure IV-18 :** Déplacement suivant l'axe **ZZ**' des éoliennes inclinées dans le plan **XY**

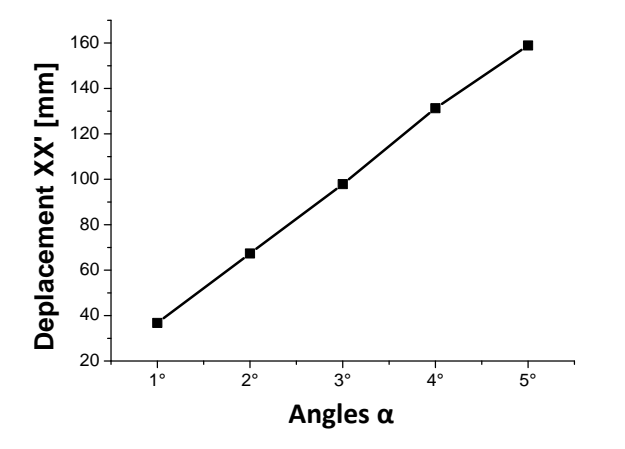

**Figure IV-19 :** Effet le l'inclinaison positive **α** sur le déplacement suivant **XX**'

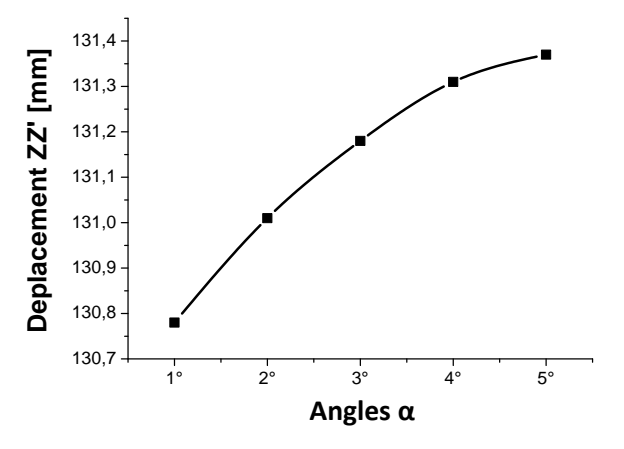

**Figure IV-20 :** Effet le l'inclinaison positive **α** sur le déplacement suivant **ZZ**'

Cette figure IV-21 ci-dessous regroupe les résultats d'analyses obtenus des dix cas d'inclinaison de l'éolienne dans le plan **XY** dans les deux sens : positif et négatif.

On remarque qu'il n'y a pas de grandes différences au niveau des déplacements suivant l'axe **XX**' de la tour ( **4 mm** seulement ) pour les de types d'inclinaisons, donc on peut résumer que la pression du vent, *en particulier le couple sur les pales*, n'a pas d'effets significatifs sur le déplacement des tours inclinée dans le plan normal au sens du vent quelque soit l'état de cette tour ( quelque soit l'angle d'inclinaison ).

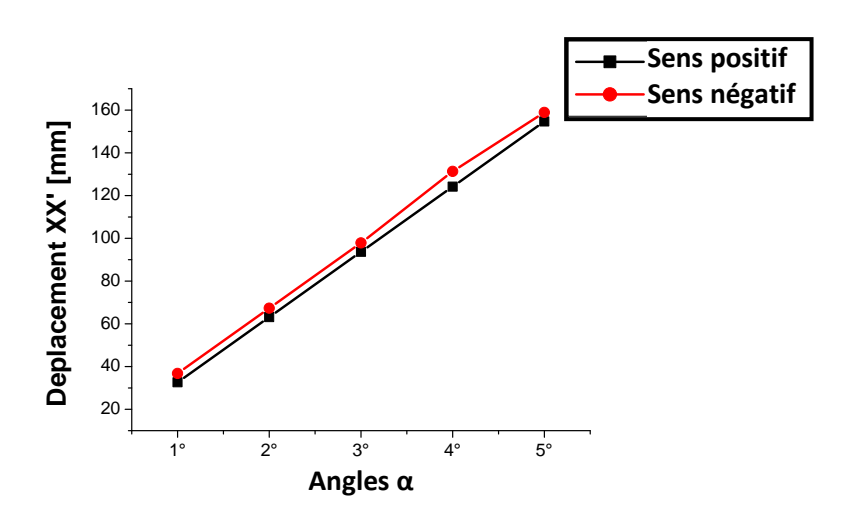

**Figure IV-21 :** Comparaison des effets le l'inclinaison **α** dans les deux sens sur les déplacements suivant **XX**'

### **VI-5-4 L'éolienne inclinée dans le plan YZ ( α = -1°, -2°, -3°, -4° et -5° ) :**

La figure IV-22 représente les déplacements suivant l'axe **XX**' de la tour pour les cinq modèles d'éoliennes inclinées dans le plan **YZ** avec des angles **β** différents, plus le premier cas où l'éolienne est verticale. Il est bien claire, comme le montre la figure IV- 24, que les défauts d'inclinaison dans le plan **YZ** n'ont pas d'effets sur les déplacements suivant l'axe **XX**'.

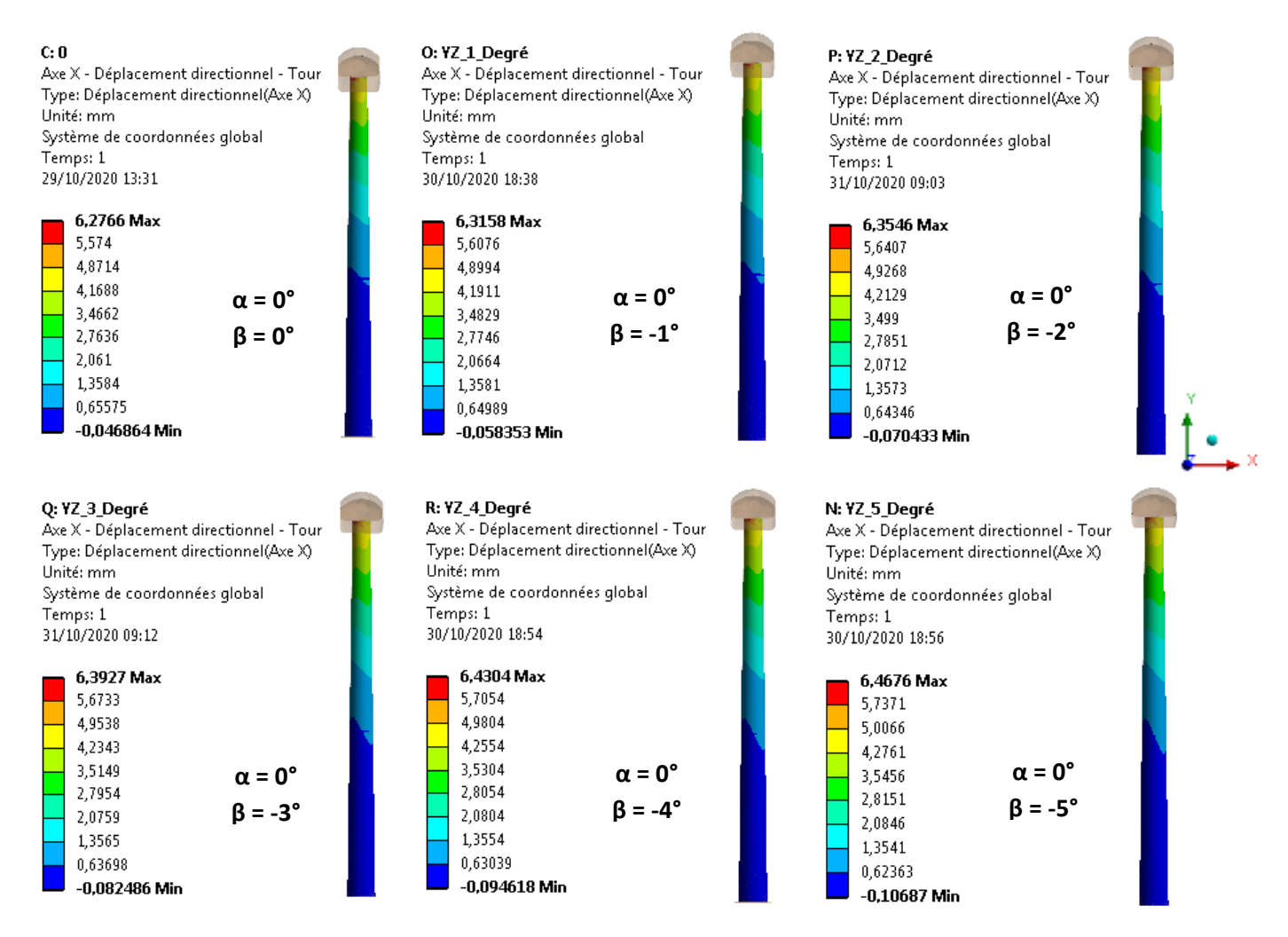

**Figure IV-22 :** Déplacement suivant l'axe **XX**' des éoliennes inclinées dans le plan **YZ**

La figure IV-23, dans la page suivante, montre les déplacements suivant l'axe **ZZ**' des cinq modèles d'éoliennes analysés inclinées dans le plan **YZ** avec des angles **β** négatifs différents. On remarque que le développement de l'inclinaison résulte une augmentent significative des valeurs des déplacements ( de **30 mm** pour chaque degré ). On note aussi, comme le résume la figure IV-25, que la variation (l'augmentation) de ces déplacements suivant **XX**' est linéaire par rapport à l'angle d'inclinaison **β** ( avec un taux de variation décroissant de **20 %** pour une inclinaison de **-1°** degré à **11 %** pour la dernière inclinaison de **-5°** ).

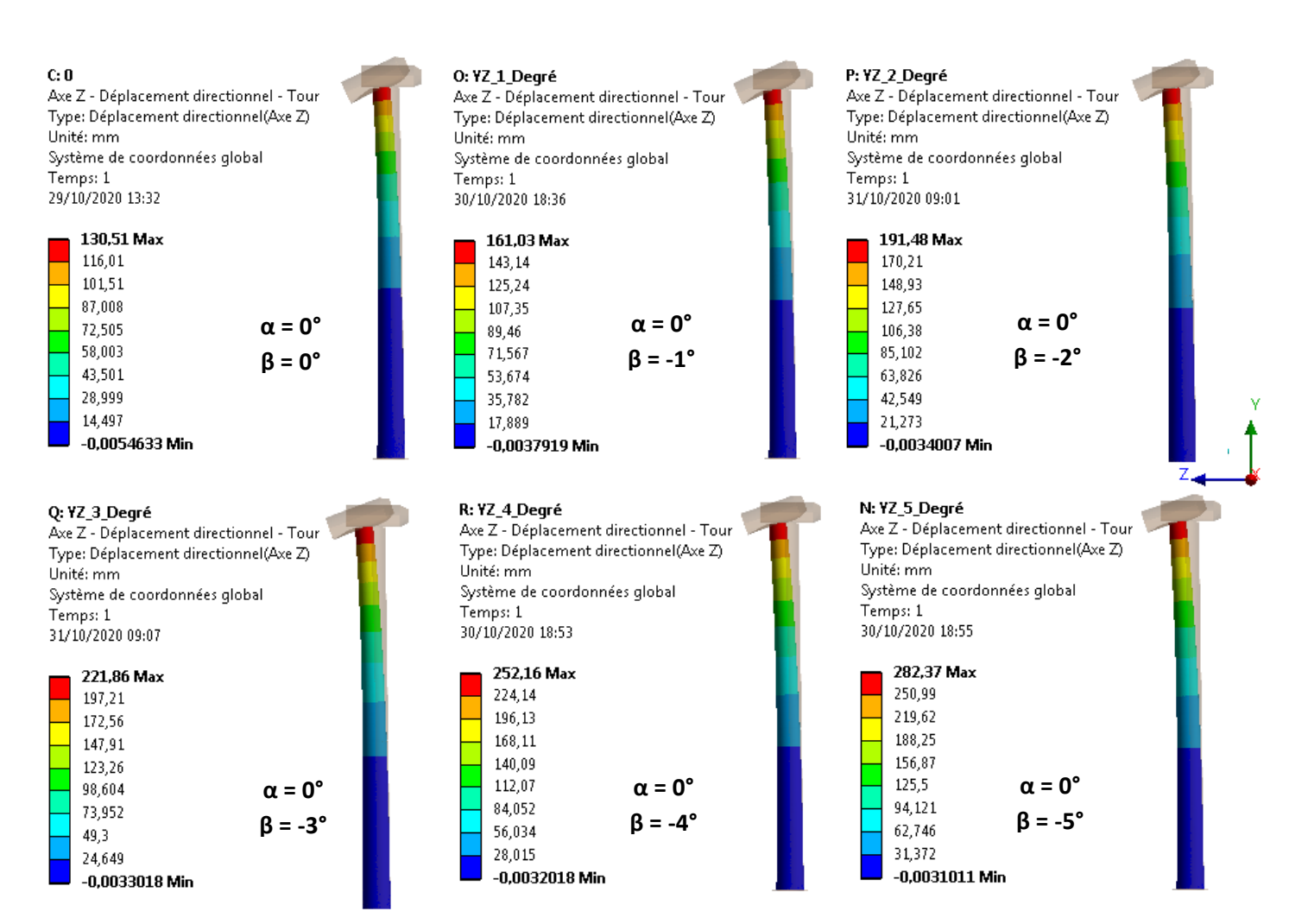

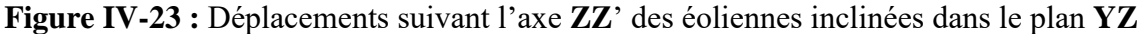

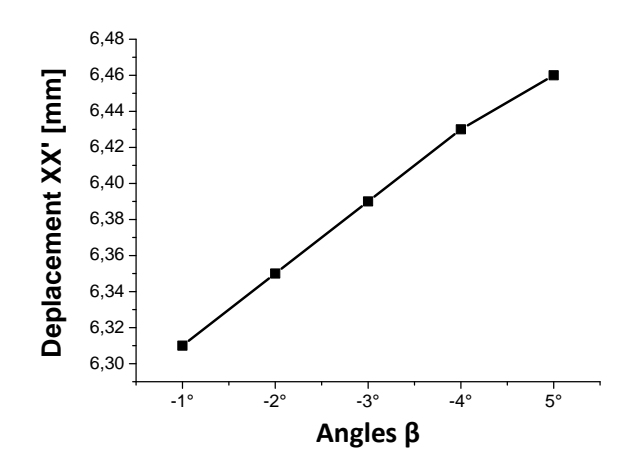

**Figure IV-24 :** Effet le l'inclinaison négative **β** sur le déplacement suivant **XX**'

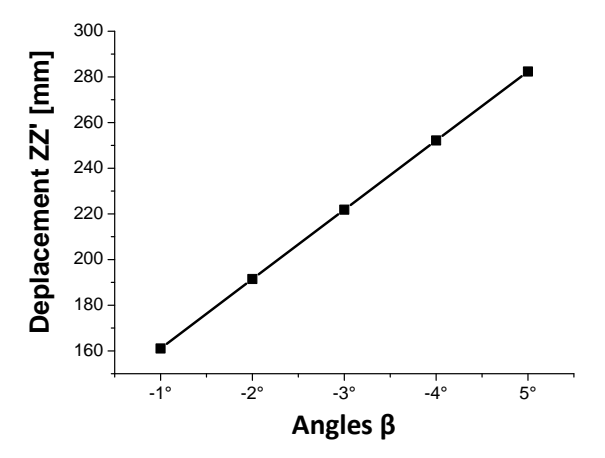

**Figure IV-25 :** Effet le l'inclinaison négative **β** sur le déplacement suivant **ZZ**'

### **VI-5-5 L'éolienne inclinée dans le plan YZ** ( $\alpha = +1^{\circ}, +2^{\circ}, +3^{\circ}, +4^{\circ}$  et  $+5^{\circ}$ ) **:**

Comme pour le cas précédent, où les angles β sont négatifs, on remarque sur la figure IV-26 ci-dessous, qui représente la répartition des déplacements suivant l'axe **XX**' des six modèles analysés, que les inclinaisons dans le plan **YZ** n'ont pas d'effets sur les déplacements dans le plan **XY** (comme l'illustre la figure IV-28).

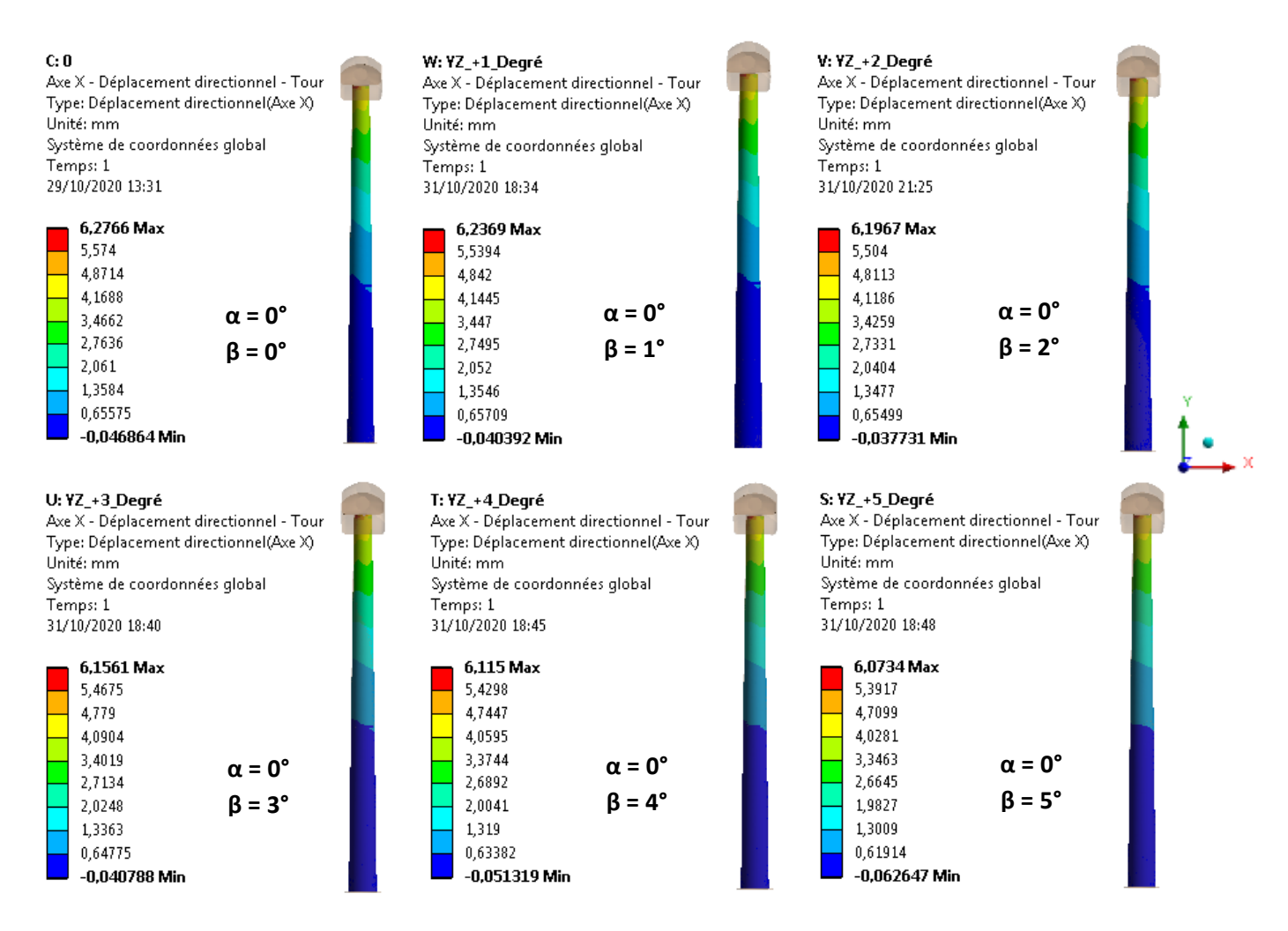

**Figure IV-26 :** Déplacement suivant l'axe **XX**' des éoliennes inclinées dans le plan **YZ**

La figure IV-27 dans la page suivante montre la répartition des déplacements de la tour suivant l'axe **ZZ**' des cinq modèles d'éoliennes inclinées dans le plan **YZ** avec des angles **β** positifs différents. On remarque que le développement de l'inclinaison résulte une augmentent significative des valeurs des déplacements ( $\approx 30$  mm pour chaque degré). On note aussi, comme le montre la figure IV-29, que les inclinaisons initiales ont des effets correctifs sur la variation (diminution) de ces déplacements suivant l'axe **ZZ**' où la tour trouve sa position verticale pour un angle d'inclinaison initial **β ≈ 3,75°**.

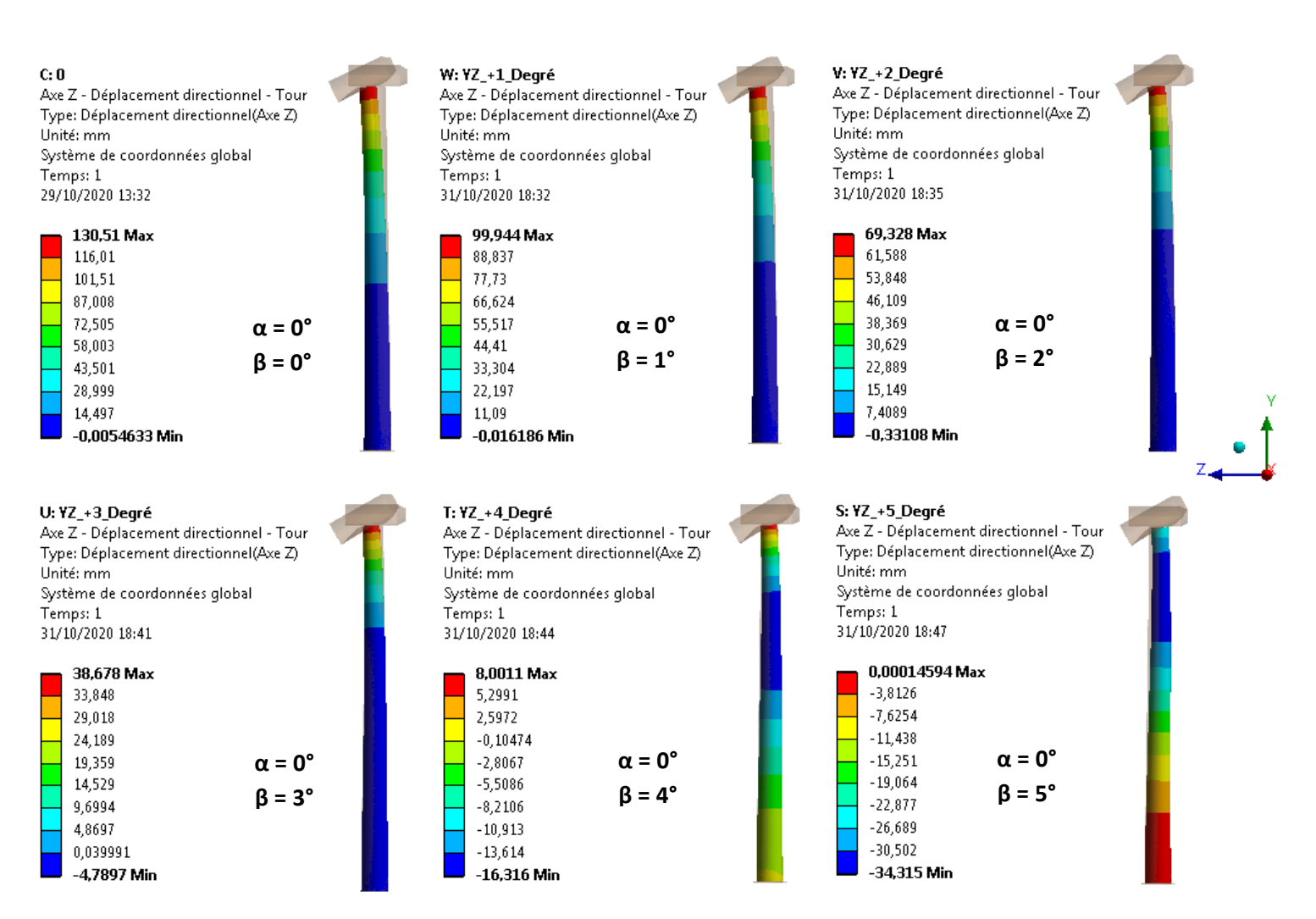

**Figure IV-27 :** Déplacement suivant l'axe **ZZ**' des éoliennes inclinées dans le plan **YZ**

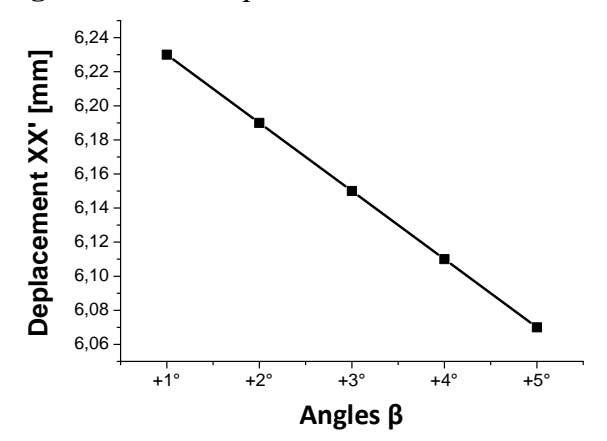

**Figure IV-28 :** Effet le l'inclinaison positive **β** sur le déplacement suivant **XX**'

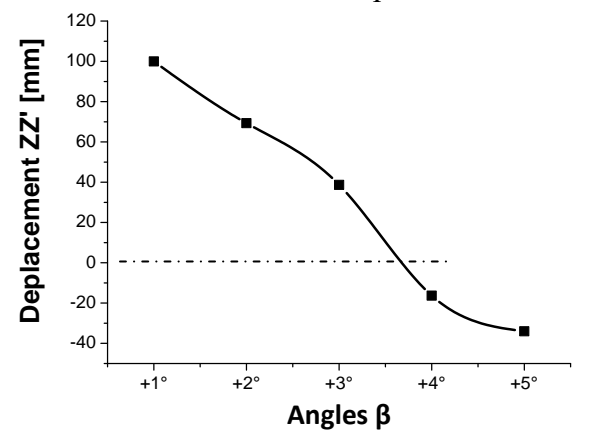

**Figure IV-29 :** Effet le l'inclinaison positive **β** sur le déplacement suivant **ZZ**'

Cette figure IV-30 résume les résultats d'analyses obtenus des dix cas d'éoliennes inclinées dans le plan YZ dans les deux sens ( positif et négatif ) plus le premier cas où l'éolienne est supposée verticale ( **α = β = 0** ). On remarque qu'il y a de grandes différences au niveau des déplacements suivant l'axe **ZZ**' de la tour selon son état d'inclinaison initiale :

- les inclinaisons positives, vers l'avant de la tour, ont un apport positif sur le déplacement maximal de la tour ajouté au déplacement initial ( β **= 0° → 130 mm** ) causé principalement par le pois des pales et corrigé par la pression du vent ( de **170 mm** sans pression de vent à **130 mm** avec ), on note aussi que chaque degré d'inclinaison a augmenter les déplacement maximal de **30 mm**, c.-à-d. **23 %** en plus par rapport au degré inférieur ;

- pour les inclinaisons négatives, vers l'arrière de la tour, on remarque que ce type de défauts a un effet positif sur l'état général de la tour où il diminue le niveau maximal ( qui est de **130 mm** ) de son déplacement, dû principalement au poids des pales, pour qu'elle retrouve sa position verticale avec une inclinaison ( un défaut ) initiale **β ≈ 3,75°**.

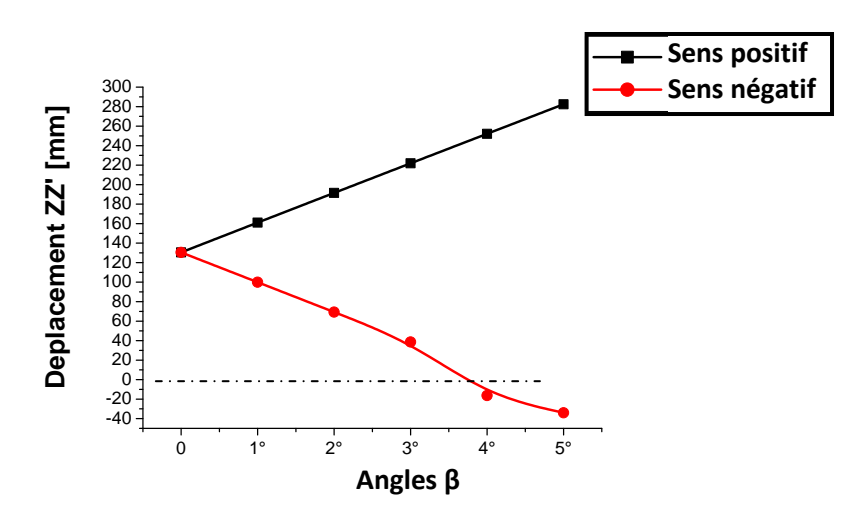

**Figure IV-30 :** Comparaison des effets le l'inclinaison **β** dans les deux sens sur le déplacement suivant **ZZ**'

## **VI-6 Conclusion de la 2 ème partie :**

Dans cette partie de ce chapitre on a utilisé le module **Analyse statique** dans le logiciel de calcul éléments finis **ANSYS Workbench** pour analyser le même modèle d'éolienne, avec onze positions différentes, soumis à la pression du vent et aux poids propres de ses différents composants pour voir les effets des défauts de conception ( sur le positionnement vertical ) sur le comportement de la tour d'une éolienne qui se trouve à un cas particulier où le système de freinage bloque la rotation des pales ce qui nous a permet de lancer une analyse statique.

Les conclusions suivantes peuvent être déduites des résultats obtenus :

- une tour parfaitement verticale présente une déformation due principalement aux poids propres des pales où elle présente un déplacement maximal de **177 mm** à son extrémité supérieure et la pression du vent à un effet correctif sur ce déplacement ( une diminution de **26 %** : de **177** à **130 mm** ) ;

- les tours inclinées dans le plan des pales, le plan normal au sens du vent, ont une variation du déplacement ( déformation ) linéaire par rapport à l'angle d'inclinaison avec un taux d'augmentation de **20 %** d'un degré à l'autre dans le plan d'inclinaison ;

- les inclinaisons dans un plan n'ont pas d'effets remarquables sur les déplacements dans l'autre plan normal ;

- la pression du vent, *en particulier le couple sur les pales*, n'a pas d'effets significatifs sur le déplacement des tours inclinée dans le plan normal au sens du vent quelque soit l'état de cette tour ( quelque soit l'angle d'inclinaison ) ;

- les tours inclinées dans le plan normal aux pales, le même plan du sens du vent, ont des comportements différents :

- les inclinaisons positives, vers l'avant de la tour, ont un apport positif sur le déplacement maximal de la tour ajouté au déplacement initial ;

- les inclinaisons négatives, vers l'arrière de la tour, ont un effet positif sur l'état général de la tour où il diminue le niveau maximal de son déplacement, pour qu'elle retrouve sa position verticale avec une inclinaison ( un défaut ) initiale **β ≈ 3,75°**.

# *Conclusion générale*

L'utilisation d'éoliennes pour produire de l'électricité a permis à de nombreux pays d'augmenter le niveau d'énergie local et de préserver les sources d'énergie non renouvelables à utiliser à d'autres fins. Cette source d'énergie a l'avantage d'être plus demandée que les autres énergies renouvelables, à savoir qu'elle est écologiquement propre car un parc d'éoliennes n'émet aucune polluant ni gaz toxique. On peut conclure que le bilent écologique de l'énergie éolienne est très positif.

Investir dans le domaine de l'énergie éolienne nécessite une étude approfondie des éoliennes, car leur conception se heurte à de nombreux problèmes tels que le coût, le poids, les vibrations….. ect. De là, nous conclure, afin de réaliser un investissement réussi et rentable, doivent être trouvées des solutions optimales aux problèmes rencontrés dans la conception de l'éolienne.

Afin de produire une plus grande quantité d'énergie en utilisant des éoliennes, la longueur des pales de turbine est augmentée. En augmentant la longueur des aubes, le poids de la turbine augmente, de même que l'effet de la turbine en tant que charge statique sur la tour de turbine.

Le présent travail port sur l'étude d'éolienne à axe horizontale, pour faciliter l'étude, nous avons utilisé des programmes de conception et de simulation dans le but d'obtenir des résultats précis.

On a utilisé la méthode des éléments finis tridimensionnels, avec **ANSYS Workbench 16.2**, pour analyser l'effet d'un défaut de conception (ou dû d'un séisme par exemple) sur le comportement mécanique (les déplacements) d'une tour éolienne mal positionnée (incliné).

Une étude préliminaire sous **ANSYS Fluent 16.2** (*Simulation aérodynamique*) a nous permet de déterminer la pression exercée par le vent sur la structure de l'éolienne. Les résultats ont prouvé que les niveaux de pressions maximales sont enregistrés sur les pales et sur le devant de la tour. Les résultats de **CFD** sont traités comme des charges externes appliquées à la structure de l'éolienne étudiée dans un module **Structure statique**.

La pression du vent à un effet correctif sur les déplacements radiaux de la tour en fonction de son poids total ( principalement le poids propres des pales ).

Les inclinaisons initiales des tours dans un plan n'ont pas d'effets remarquables sur les niveaux des déplacements dans l'autre plan normal.

Le développement de l'inclinaison résulte une augmentent significative des valeurs des déplacements aux extrémités des tours ( **≈ 20 %** pour chaque degré en plus ).

Les inclinaisons vers l'arrière de la tour ont enregistré un comportement différent par rapport aux autres cas étudié, elles aident les tours à retrouver sa position verticale. *Ce résultat reste à prouver par d'autres études plus approfondies dans le même sens*.